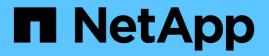

# **Protecting Workloads on AWS / VMC**

**NetApp Solutions** 

NetApp October 30, 2024

This PDF was generated from https://docs.netapp.com/us-en/netapp-solutions/ehc/aws-guest-dr-solution-overview.html on October 30, 2024. Always check docs.netapp.com for the latest.

# **Table of Contents**

| Protecting Workloads on AWS / VMC                                                     | 1   |
|---------------------------------------------------------------------------------------|-----|
| TR-4931: Disaster Recovery with VMware Cloud on Amazon Web Services and Guest Connect | 1   |
| Veeam Backup & Restore in VMware Cloud, with Amazon FSx ONTAP                         | 70  |
| TR-4955: Disaster Recovery with FSx ONTAP and VMC (AWS VMware Cloud)                  | 102 |
| Using Veeam Replication and FSx ONTAP for Disaster recovery to VMware Cloud on AWS    | 117 |

# **Protecting Workloads on AWS / VMC**

# TR-4931: Disaster Recovery with VMware Cloud on Amazon Web Services and Guest Connect

A proven disaster recovery (DR) environment and plan is critical for organizations to ensure that business-critical applications can be rapidly restored in the event of a major outage. This solution focuses on demonstrating DR use cases with a focus on VMware and NetApp technologies, both on-premises and with VMware Cloud on AWS.

Authors: Chris Reno, Josh Powell, and Suresh Thoppay - NetApp Solutions Engineering

## **Overview**

NetApp has a long history of integration with VMware as evidenced by the tens of thousands of customers that have chosen NetApp as their storage partner for their virtualized environment. This integration continues with guest-connected options in the cloud and recent integrations with NFS datastores as well. This solution focuses on the use case commonly referred to as guest-connected storage.

In guest-connected storage, the guest VMDK is deployed on a VMware-provisioned datastore, and application data is housed on iSCSI or NFS and mapped directly to the VM. Oracle and MS SQL applications are used to demonstrate a DR scenario, as shown in the following figure.

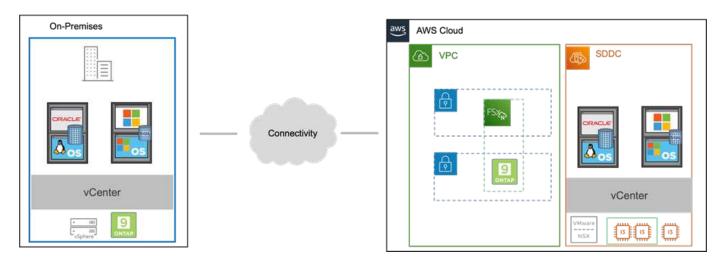

### Assumptions, pre-requisites and component overview

Before deploying this solution, review the overview of the components, the required pre-requisites to deploy the solution and assumptions made in documenting this solution.

DR Solution Requirements, Pre-requisities and Planning

## Performing DR with SnapCenter

In this solution, SnapCenter provides application-consistent snapshots for SQL Server and Oracle application data. This configuration, together with SnapMirror technology, provides high-speed data replication between our on-premises AFF and FSx ONTAP cluster. Additionally, Veeam Backup & Replication provides backup and restore capabilities for our virtual machines.

In this section, we cover the configuration of SnapCenter, SnapMirror, and Veeam for both backup and restore.

The following sections cover configuration and the steps needed to complete a failover at the secondary site:

#### Configure SnapMirror relationships and retention schedules

SnapCenter can update SnapMirror relationships within the primary storage system (primary > mirror) and to secondary storage systems (primary > vault) for the purpose of long-term archiving and retention. To do so, you must establish and initialize a data replication relationship between a destination volume and a source volume using SnapMirror.

The source and destination ONTAP systems must be in networks that are peered using Amazon VPC peering, a transit gateway, AWS Direct Connect, or an AWS VPN.

The following steps are required for setting up SnapMirror relationships between an on-premises ONTAP system and FSx ONTAP:

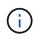

Refer to the FSx ONTAP – ONTAP User Guide for more information on creating SnapMirror relationships with FSx.

#### Record the source and destination Intercluster logical interfaces

For the source ONTAP system residing on-premises, you can retrieve the inter-cluster LIF information from System Manager or from the CLI.

1. In ONTAP System Manager, navigate to the Network Overview page and retrieve the IP addresses of Type: Intercluster that are configured to communicate with the AWS VPC where FSx is installed.

| Buckets        |                                                                                                    |          |            |         |               |              |              |         |                   |                                 |          |
|----------------|----------------------------------------------------------------------------------------------------|----------|------------|---------|---------------|--------------|--------------|---------|-------------------|---------------------------------|----------|
| Qtrees         | 45-2002 (0.45 (0.45 (0.4 |          |            |         |               |              |              |         |                   |                                 |          |
| Quotas         | Network Interfaces                                                                                                    | Portsets |            |         |               |              |              |         |                   |                                 |          |
| Storage VMs    | + Add                                                                                                    |          |            |         |               |              |              |         | Q Search 🔮 D      | ownload ♥ Filter                | ulida na |
| Tiers          | and the second second s |          |            |         |               |              |              |         |                   | densional in the sound th       |          |
| NETWORK A      | Name                                                                                                    | Status   | Storage VM | IPspace | Address 0     | Current Node | Current Port | Portset | Protocols         | Туре                            | Th       |
| Overview       | veeam_/repo                                                                                                    | 0        | Backup     | Default | 10.61.181.179 | E13A300_1    | a0a-181      |         | SMB/CIFS, NFS, S3 | Data                            |          |
| Ethernet Ports | CM01                                                                                                    | 0        |            | Default | 10.61.181.180 | E13A300_1    | 202-181      |         |                   | Cluster/Node Mgmt               |          |
| FC Ports       |                                                                                                    |          |            |         |               |              |              |         |                   |                                 | -        |
| EVENTS & JOBS  | HC_NS                                                                                                    | 0        |            | Default | 10.61.181.183 | E13A300_1    | a0a-181      |         |                   | Intercluster,Cluster/Node Mgmt  |          |
| PROTECTION     | HC_N2                                                                                                    | 0        |            | Default | 10.61.181.184 | E13A300_2    | 181-600      |         |                   | Intercluster, Cluster/Node Mgmt |          |
| HOSTS Y        | lif_ora_sym_614                                                                                                    | 0        | ora_tvm    | Default | 10.61.181.185 | E13A300_1    | a0a-181      |         | SMB/CIFS, NFS, FL | Data                            |          |

2. To retrieve the Intercluster IP addresses for FSx, log into the CLI and run the following command:

FSx-Dest::> network interface show -role intercluster

|          | Logical      | Status     | Network         | Current       | Current   | Is   |
|----------|--------------|------------|-----------------|---------------|-----------|------|
| Vserver  | Interface    | Admin/Oper | Address/Mask    | Node          | Port      | Home |
|          |              |            |                 |               |           |      |
| sxId0ae4 | e08acc0dea67 |            |                 |               |           |      |
|          | inter_1      | up/up      | 172.30.15.42/25 | FsxId0ae40e08 | acc0dea6  | 7-01 |
|          |              |            |                 |               | e0e       | true |
|          | inter_2      | up/up      | 172.30.14.28/26 | FsxId0ae40e08 | acc0dea67 | 7-02 |
|          |              |            |                 |               | e0e       | true |

To establish cluster peering between ONTAP clusters, a unique passphrase entered at the initiating ONTAP cluster must be confirmed in the other peer cluster.

1. Set up peering on the destination FSx cluster using the cluster peer create command. When prompted, enter a unique passphrase that is used later on the source cluster to finalize the creation process.

```
FSx-Dest::> cluster peer create -address-family ipv4 -peer-addrs
source_intercluster_1, source_intercluster_2
Enter the passphrase:
Confirm the passphrase:
```

2. At the source cluster, you can establish the cluster peer relationship using either ONTAP System Manager or the CLI. From ONTAP System Manager, navigate to Protection > Overview and select Peer Cluster.

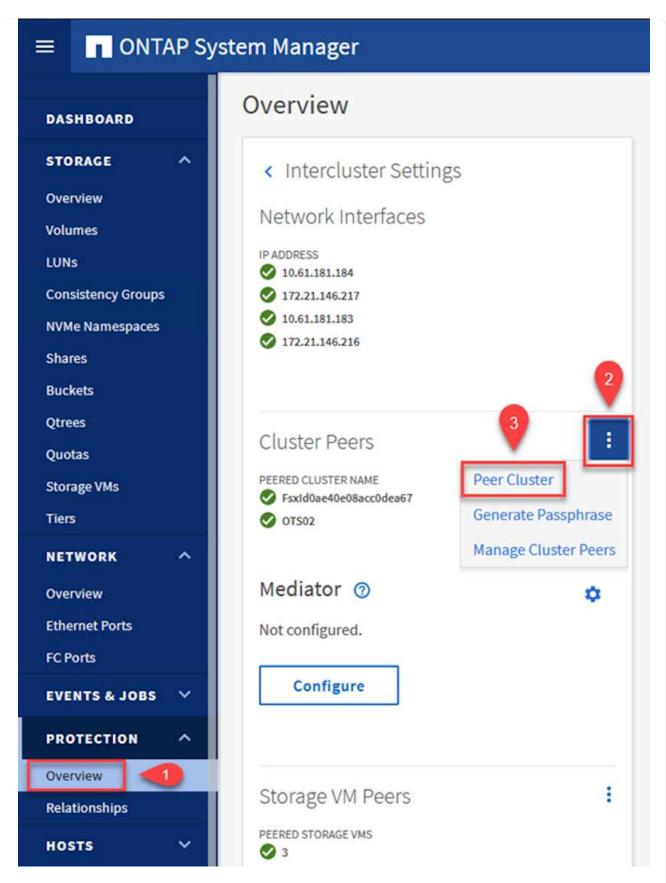

- 3. In the Peer Cluster dialog box, fill out the required information:
  - a. Enter the passphrase that was used to establish the peer cluster relationship on the destination FSx cluster.

- b. Select Yes to establish an encrypted relationship.
- c. Enter the intercluster LIF IP address(es) of the destination FSx cluster.
- d. Click Initiate Cluster Peering to finalize the process.

Peer Cluster

| Local                                                              | • Remo                                        |
|--------------------------------------------------------------------|-----------------------------------------------|
| STORAGE VM PERMISSIONS                                             | PASSPHRASE ⑦                                  |
| All storage VMs (incl ×                                            |                                               |
| torage VMs created in the future also will be given<br>ermissions. | 2 Yes No                                      |
|                                                                    | To generate passphrase, Launch Remote Cluster |
|                                                                    | Intercluster Network Interfaces IP Addresses  |
|                                                                    | 3 172.30.15.42                                |
|                                                                    | 172.30.14.28                                  |
|                                                                    | Cancel                                        |
|                                                                    | + Add                                         |
|                                                                    |                                               |

4. Verify the status of the cluster peer relationship from the FSx cluster with the following command:

| FSx-Dest::> cluster p                          | eer show                                   |              |                |
|------------------------------------------------|--------------------------------------------|--------------|----------------|
| FsxIdOae40e08accOdea67::><br>Peer Cluster Name | cluster peer show<br>Cluster Serial Number | Availability | Authentication |
| E13A300                                        | 1-80-000011                                | Available    | ok             |

#### Establish SVM peering relationship

The next step is to set up an SVM relationship between the destination and source storage virtual machines that contain the volumes that will be in SnapMirror relationships.

1. From the source FSx cluster, use the following command from the CLI to create the SVM peer relationship:

```
FSx-Dest::> vserver peer create -vserver DestSVM -peer-vserver
Backup -peer-cluster OnPremSourceSVM -applications snapmirror
```

- 2. From the source ONTAP cluster, accept the peering relationship with either ONTAP System Manager or the CLI.
- 3. From ONTAP System Manager, go to Protection > Overview and select Peer Storage VMs under Storage VM Peers.

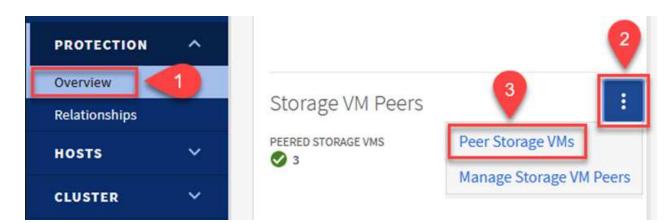

- 4. In the Peer Storage VM's dialog box, fill out the required fields:
  - The source storage VM
  - The destination cluster
  - The destination storage VM

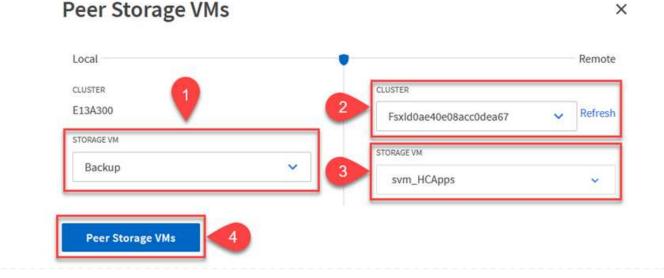

5. Click Peer Storage VMs to complete the SVM peering process.

SnapCenter manages retention schedules for backups that exist as snapshot copies on the primary storage system. This is established when creating a policy in SnapCenter. SnapCenter does not manage retention policies for backups that are retained on secondary storage systems. These policies are managed separately through a SnapMirror policy created on the secondary FSx cluster and associated with the destination volumes that are in a SnapMirror relationship with the source volume.

When creating a SnapCenter policy, you have the option to specify a secondary policy label that is added to the SnapMirror label of each snapshot generated when a SnapCenter backup is taken.

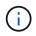

On the secondary storage, these labels are matched to policy rules associated with the destination volume for the purpose of enforcing retention of snapshots.

The following example shows a SnapMirror label that is present on all snapshots generated as part of a policy used for daily backups of our SQL Server database and log volumes.

#### Select secondary replication options ()

Update SnapMirror after creating a local Snapshot copy.

✓ Update SnapVault after creating a local Snapshot copy.

| Secondary policy label | Custom Label 🔹 | 0 |
|------------------------|----------------|---|
|                        | sql-daily      |   |
| Error retry count      | 3 🗘 🚯          |   |

For more information on creating SnapCenter policies for a SQL Server database, see the SnapCenter documentation.

You must first create a SnapMirror policy with rules that dictate the number of snapshot copies to retain.

1. Create the SnapMirror Policy on the FSx cluster.

FSx-Dest::> snapmirror policy create -vserver DestSVM -policy
PolicyName -type mirror-vault -restart always

2. Add rules to the policy with SnapMirror labels that match the secondary policy labels specified in the SnapCenter policies.

```
FSx-Dest::> snapmirror policy add-rule -vserver DestSVM -policy
PolicyName -snapmirror-label SnapMirrorLabelName -keep
#ofSnapshotsToRetain
```

The following script provides an example of a rule that could be added to a policy:

```
FSx-Dest::> snapmirror policy add-rule -vserver sql_svm_dest -policy
Async SnapCenter SQL -snapmirror-label sql-ondemand -keep 15
```

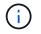

Create additional rules for each SnapMirror label and the number of snapshots to be retained (retention period).

#### **Create destination volumes**

To create a destination volume on FSx that will be the recipient of snapshot copies from our source volumes, run the following command on FSx ONTAP:

```
FSx-Dest::> volume create -vserver DestSVM -volume DestVolName
-aggregate DestAggrName -size VolSize -type DP
```

Create the SnapMirror relationships between source and destination volumes

To create a SnapMirror relationship between a source and destination volume, run the following command on FSx ONTAP:

```
FSx-Dest::> snapmirror create -source-path
OnPremSourceSVM:OnPremSourceVol -destination-path DestSVM:DestVol -type
XDP -policy PolicyName
```

#### Initialize the SnapMirror relationships

Initialize the SnapMirror relationship. This process initiates a new snapshot generated from the source volume and copies it to the destination volume.

FSx-Dest::> snapmirror initialize -destination-path DestSVM:DestVol

Deploy and configure Windows SnapCenter server on-premises.

#### Deploy Windows SnapCenter Server on premises

This solution uses NetApp SnapCenter to take application-consistent backups of SQL Server and Oracle databases. In conjunction with Veeam Backup & Replication for backing up virtual machine VMDKs, this provides a comprehensive disaster recovery solution for on-premises and cloud-based datacenters.

SnapCenter software is available from the NetApp support site and can be installed on Microsoft Windows systems that reside either in a domain or workgroup. A detailed planning guide and installation instructions can be found at the NetApp Documentation Center.

The SnapCenter software can be obtained at this link.

After it is installed, you can access the SnapCenter console from a web browser using *https://Virtual\_Cluster\_IP\_or\_FQDN:8146*.

After you log into the console, you must configure SnapCenter for backup SQL Server and Oracle databases.

To add storage controllers to SnapCenter, complete the following steps:

1. From the left menu, select Storage Systems and then click New to begin the process of adding your storage controllers to SnapCenter.

|            | letApp SnapCo                                                                                                    | enter® | D                    |              |              | <b>≅ 0</b> - | 👤 scadmin 🛛 SnapC | CenterAdmin 🛛 🖡 Sign C |
|------------|----------------------------------------------------------------------------------------------------|--------|----------------------|--------------|--------------|--------------|-------------------|------------------------|
| <          |                                                                                                    | ONTAI  | P Storage            |              |              |              |                   |                        |
|            | Dashboard                                                                                                    | Туре   | ONTAP SVMs           | • Search     | n by Name    |              |                   | + II<br>New Date       |
| 2          | Resources                                                                                                    | ONTA   | AP Storage Connectio | ns           |              |              |                   |                        |
| •          | Monitor                                                                                                    |        | Name 41              | IP           | Cluster Name | User Nan     | ne Platform       | Controller Licens      |
| <b>a</b> 1 | Reports                                                                                                    |        | Backup               | 172.16.13.17 | 172.16.13.17 |              | AFF               | ~                      |
|            |                                                                                                    |        | <u>FS02</u>          | 172.16.13.17 | 172.16.13.17 |              | AFF               | ~                      |
| •          | Hosts                                                                                                    |        | ora_svm              | 172.16.13.17 | 172.16.13.17 |              | AFF               |                        |
| 1          | Storage Systems                                                                                                    |        | ora svm dest         |              | 172.30.15.42 |              | AFF               | Not applicable         |
| =          | Settings                                                                                                    |        | <u>sql_svm</u>       | 172.16.13.17 | 172.16.13.17 |              | AFF               | ~                      |
|            | and the second second s |        | sal sym_dest         |              | 172.30.15.42 |              | AFF               | Not applicable         |
| ▲          | Alerts                                                                                                    |        | svm HCApps           |              | 172.30.15.42 |              | AFF               | Not applicable         |

2. In the Add Storage System dialog box, add the management IP address for the local on-premises ONTAP cluster and the username and password. Then click Submit to begin discovery of the storage system.

| Add Storage System                                            |                                                                                                    |
|---------------------------------------------------------------|----------------------------------------------------------------------------------------------------|
| Add Storage System                                            | •                                                                                                    |
| Storage System                                                | 10.61.181.180                                                                                                    |
| Username                                                      | admin                                                                                                    |
| Password                                                      | •••••                                                                                                    |
| <ul> <li>Send AutoSuppor</li> <li>Log SnapCenter S</li> </ul> | System (EMS) & AutoSupport Settings<br>t notification to storage system<br>erver events to syslog<br>atform, Protocol, Preferred IP etc                                                                       |
| Submit Cancel                                                 | Reset                                                                                                    |
| at the bottom of the Add Storag                               | FSx ONTAP system to SnapCenter. In this case, select More Options<br>the System window and click the check box for Secondary to designate<br>ary storage system updated with SnapMirror copies or our primary |

| Platform     | FAS   | •       | Secondary 🚯 |   |
|--------------|-------|---------|-------------|---|
| Protocol     | HTTPS | •       |             |   |
| Port         | 443   |         |             |   |
| Timeout      | 60    | seconds | 0           |   |
| Preferred IP |       |         |             | 0 |
| Course Conce |       |         |             |   |
| Save Cance   | 9     |         |             |   |

#### Add hosts to SnapCenter

The next step is adding host application servers to SnapCenter. The process is similar for both SQL Server and Oracle.

- 1. From the left menu, select Hosts and then click Add to begin the process of adding storage controllers to SnapCenter.
- 2. In the Add Hosts window, add the Host Type, Hostname, and the host system Credentials. Select the plug-in type. For SQL Server, select the Microsoft Windows and Microsoft SQL Server plug-in.

|           | etApp | • SnapCenter®                |    |                       |                                                   |   |
|-----------|-------|------------------------------|----|-----------------------|---------------------------------------------------|---|
| >         | Man   | aged Hosts                   |    |                       |                                                   |   |
|           | Se    | arch by Name                 |    | Add Host              |                                                   |   |
| <b>I</b>  |       | Name                         | 11 | Host Type             | Windows                                           | • |
| •         |       | oraclesry_01.sddc.netapp.com |    | Host Name             | sqlsrv-01.sddc.netapp.com                         |   |
| 1.00      |       | oraclesry_02.sddc.netapp.com |    | Credentials           | sddc-jpowell                                      | + |
| âÎ        |       | oraclesry_03.sddc.netapp.com |    |                       | 1                                                 |   |
| Α.        |       | oraclesry_04.sddc.netapp.com |    | Select Plug-ins to In | stall SnapCenter Plug-ins Package 4.6 for Windows |   |
| 24        |       | oraclesry_05.sddc.netapp.com |    |                       | Microsoft Windows                                 |   |
| Advanced. |       | oraclesry_06.sddc.netapp.com |    |                       | Microsoft SQL Server                              |   |
| 華         |       | oraclesry_07.sddc.netapp.com |    |                       | Microsoft Exchange Server     SAP HANA            |   |
| ▲         |       | oraclesry_08.sddc.netapp.com |    | More Options : P      | ort, gMSA, Install Path, Custom Plug-Ins          |   |
|           |       | oraclesry_09.sddc.netapp.com |    |                       |                                                   |   |
|           |       | oraclesry 10.sddc.netapp.com |    | Submit Cancel         | ]                                                 |   |
|           |       |                              |    |                       |                                                   |   |

3. For Oracle, fill out the required fields in the Add Host dialog box and select the check box for the Oracle Database plug-in. Then click Submit to begin the discovery process and to add the host to SnapCenter.

| Host Type                             | Linux                                                                            | • |   |   |
|---------------------------------------|----------------------------------------------------------------------------------|---|---|---|
| Host Name                             | oraclesrv_11.sddc.netapp.com                                                     |   |   |   |
|                                       |                                                                                  |   | 1 |   |
| Credentials<br>Select Plug-ins to In: | root       stall SnapCenter Plug-ins Package 4.6 for Linux       Oracle Database | • | + | ( |
|                                       | • Tall SnapCenter Plug-ins Package 4.6 for Linux                                 | • | + | • |
| Select Plug-ins to In:                | stall SnapCenter Plug-ins Package 4.6 for Linux                                  | • | + |   |

#### **Create SnapCenter policies**

Policies establish the specific rules to be followed for a backup job. They include, but are not limited to, the backup schedule, replication type, and how SnapCenter handles backing up and truncating transaction logs.

You can access policies in the Settings section of the SnapCenter web client.

|     | Dashboard       | Microsoft SQL Server |                     |               |             |
|-----|-----------------|----------------------|---------------------|---------------|-------------|
| 2   | Resources       | Search by Name       |                     | New           |             |
|     | Monitor         | Name 4               | Backup Type         | Schedule Type | Replication |
|     |                 | SQL-Daily            | Full and Log backup | Daily         | SnapVault   |
| Ϋ́] | Reports         | SQL-Hourly           | Full and Log backup | Hourly        | SnapVault   |
|     | Hosts           | SQL-Hourly-Logs      | Log backup          | Hourly        | SnapVault   |
| -   | Storage Systems | SQL-OnDemand         | Full and Log backup | On demand     | SnapVault   |
|     | Settings        | SQL-Weekly           | Full and Log backup | Weekly        | SnapVault   |

For complete information on creating policies for SQL Server backups, see the SnapCenter documentation.

For complete information on creating policies for Oracle backups, see the SnapCenter documentation.

#### Notes:

- As you progress through the policy creation wizard, take special note of the Replication section. In this section you stipulate the types of secondary SnapMirror copies that you want taken during the backups process.
- The "Update SnapMirror after creating a local Snapshot copy" setting refers to updating a SnapMirror relationship when that relationship exists between two storage virtual machines residing on the same cluster.
- The "Update SnapVault after creating a local SnapShot copy" setting is used to update a SnapMirror relationship that exists between two separate cluster and between an on-premises ONTAP system and Cloud Volumes ONTAP or FSx ONTAP.

The following image shows the preceding options and how they look in the backup policy wizard.

| New SQL Serve | r Backup Policy        |                 |              |            |   |
|---------------|------------------------|-----------------|--------------|------------|---|
| 1 Name        | Select secondary rep   | olication op    | ptions 🐧     |            |   |
| 2 Backup Type | Update SnapMirror at   | fter creating a | a local Snap | shot copy. |   |
| 3 Retention   | Update SnapVault aft   | er creating a   | local Snaps  | hot copy.  |   |
| 4 Replication | Secondary policy label | Choose          |              | ÷.         | 0 |
|               | Error retry count      | з С             | 0            |            |   |
| 5 Script      |                        | 1.4             |              |            |   |

#### Create SnapCenter Resource Groups

Resource Groups allow you to select the database resources you want to include in your backups and the policies followed for those resources.

- 1. Go to the Resources section in the left-hand menu.
- 2. At the top of the window, select the resource type to work with (In this case Microsoft SQL Server) and then click New Resource Group.

|   | letApp SnapC    | enter® | <b>)</b>       |                | •             | <b>⊴ ? 1</b> scad               | lmin SnapCenterA | dmin 🛛 🗊 Sign Out |
|---|-----------------|--------|----------------|----------------|---------------|---------------------------------|------------------|-------------------|
| < |                 | Micros | oft SQL Server |                |               |                                 |                  | -                 |
|   | Dashboard       | View   | Resource Group | •              | earch by name | V                               | 2                | New Resource Gr   |
| 0 | Resources       | 19     | Name           | Resource Count | Tags          | Policies                        | Last Backup      | Overall Status    |
| ✤ | Monitor         |        | SQLSRV-01      | 1              |               | SQL-Daily<br>SQL-Hourly         | 05/11/2022       | Completed         |
| 1 | Reports         |        |                |                |               | SQL-<br>OnDemand<br>SQL-Weekly  |                  |                   |
| h | Hosts           |        | 501 501 00     |                |               |                                 | 02/20/2022       | Failed            |
| 1 | Storage Systems |        | SQLSRV-02      | 1              |               | SQL-Daily<br>SQL-Hourly<br>SQL- | 03/28/2022       | Failed            |
| = | Settings        |        |                |                |               | OnDemand<br>SQL-Weekly          |                  |                   |
|   | Alerts          |        | SQLSRV-03      | 1              |               | SQL-Daily                       | 05/11/2022       | Completed         |

The SnapCenter documentation covers step-by-step details for creating Resource Groups for both SQL Server and Oracle databases.

For backing up SQL resources, follow this link.

For Backing up Oracle resources, follow this link.

#### **Deploy and configure Veeam Backup Server**

Veeam Backup & Replication software is used in the solution to back up our application virtual machines and archive a copy of the backups to an Amazon S3 bucket using a Veeam scale-out backup repository (SOBR). Veeam is deployed on a Windows server in this solution. For specific guidance on deploying Veeam, see the Veeam help Center Technical documentation.

After you deploy and license the software, you can create a scale-out backup repository (SOBR) as target storage for backup jobs. You should also include an S3 bucket as a backup of VM data offsite for disaster recovery.

See the following prerequisites before getting started.

- 1. Create an SMB file share on your on-premises ONTAP system as the target storage for backups.
- 2. Create an Amazon S3 bucket to include in the SOBR. This is a repository for the offsite backups.

First, add the ONTAP storage cluster and associated SMB/NFS filesystem as storage infrastructure in Veeam.

1. Open the Veeam console and log in. Navigate to Storage Infrastructure and then select Add Storage.

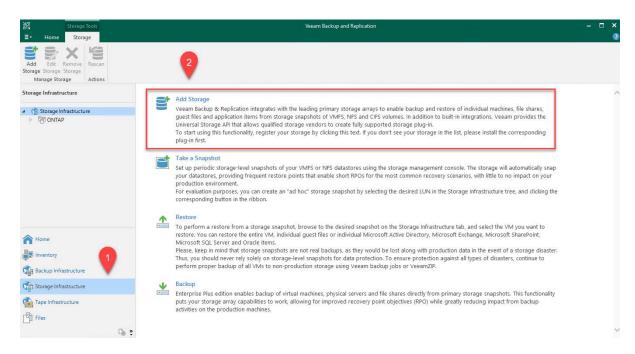

- 2. In the Add Storage wizard, select NetApp as the storage vendor and then select Data ONTAP.
- 3. Enter the management IP address and check the NAS Filer box. Click Next.

| Name                                                                                             | Management server DNS name or IP address:                                                                                              |        |
|--------------------------------------------------------------------------------------------------|----------------------------------------------------------------------------------------------------|--------|
| Credentials                                                                                      | 10.61.181.180                                                                                                    |        |
|                                                                                                  | Description:                                                                                                    |        |
| NAS Filer                                                                                        | Created by SDDC\jpowell at 5/17/2022 10:34 AM.                                                                                         |        |
| Apply                                                                                            |                                                                                                    |        |
| Summary                                                                                          | Role:                                                                                                    |        |
|                                                                                                  | <ul> <li>Block or file storage for VMware vSphere</li> <li>Block storage for Microsoft Windows servers</li> <li>✓ NAS filer</li> </ul> |        |
|                                                                                                  |                                                                                                    |        |
| dd your credenti<br>New NetApp Data ONTA                                                         | tials to access the ONTAP cluster.                                                                                                    | Cancel |
| New NetApp Data ONTA                                                                             | tials to access the ONTAP cluster.<br>AP Storage<br>punt with storage administrator privileges.                                        | Cance  |
| New NetApp Data ONTA<br>Credentials<br>Specify acco                                              | tials to access the ONTAP cluster.                                                                                                    |        |
| New NetApp Data ONTA<br>Credentials<br>Specify acco<br>Name                                      | tials to access the ONTAP cluster.                                                                                                    | Add    |
| New NetApp Data ONTA<br>Credentials<br>Specify acco<br>Name<br>Credentials                       | tials to access the ONTAP cluster.<br>AP Storage<br>bunt with storage administrator privileges.<br>Credentials:<br>Manage accounts     |        |
| New NetApp Data ONTA<br>Credentials<br>Specify acco<br>Name<br>Credentials<br>NAS Filer          | tials to access the ONTAP cluster.                                                                                                    |        |
| New NetApp Data ONTA<br>Credentials<br>Specify acco<br>Name<br>Credentials                       | tials to access the ONTAP cluster.<br>AP Storage<br>bunt with storage administrator privileges.<br>Credentials:<br>Manage accounts     |        |
| New NetApp Data ONTA<br>Credentials<br>Specify acco<br>Name<br>Credentials<br>NAS Filer          | tials to access the ONTAP cluster.                                                                                                    |        |
| New NetApp Data ONTA<br>Credentials<br>Specify acco<br>Name<br>Credentials<br>NAS Filer<br>Apply | tials to access the ONTAP cluster.                                                                                                    |        |
| New NetApp Data ONTA<br>Credentials<br>Specify acco<br>Name<br>Credentials<br>NAS Filer<br>Apply | tials to access the ONTAP cluster.                                                                                                    |        |
| New NetApp Data ONTA<br>Credentials<br>Specify acco<br>Name<br>Credentials<br>NAS Filer<br>Apply | tials to access the ONTAP cluster.                                                                                                    |        |
| New NetApp Data ONTA<br>Credentials<br>Specify acco<br>Name<br>Credentials<br>NAS Filer<br>Apply | tials to access the ONTAP cluster.                                                                                                    |        |
| New NetApp Data ONTA<br>Credentials<br>Specify acco<br>Name<br>Credentials<br>NAS Filer<br>Apply | tials to access the ONTAP cluster.                                                                                                    |        |
| New NetApp Data ONTA<br>Credentials<br>Specify acco<br>Name<br>Credentials<br>NAS Filer<br>Apply | tials to access the ONTAP cluster.                                                                                                    |        |
| New NetApp Data ONTA<br>Credentials<br>Specify acco<br>Name<br>Credentials<br>NAS Filer<br>Apply | tials to access the ONTAP cluster.                                                                                                    |        |
| New NetApp Data ONTA<br>Credentials<br>Specify acco<br>Name<br>Credentials<br>NAS Filer<br>Apply | tials to access the ONTAP cluster.                                                                                                    |        |

| New NetApp Data ONTAP Storag        | je                                                             | ×      |
|-------------------------------------|----------------------------------------------------------------|--------|
| NAS Filer<br>Specify how this store | age can be accessed by file backup jobs.                       |        |
| Name                                | Protocol to use:                                               |        |
| Credentials                         | NFS NFS                                                        |        |
| NAS Filer                           | Create required export rules automatically<br>Volumes to scan: |        |
| Apply                               | All volumes                                                    | Choose |
| Summary                             | Backup proxies to use:                                         |        |
|                                     | Automatic selection                                            | Choose |
|                                     |                                                                |        |
|                                     |                                                                |        |
|                                     |                                                                |        |
|                                     |                                                                |        |
|                                     |                                                                |        |
|                                     |                                                                |        |
|                                     |                                                                |        |
|                                     |                                                                |        |
|                                     | < Previous Apply Finish                                        | Cancel |

6. Complete the Apply and Summary pages of the wizard and click Finish to begin the storage discovery process. After the scan completes, the ONTAP cluster is added along with the NAS filers as available resources.

| Add Edit Remove<br>Storage Storage Storage                         | Kescan   |
|--------------------------------------------------------------------|----------|
| Manage Storage                                                     | Actions  |
| Storage Infrastructure                                             |          |
| Generation     Storage Infrastructur     Generation     Generation | ire      |
| 器 E13A300                                                          |          |
| ▲ 器 OTS-HC-Clus                                                    | ter      |
| ▷ 💷 svm_nfs-A                                                      |          |
| ⊿ 😐 svm0                                                           |          |
| iscsi_D                                                            | atastore |
| Sqdb_v                                                             | ol2      |
| > aldb_v                                                           | ol1      |
| ⊳ 🦰 svm0_n                                                         | oot      |
|                                                                    |          |
|                                                                    |          |

7. Create a backup repository using the newly discovered NAS shares. From Backup Infrastructure, select Backup Repositories and click the Add Repository menu item.

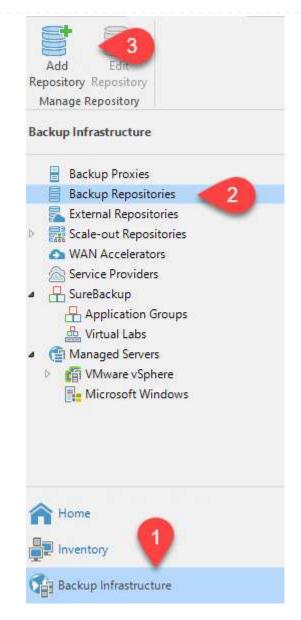

8. Follow all steps in the New Backup Repository Wizard to create the repository. For detailed information on creating Veeam Backup Repositories, see the Veeam documentation.

New Backup Repository

#### Share

Type in UNC path to share (mapped drives are not supported), specify share access credentials and how backup jobs should write data to this share.

 $\times$ 

| Name<br>Share              | Shared folder:<br>\\172.21.162.181\VBRRepo Browse Use \\server\folder format                                                                 |
|----------------------------|----------------------------------------------------------------------------------------------------|
| Repository<br>Mount Server | This share requires access credentials:         Sddc\administrator (sddc\administrator, last edited: 85 days ago)         Manage accounts    |
| Review<br>Apply            | Gateway server:<br>Automatic selection  The following server:                                                                                |
| Summary                    | veeam.sddc.netapp.com (Backup server)<br>Use this option to improve performance and reliability of backup to a NAS located in a remote site. |
|                            | < Previous Next > Finish Cancel                                                                                                    |

The next step is to add the Amazon S3 storage as a backup repository.

1. Navigate to Backup Infrastructure > Backup Repositories. Click Add Repository.

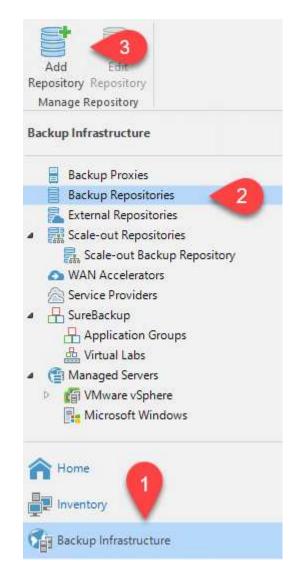

2. In the Add Backup Repository wizard, select Object Storage and then Amazon S3. This starts the New Object Storage Repository wizard.

## Add Backup Repository

Select the type of backup repository you want to add.

Direct attached storage

Microsoft Windows or Linux server with internal or direct attached storage. This configuration enables data movers to run directly on the server, allowing for fastest performance.

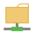

Network attached storage

Network share on a file server or a NAS device. When backing up to a remote share, we recommend that you select a gateway server located in the same site with the share.

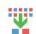

₿

Deduplicating storage appliance

Dell EMC Data Domain, ExaGrid, HPE StoreOnce or Quantum DXi. If you are unable to meet the requirements of advanced integration via native appliance API, use the network attached storage option instead.

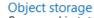

On-prem object storage system or a cloud object storage provider. Object storage can only be used as a Capacity Tier of scale-out backup repositories, backing up directly to object storage is not currently supported.

- 3. Provide a name for your object storage repository and click Next.
- 4. In the next section, provide your credentials. You need an AWS Access Key and Secret Key.

| Name    | Credentials:                                       |                                |
|---------|----------------------------------------------------|--------------------------------|
| Account | 💦 AKIAX4H43ZT557HXQT2W (last edited: 107 days ago) | ~ Add                          |
| Bucket  | AWS region:                                        | oud accounts                   |
|         | Global                                             |                                |
|         |                                                    |                                |
|         | Use the following gateway server:                  |                                |
|         | veeam.sddc.netapp.com (Backup server)              |                                |
|         |                                                    | erver is specified, all scale- |

Now that we have added our storage repositories to Veeam, we can create the SOBR to automatically tier backup copies to our offsite Amazon S3 object storage for disaster recovery.

1. From Backup Infrastructure, select Scale-out Repositories and then click the Add Scale-out Repository menu item.

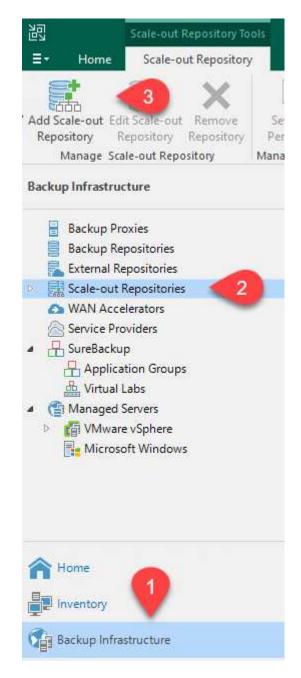

- 2. In the New Scale-out Backup Repository provide a name for the SOBR and click Next.
- 3. For the Performance Tier, choose the backup repository that contains the SMB share residing on your local ONTAP cluster.

| Performance Tier         Select backup repositories to use as the landing zone and for the short-term retention.         Name         Performance Tier         Extents:         Name         Question         Performance Tier | New Scale-out Backup Reposite          | ory                                                                   | ×      |
|----------------------------------------------------------------------------------------------------|----------------------------------------|-----------------------------------------------------------------------|--------|
| Performance Tier Add                                                                                                    | Performance Tier<br>Select backup repo | sitories to use as the landing zone and for the short-term retention. |        |
| Performance Tier                                                                                                    | Name                                   |                                                                       |        |
| Kemov                                                                                                    | Performance Tier                       | BaVBRReno2                                                            |        |
| Placement Policy                                                                                                    | Placement Policy                       |                                                                       | (emove |

- 4. For the Placement Policy, choose either Data Locality or Performance based your requirements. Select next.
- 5. For Capacity Tier we extend the SOBR with Amazon S3 object storage. For the purposes of disaster recovery, select Copy Backups to Object Storage as Soon as They are Created to ensure timely delivery of our secondary backups.

|    | New Scale-out Backup Repositor | у                                                                                                    | $\times$ |
|----|--------------------------------|----------------------------------------------------------------------------------------------------|----------|
|    |                                | e to copy backups to for redundancy and DR purposes. Older backups can be moved to object storage<br>long-term retention costs while preserving the ability to restore directly from offloaded backups.                                                    |          |
|    | Name                           | Extend scale-out backup repository capacity with object storage:                                                                                                    |          |
|    | Performance Tier               | Amazon S3 Repo V Add                                                                                                    |          |
|    | Placement Policy               | Define time windows when uploading to capacity tier is allowed Window.                                                                                                    |          |
|    | Capacity Tier                  | Copy backups to object storage as soon as they are created<br>Create additional copy of your backups for added redundancy by having all backups copied t                                                                                                   |          |
|    | Archive Tier                   | the capacity tier as soon as they are created on the performance tier.                                                                                                    | 0        |
|    | Summary                        | Move backups to object storage as they age out of the operational restore window<br>Reduce your long-term retention costs by moving older backups to object storage completely<br>while preserving the ability to restore directly from offloaded backups. | y        |
|    |                                | Move backup files older than 14 💂 days (your operational restore window) Override                                                                                                    |          |
|    |                                | Encrypt data uploaded to object storage     Password:                                                                                                    |          |
|    |                                | < Previous Next > Finish Cancel                                                                                                    |          |
| 6. | Finally, select Apply an       | d Finish to finalize creation of the SOBR.                                                                                                    |          |

#### Create the scale-out backup repository jobs

The final step to configuring Veeam is to create backup jobs using the newly created SOBR as the backup destination. Creating backup jobs is a normal part of any storage administrator's repertoire and we do not cover the detailed steps here. For more complete information on creating backup jobs in Veeam, see the Veeam Help Center Technical Documentation.

#### BlueXP backup and recovery tools and configuration

To conduct a failover of application VMs and database volumes to VMware Cloud Volume services running in AWS, you must install and configure a running instance of both SnapCenter Server and Veeam Backup and Replication Server. After the failover is complete, you must also configure these tools to resume normal backup operations until a failback to the on-premises datacenter is planned and executed.

#### Deploy secondary Windows SnapCenter Server

SnapCenter Server is deployed in the VMware Cloud SDDC or installed on an EC2 instance residing in a VPC with network connectivity to the VMware Cloud environment.

SnapCenter software is available from the NetApp support site and can be installed on Microsoft Windows systems that reside either in a domain or workgroup. A detailed planning guide and installation instructions can be found at the NetApp documentation center.

You can find the SnapCenter software at this link.

#### Configure secondary Windows SnapCenter Server

To perform a restore of application data mirrored to FSx ONTAP, you must first perform a full restore of the on-premises SnapCenter database. After this process is complete, communication with the VMs is reestablished and application backups can now resume using FSx ONTAP as the primary storage.

To achieve this, you must complete the following items on the SnapCenter Server:

- 1. Configure the computer name to be identical to the original on-premises SnapCenter Server.
- 2. Configure networking to communicate with VMware Cloud and the FSx ONTAP instance.
- 3. Complete the procedure to restore the SnapCenter database.
- 4. Confirm that SnapCenter is in Disaster Recovery mode to make sure that FSx is now the primary storage for backups.
- 5. Confirm that communication is reestablished with the restored virtual machines.

#### Deploy secondary Veeam Backup & Replication server

You can install the Veeam Backup & Replication server on a Windows server in the VMware Cloud on AWS or on an EC2 instance. For detailed implementation guidance, see the Veeam Help Center Technical Documentation.

To perform a restore of virtual machines that have been backed up to Amazon S3 storage, you must install the Veeam Server on a Windows server and configure it to communicate with VMware Cloud, FSx ONTAP, and the S3 bucket that contains the original backup repository. It must also have a new backup repository configured on FSx ONTAP to conduct new backups of the VMs after they are restored.

To perform this process, the following items must be completed:

- 1. Configure networking to communicate with VMware Cloud, FSx ONTAP, and the S3 bucket containing the original backup repository.
- 2. Configure an SMB share on FSx ONTAP to be a new backup repository.
- 3. Mount the original S3 bucket that was used as part of the scale-out backup repository on premises.
- 4. After restoring the VM, establish new backup jobs to protect SQL and Oracle VMs.

For more information on restoring VMs using Veeam, see the section "Restore Application VMs with Veeam Full Restore".

#### SnapCenter database backup for disaster recovery

SnapCenter allows for the backup and recovery of its underlying MySQL database and configuration data for the purpose of recovering the SnapCenter server in the case of a disaster. For our solution, we recovered the SnapCenter database and configuration on an AWS EC2 instance residing in our VPC. For more information on this step, see this link.

#### SnapCenter backup prerequisites

The following prerequisites are required for SnapCenter backup:

- A volume and SMB share created on the on-premises ONTAP system to locate the backed-up database and configuration files.
- A SnapMirror relationship between the on-premises ONTAP system and FSx or CVO in the AWS account. This relationship is used for transporting the snapshot containing the backed-up SnapCenter database and configuration files.
- Windows Server installed in the cloud account, either on an EC2 instance or on a VM in the VMware Cloud SDDC.
- SnapCenter installed on the Windows EC2 instance or VM in VMware Cloud.

- Create a volume on the on-premises ONTAP system for hosting the backup db and config files.
- Set up a SnapMirror relationship between on-premises and FSx/CVO.
- Mount the SMB share.
- Retrieve the Swagger authorization token for performing API tasks.
- Start the db restore process.
- Use the xcopy utility to copy the db and config file local directory to the SMB share.
- On FSx, create a clone of the ONTAP volume (copied via SnapMirror from on-premises).
- Mount the SMB share from FSx to EC2/VMware Cloud.
- Copy the restore directory from the SMB share to a local directory.
- Run the SQL Server restore process from Swagger.

SnapCenter provides a web client interface for executing REST API commands. For information on accessing the REST APIs through Swagger, see the SnapCenter documentation at this link.

After you have navigated to the Swagger page, you must retrieve an authorization token to initiate the database restore process.

1. Access the SnapCenter Swagger API web page at *https://<SnapCenter Server IP>:8146/swagger/*.

| ↔ swagger                               |                                                                                                    |                                |
|-----------------------------------------|----------------------------------------------------------------------------------------------------|--------------------------------|
| SnapCenter A                            | PI                                                                                                    |                                |
| [ Base URL: /api ]                      |                                                                                                    |                                |
| https://snapcenter.sddc.netapp.com;8146 | 3/Content/swagger/SnapCenter.yaml                                                                                          |                                |
|                                         | sing the SnapCenter API.<br>ion of "SnapCenter Plug-in for VMware vSphere" API's, please use<br>_port}/api/swagger-ui.html |                                |
| Expand the Auth section a               |                                                                                                    |                                |
|                                         |                                                                                                    | Ň                              |
| Expand the Auth section a               | and click Try it Out.                                                                                                    |                                |
| Auth                                    | and click Try it Out.                                                                                                    | eturns a token that is used to |

3. In the UserOperationContext area, fill in the SnapCenter credentials and role and click Execute.

| TokenNeverExpires      |                                                                                                    |     |
|------------------------|----------------------------------------------------------------------------------------------------|-----|
| boolean                | Token never expires                                                                                                    |     |
| (query)                | false v                                                                                                    |     |
| UserOperationContext * | user credentials                                                                                                    |     |
| object                 |                                                                                                    |     |
| (body)                 | Edit Value Model                                                                                                    |     |
|                        | <pre>{     "UserOperationContext": {         "User": {             "Name": "localhost\\scadmin",             "Passphrase": "MetApp321",             "Rolename": "SnapCenterAdmin"         }     } }</pre> |     |
|                        |                                                                                                    | 11. |
|                        | Cancel                                                                                                    |     |
|                        | Parameter content type                                                                                                    |     |
|                        | application/json v                                                                                                    |     |
|                        |                                                                                                    |     |

4. In the Response body below, you can see the token. Copy the token text for authentication when executing the backup process.

| 200 | Response body                                                                                             |
|-----|----------------------------------------------------------------------------------------------------|
|     | "PluginName": null,                                                                                       |
|     | "HostId": 0,                                                                                              |
|     | "RoleId": null,                                                                                           |
|     | "JobIds": null                                                                                            |
|     | - bi                                                                                                    |
|     | "User": (                                                                                                 |
|     | "Token":                                                                                                  |
|     | *KlYxOg==tsV6EDdtdAmAYpe8q5SG6wcoGaSjm4E6jrNy5CsY63HRD5LkoZLIESRNAhpGJJ0UUQynENdgtVGDZnvx+I/ZJZIn5M1NZrj0 |
|     | CLfGTApg1GmcagT08bgb5bMTx07EcdrAidzAXUDb3GyLGKtW0GdwKzSeUwKj3uVupnk1E31skK6PRBv9RS8j0gBQvo4v4RL0hhThhwFh  |
|     | 9/23nFeJVP/p1Ev4vrV/zeZVTUHPH0H069XRe5cuW9nwyj4b015Y5FN3XDkjQ                                             |
|     | "Name": "SCAdmin",                                                                                        |
|     | "TokenHashed": null,                                                                                      |
|     | "Type": "",                                                                                               |
|     | "TokenTime": "2022-03-22T14:21:57.3665661-07:00",                                                         |
|     | "Id": "1",                                                                                                |
|     | "FullName": "SCAdmin",                                                                                    |
|     | "Host": null,                                                                                             |
|     | "Author": null,                                                                                           |
|     | "UserName": "",                                                                                           |
|     | "Domain": "", Downl                                                                                       |
|     | "Passphrase": "",                                                                                         |

Next go to the Disaster Recovery area on the Swagger page to begin the SnapCenter backup process.

1. Expand the Disaster Recovery area by clicking it.

# Disaster Recovery GET /4.6/disasterrecovery/server/backup Fetch all the existing SnapCenter Server DR Backups. POST /4.6/disasterrecovery/server/backup Starts the SnapCenter Server DR backup. DELETE /4.6/disasterrecovery/server/backup Deletes the existing Snapcenter DR backup. POST /4.6/disasterrecovery/server/backup Deletes the existing Snapcenter DR backup. POST /4.6/disasterrecovery/server/restore Starts SnapCenter Server Restore. POST /4.6/disasterrecovery/storage Enable or disable the storage disaster recovery.

2. Expand the /4.6/disasterrecovery/server/backup section and click Try it Out.

| POST            | /4.6/disasterrecovery/server/backup Starts the SnapCenter Server DR backup. |
|-----------------|-----------------------------------------------------------------------------|
| Starts and crea | ates a new SnapCenter Server DR backup.                                     |
| Parameters      | Try it out                                                                  |

3. In the SmDRBackupRequest section, add the correct local target path and select Execute to start the backup of the SnapCenter database and configuration.

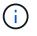

The backup process does not allow backing up directly to an NFS or CIFS file share.

| Name                                   | Description                                                                                     |
|----------------------------------------|-------------------------------------------------------------------------------------------------|
| Token * <sup>required</sup><br>string  | User authorization token                                                                        |
| (header)                               | TUHFHUM069XRe5cuW9nwyj4b0I5Y5FN3XDkjQ==                                                         |
| SmDRBackupRequest * required<br>object | Parameters to take Backup                                                                       |
| (body)                                 | Edit Value Model                                                                                |
|                                        | <pre>{     "TargetPath": "C:\\SnapCenter_Backups\\" } /// /// /// /// /// /// /// /// ///</pre> |
|                                        | Cancel Parameter content type application/json ~                                                |
|                                        | Execute                                                                                         |

# Monitor the backup job from SnapCenter

Log into SnapCenter to review log files when starting the database restore process. Under the Monitor section, you can view the details of the SnapCenter server disaster recovery backup.

| зпар  | Center Server disaster recovery backup                                                                          |      |
|-------|----------------------------------------------------------------------------------------------------|------|
| ~ -   | SnapCenter Server disaster recovery backup                                                                      | î    |
| ~     | Precheck validation                                                                                             |      |
| ~     | Disaster recovery backup of 'oraclesrv_04.sddc.netapp.com'                                                      |      |
| ~     | Disaster recovery backup of SnapCenter Server 'SnapCenter.sddc.netapp.com'                                      |      |
| ~     | Disaster recovery backup of 'oraclesrv_02.sddc.netapp.com'                                                      |      |
| ~     | Disaster recovery backup of 'oraclesrv_03.sddc.netapp.com'                                                      |      |
| ~     | Disaster recovery backup of 'oraclesrv_05.sddc.netapp.com'                                                      |      |
| ~     | Disaster recovery backup of 'oraclesrv_07.sddc.netapp.com'                                                      |      |
| ~     | Disaster recovery backup of 'sqlsrv-02.sddc.netapp.com'                                                         |      |
| 4     | Disaster recovery backup of 'sqlsrv-03.sddc.netapp.com'                                                         |      |
| ~     | Disaster recovery backup of 'oraclesrv_10.sddc.netapp.com'                                                      |      |
| 4     | Disaster recovery backup of 'sqlsrv-04.sddc.netapp.com'                                                         |      |
| ~     | Disaster recovery backup of 'sqlsrv-01.sddc.netapp.com'                                                         |      |
| ~     | Disaster recovery backup of 'sqlsrv-05.sddc.netapp.com'                                                         |      |
| 4     | Disaster recovery backup of 'oraclesrv_09.sddc.netapp.com'                                                      |      |
| 1     | Disaster recovery backup of 'sqlsrv-06.sddc.netapp.com'                                                         |      |
| ~     | Disaster recovery backup of 'sqlsrv-07.sddc.netapp.com'                                                         |      |
| 0 Tas | k Name: SnapCenter Server disaster recovery backup Start Time: 03/23/2022 10:27:11 AM End Time: 03/23/2<br>7 AM | 2022 |

Next you must move the backup from the local drive on the SnapCenter server to the CIFS share that is used to SnapMirror copy the data to the secondary location located on the FSx instance in AWS. Use xcopy with specific options that retain the permissions of the files.

Open a command prompt as Administrator. From the command prompt, enter the following commands:

```
xcopy <Source_Path> \\<Destination_Server_IP>\<Folder_Path> /0 /X
/E /H /K
xcopy c:\SC_Backups\SnapCenter_DR \\10.61.181.185\snapcenter_dr /0
/X /E /H /K
```

## Failover

## Disaster occurs at primary site

For a disaster that occurs at the primary on-premises datacenter, our scenario includes failover to a secondary site residing on Amazon Web Services infrastructure using VMware Cloud on AWS. We assume that the virtual machines and our on-premises ONTAP cluster are no longer accessible. In addition, both the SnapCenter and Veeam virtual machines are no longer accessible and must be rebuilt at our secondary site.

This section address failover of our infrastructure to the cloud, and we cover the following topics:

- SnapCenter database restore. After a new SnapCenter server has been established, restore the MySQL database and configuration files and toggle the database into disaster recovery mode in order to allow the secondary FSx storage to become the primary storage device.
- Restore the application virtual machines using Veeam Backup & Replication. Connect the S3 storage that contains the VM backups, import the backups, and restore them to VMware Cloud on AWS.
- Restore the SQL Server application data using SnapCenter.
- Restore the Oracle application data using SnapCenter.

SnapCenter supports disaster recovery scenarios by allowing the backup and restore of its MySQL database and configuration files. This allows an administrator to maintain regular backups of the SnapCenter database at the on-premises datacenter and later restore that database to a secondary SnapCenter database.

To access the SnapCenter backup files on the remote SnapCenter server, complete the following steps:

- 1. Break the SnapMirror relationship from the FSx cluster, which makes the volume read/write.
- 2. Create a CIFS server (if necessary) and create a CIFS share pointing to the junction path of the cloned volume.
- 3. Use xcopy to copy the backup files to a local directory on the secondary SnapCenter system.
- 4. Install SnapCenter v4.6.
- 5. Ensure that SnapCenter server has the same FQDN as the original server. This is required for the db restore to be successful.

To start the restore process, complete the following steps:

- 1. Navigate to the Swagger API web page for the secondary SnapCenter server and follow the previous instructions to obtain an authorization token.
- 2. Navigate to the Disaster Recovery section of the Swagger page, select /4.6/disasterrecovery/server/restore, and click Try it Out.

| POST         | /4.6/disasterrecovery/server/restore Starts SnapCenter Server Restore. |
|--------------|------------------------------------------------------------------------|
| Starts SnapC | Center Server Restore.                                                 |
| Parameters   | Try it out                                                             |

3. Paste in your authorization token and, in the SmDRResterRequest section, paste in the name of the backup and the local directory on the secondary SnapCenter server.

| Name                          | Description                                                                                                    |
|-------------------------------|----------------------------------------------------------------------------------------------------|
| Token <sup>* required</sup>   | User authorization token                                                                                                    |
| (header)                      | KIYxOg==rMXzS7EPIGRzTXjfton6Q+JoNGpueQt                                                                                      |
| SmDRRestoreRequest * required | Parameters to take for Restore                                                                                               |
| (body)                        | Edit Value Model                                                                                                    |
|                               | <pre>{     "BackupName": "SnapCenter.sddc.netapp.com_03-23-2022_12.38.00.6713",     "BackupPath": "C:\\SnapCenter\\" }</pre> |

4. Select the Execute button to start the restore process.

5. From SnapCenter, navigate to the Monitor section to view the progress of the restore job.

| <                 | Jobs     | Schedules | Events Logs                                                         |
|-------------------|----------|-----------|---------------------------------------------------------------------|
| Dashboard         | search   | by name   |                                                                     |
| Resources         | Jobs - F | ilter     |                                                                     |
| Monitor           | ID       | Status    | Name                                                                |
| Reports           | 20482    | 4         | SnapCenter Server Disaster Recovery                                 |
|                   | 20481    | 4         | SnapCenter Server disaster recovery backup                          |
| Hosts             | 20480    | ×         | SnapCenter Server disaster recovery backup                          |
| - Storage Systems | 20475    | ~         | Backup of Resource Group 'SQLSRV-09' with policy 'SQL-Hourly'       |
| E Settings        | 20474    | ~         | Backup of Resource Group 'SQLSRV-05' with policy 'SQL-Hourly'       |
|                   | 20473    | 2         | Backup of Resource Group 'OracleSrv_06' with policy 'Oracle-Hourly' |
| Alerts            | 20472    | ×         | SnapCenter Server disaster recovery backup                          |

# Job Details

SnapCenter Server Disaster Recovery

- SnapCenter Server Disaster Recovery
- Prepare for restore job
- Precheck validation
- Saving original server state
- Schedule restore
- Repository restore
- Config restore
- Reset MySQL password
- 6. To enable SQL Server restores from secondary storage, you must toggle the SnapCenter database into Disaster Recovery mode. This is performed as a separate operation and initiated on the Swagger API web page.
  - a. Navigate to the Disaster Recovery section and click /4.6/disasterrecovery/storage.
  - b. Paste in the user authorization token.
  - c. In the SmSetDisasterRecoverySettingsRequest section, change EnableDisasterRecover to true.
  - d. Click Execute to enable disaster recovery mode for SQL Server.

| Name                                                   | Description                                       |
|--------------------------------------------------------|---------------------------------------------------|
| Token * required<br>string                             | User authorization token                          |
| (header)                                               | KIYxOg==rMXzS7EPIGRzTXjfton6Q+JoNGpueQt           |
| SmSetDisasterRecoverySettingsRequest * required object | Parameters to enable or disable the DR mode       |
| (body)                                                 | Edit Value Model                                  |
|                                                        | <pre>{     "EnableDisasterRecovery": true }</pre> |
|                                                        |                                                   |
| (i) See comments regarding additi                      | onal procedures.                                  |

Restore application VMs with Veeam full restore

From the secondary Veeam server, import the backups from S3 storage and restore the SQL Server and Oracle VMs to your VMware Cloud cluster.

To import the backups from the S3 object that was part of the on-premises scale-out backup repository, complete the following steps:

1. Go to Backup Repositories and click Add Repository in the top menu to launch the Add Backup Repository wizard. On the first page of the wizard, select Object Storage as the backup repository type.

|   | ackup Repository<br>type of backup repository you want to add.                                                                                                    |    |
|---|----------------------------------------------------------------------------------------------------|----|
|   | Direct attached storage<br>Microsoft Windows or Linux server with internal or direct attached storage. This configuration enables data<br>movers to run directly on the server, allowing for fastest performance.                                |    |
|   | Network attached storage<br>Network share on a file server or a NAS device. When backing up to a remote share, we recommend that you<br>select a gateway server located in the same site with the share.                                         |    |
| ¥ | Deduplicating storage appliance<br>Dell EMC Data Domain, ExaGrid, HPE StoreOnce or Quantum DXi. If you are unable to meet the requirements of<br>advanced integration via native appliance API, use the network attached storage option instead. |    |
|   | Object storage<br>On-prem object storage system or a cloud object storage provider. Object storage can only be used as a Capacit<br>Tier of scale-out backup repositories, backing up directly to object storage is not currently supported.     | ty |

2. Select Amazon S3 as the Object Storage type.

|     | Object Storage<br>Select the type of object storage you want to use as a backup repository.                                                                                        |
|-----|----------------------------------------------------------------------------------------------------|
| R   | S3 Compatible<br>Adds an on-premises object storage system or a cloud object storage provider.                                                                                     |
| aws | Amazon S3<br>Adds Amazon cloud object storage. Amazon S3, Amazon S3 Glacier (including Deep Archive) and Amazon<br>Snowball Edge are supported                                     |
| ٥   | Google Cloud Storage<br>Adds Google Cloud storage. Both Standard and Nearline storage classes are supported.                                                                       |
|     | IBM Cloud Object Storage<br>Adds IBM Cloud object storage. S3 compatible versions of both on-premises and IBM Cloud storage offerings are<br>supported.                            |
| Δ   | Microsoft Azure Storage<br>Adds Microsoft Azure cloud object storage. Microsoft Azure Blob Storage, Microsoft Azure Archive Storage and<br>Microsoft Azure Data Box are supported. |

- Amazon Cloud Storage Services Select the type of Amazon storage you want to use as a backup repository.
   Amazon S3 Adds Amazon S3 storage. Both Standard and Infrequent Access (IA) storage classes are supported.
   Amazon S3 Glacier Adds Amazon S3 Glacier storage. Both Amazon S3 Glacier and Glacier Deep Archive are supported.
   AWS Snowball Edge Adds AWS Snowball Edge appliance to enable seeding of backups into Amazon S3 object storage.
- 4. Select your pre-entered credentials from the drop-down list or add a new credential for accessing the cloud storage resource. Click Next to continue.

×

| Specify AWS | account to use for connecting to Amazon S3 storage bucket.           |
|-------------|----------------------------------------------------------------------|
| Name        | Credentials:                                                         |
| Account     | 🖗 AKIAX4H43ZT53YJXPY2Y (last edited: 33 days ago) 🗸 Add              |
| ucket       | Manage cloud accounts AWS region:                                    |
|             | Global                                                               |
|             |                                                                      |
|             | Use the following gateway server:                                    |
|             | Use the following gateway server:<br>EC2AMAZ-3POTKQV (Backup server) |

5. On the Bucket page, enter the data center, bucket, folder, and any desired options. Click Apply.

| Name    | Data center:                                                                                                    |                          |
|---------|----------------------------------------------------------------------------------------------------|--------------------------|
|         | US East (N. Virginia)                                                                                                    |                          |
| Account | Bucket:                                                                                                    |                          |
| Bucket  | ehcveeamrepo                                                                                                    | Browse                   |
| Summary | Folder:                                                                                                    |                          |
| Summary | RTP                                                                                                    | Browse                   |
|         | <ul> <li>Limit object storage consumption to: 10 Construction TB</li> <li>This is a soft limit to help control your object storage spend. If the specified already running backup offload tasks will be allowed to complete, but no n</li> <li>Make recent backups immutable for: 30 Construction days</li> <li>Protects backups from modification or deletion by ransomware, hackers or</li> </ul> | ew tasks will be started |

To import the backups from the S3 repository that was added in the previous section, complete the following steps.

1. From the S3 backup repository, select Import Backups to launch the Import Backups wizard.

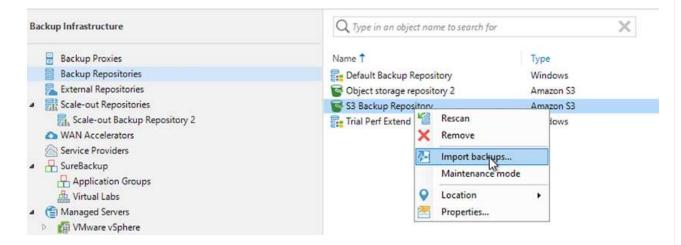

2. After the database records for the import have been created, select Next and then Finish at the summary screen to start the import process.

| Import Backups<br>Import<br>Please wait v | vhile we're preparing object storage repository.       | ×                   |
|-------------------------------------------|--------------------------------------------------------|---------------------|
| Import                                    | Message<br>Starting infrastructure item update process | Duration<br>0:00:16 |
| Summary                                   | Creating database records for repository               | 0:00:04             |
|                                           |                                                        |                     |
|                                           |                                                        |                     |
|                                           | < Previous Ne                                          | xt > Finish Cancel  |

3. After the import is complete, you can restore VMs into the VMware Cloud cluster.

| Name:<br>Action type:<br>nitiated by: | Configuration Database Resynchr<br>Configuration Resynchronize<br>EC2AMAZ-3POTKQV\vadmin | Status:<br>Start time:<br>End time: | and an end of the second second second second second second second second second second second second second s |          |
|---------------------------------------|------------------------------------------------------------------------------------------|-------------------------------------|----------------------------------------------------------------------------------------------------|----------|
| og                                    |                                                                                          |                                     |                                                                                                    |          |
| Message                               |                                                                                          |                                     |                                                                                                    | Duration |
| 💙 Starting I                          | packup repositories synchronization                                                      |                                     |                                                                                                    |          |
| C Enumera                             | ting repositories                                                                        |                                     |                                                                                                    |          |
| 💙 Found 1                             | repository                                                                               |                                     |                                                                                                    |          |
| 🕑 Processir                           | ng capacity tier extent of S3 Backup Repo                                                | ository 2                           |                                                                                                    | 0:03:23  |
| 🕑 S3 Backu                            | p Repository: added 2 unencrypted                                                        |                                     |                                                                                                    | 0:03:20  |
| 🕑 Importin                            | g backup 2 out of 2                                                                      |                                     |                                                                                                    | 0:03:15  |
| 🕑 Backup r                            | epositories synchronization completed s                                                  | successfully                        |                                                                                                    |          |
|                                       |                                                                                          |                                     |                                                                                                    |          |
|                                       |                                                                                          |                                     |                                                                                                    |          |
|                                       |                                                                                          |                                     |                                                                                                    |          |
|                                       |                                                                                          |                                     |                                                                                                    | Close    |

To restore SQL and Oracle virtual machines to the VMware Cloud on AWS workload domain/cluster, complete the following steps.

1. From the Veeam Home page, select the object storage containing the imported backups, select the VMs to restore, and then right click and select Restore Entire VM.

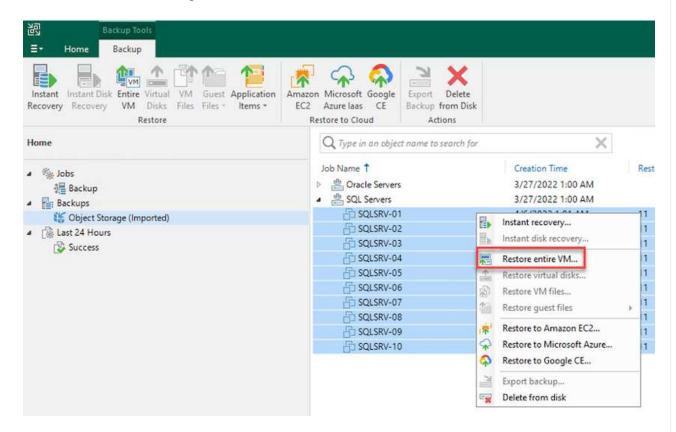

2. On the first page of the Full VM Restore wizard, modify the VMs to backup if desired and select Next.

| /irtual Machines | Virtual machines to restor | 511     |                              |        |
|------------------|----------------------------|---------|------------------------------|--------|
| Restore Mode     | Name                       |         | Restore point                | Add    |
| ummary           | SQLSRV-04                  | 62.7 GB | less than a day ago (1:03 AM | Point  |
|                  |                            |         |                              | Remove |

3. On the Restore Mode page, select Restore to a New Location, or with Different Settings.

| Full VM Restore                  | ×                                                                                                    |
|----------------------------------|----------------------------------------------------------------------------------------------------|
| Restore Mode<br>Specify wheth    | e<br>er selected VMs should be restored back to the original location, or to a new location or with different settings.                                                                                                    |
| Virtual Machines<br>Restore Mode | <ul> <li>Restore to the original location</li> <li>Quickly initiate the restore of selected VM to its original location, with the original name and<br/>settings. This option minimizes the chance of user input error.</li> </ul>            |
| Host<br>Resource Pool            | Restore to a new location, or with different settings<br>Customize the restored VM location, and change its settings. The wizard will automatically populate<br>all controls with the original VM settings as the defaults.                   |
| Datastore<br>Folder              | Staged restore<br>Run the selected VM directly from backup files in the isolated DataLab to make changes to the<br>guest OS or applications prior to placing the VM into production environment.                                              |
| Network                          | Pick proxy to use                                                                                                    |
| Secure Restore<br>Summary        |                                                                                                    |
|                                  | Quick rollback (restore changed blocks only)<br>Allows for quick VM recovery in case of guest OS software problem, or user error. Do not use this<br>option when recovering from disaster caused by hardware or storage issue, or power loss. |
|                                  | < Previous Next > Finish Cancel                                                                                                    |

4. On the host page, select the Target ESXi host or cluster to restore the VM to.

| Host                                                                        |                                                                                                    |        |                             |
|-----------------------------------------------------------------------------|----------------------------------------------------------------------------------------------------|--------|-----------------------------|
| By default, origin<br>Host. Use multi-s<br>Virtual Machines<br>Restore Mode | <ul> <li>✓ (☐ Hosts</li> <li>✓ (☐ vcenter.sddc-35-171-99-106.vmwarevmc.com</li> <li>✓ (☐ SDDC-Datacenter</li> <li>☐ 172.30.161.4</li> </ul> | (3)    | ting desired VM and clickir |
| Host                                                                        | > 暗 Cluster-1                                                                                                    |        | əst or cluster              |
| Resource Pool                                                               |                                                                                                    |        |                             |
| Datastore                                                                   |                                                                                                    |        |                             |
| Folder                                                                      |                                                                                                    |        |                             |
| Network                                                                     |                                                                                                    |        |                             |
| Secure Restore                                                              |                                                                                                    |        |                             |
| Summary                                                                     |                                                                                                    |        |                             |
|                                                                             | Type in an object name to search for                                                                                                    | Q      | Host                        |
|                                                                             | OK                                                                                                    | Cancel | Finish Cancel               |

5. On the Datastores page, select the target datastore location for both the configuration files and hard disk.

| Virtual Machines | Files location:                   |               |                       |                     |
|------------------|-----------------------------------|---------------|-----------------------|---------------------|
| Restore Mode     | File<br>Generation SQLSRV-04      | Size          | Datastore             | Disk type           |
| Host             | Configuration files               |               | WorkloadDatastore (VM |                     |
| 1051             | Hard disk 1 (SQLSR                | 100 GB        | WorkloadDatastore (VM | Same as source      |
| Resource Pool    |                                   |               |                       |                     |
| Datastore        |                                   |               |                       |                     |
| Folder           |                                   |               |                       |                     |
| Vetwork          |                                   |               |                       |                     |
| ecure Restore    |                                   |               |                       |                     |
|                  |                                   |               |                       |                     |
| ummary           |                                   |               |                       |                     |
|                  |                                   |               |                       |                     |
|                  |                                   |               |                       |                     |
|                  | Select multiple VMs to apply sett | tings in hulk | D                     | atastore Disk Type. |

# 6. On the Network page, map the original networks on the VM to the networks in the new target location.

| Virtual Machines | Network connections:                                  |               |  |
|------------------|-------------------------------------------------------|---------------|--|
| Restore Mode     | Source                                                | Target        |  |
|                  | ▲ 🛅 SQLSRV-04                                         | Not connected |  |
| Host             | Management 181 (DSwitch)<br>Bata - A - 3374 (DSwitch) | Not connected |  |
| Resource Pool    | Data - B - 3375 (DSwitch)                             | Not connected |  |
|                  |                                                       |               |  |
| Datastore        |                                                       |               |  |
| Folder           |                                                       |               |  |
| Network          |                                                       |               |  |
| Secure Restore   |                                                       |               |  |
|                  |                                                       |               |  |
| Summary          |                                                       |               |  |
|                  |                                                       |               |  |
|                  |                                                       |               |  |
|                  |                                                       |               |  |

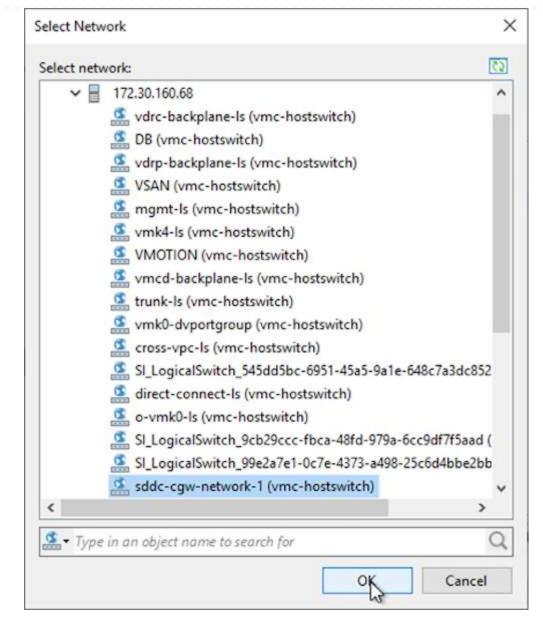

7. Select whether to scan the restored VM for malware, review the summary page, and click Finish to start the restore.

# **Restore SQL Server application data**

The following process provides instructions on how to recover a SQL Server in VMware Cloud Services in AWS in the event of a disaster that renders the on-premises site inoperable.

The following prerequisites are assumed to be complete in order to continue with the recovery steps:

- 1. The Windows Server VM has been restored to the VMware Cloud SDDC using Veeam Full Restore.
- A secondary SnapCenter server has been established and SnapCenter database restore and configuration has been completed using the steps outlined in the section "SnapCenter backup and restore process summary."

After the restore of the VM is complete, you must configure networking and other items in preparation for rediscovering the host VM within SnapCenter.

- 1. Assign new IP addresses for Management and iSCSI or NFS.
- 2. Join the host to the Windows domain.
- 3. Add the hostnames to DNS or to the hosts file on the SnapCenter server.

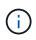

If the SnapCenter plug-in was deployed using domain credentials different than the current domain, you must change the Log On account for the Plug-in for Windows Service on the SQL Server VM. After changing the Log On account, restart the SnapCenter SMCore, Plug-in for Windows, and Plug-in for SQL Server services.

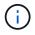

To automatically rediscover the restored VMs in SnapCenter, the FQDN must be identical to the VM that was originally added to the SnapCenter on premises.

#### Configure FSx storage for SQL Server restore

To accomplish the disaster recovery restore process for a SQL Server VM, you must break the existing SnapMirror relationship from the FSx cluster and grant access to the volume. To do so, complete the following steps.

1. To break the existing SnapMirror relationship for the SQL Server database and log volumes, run the following command from the FSx CLI:

FSx-Dest::> snapmirror break -destination-path DestSVM:DestVolName

2. Grant access to the LUN by creating an initiator group containing the iSCSI IQN of the SQL Server Windows VM:

FSx-Dest::> igroup create -vserver DestSVM -igroup igroupName
-protocol iSCSI -ostype windows -initiator IQN

3. Finally, map the LUNs to the initiator group that you just created:

```
FSx-Dest::> lun mapping create -vserver DestSVM -path LUNPath igroup
igroupName
```

4. To find the path name, run the lun show command.

#### Set up the Windows VM for iSCSI access and discover the file systems

- 1. From the SQL Server VM, set up your iSCSI network adapter to communicate on the VMware Port Group that has been established with connectivity to the iSCSI target interfaces on your FSx instance.
- 2. Open the iSCSI Initiator Properties utility and clear out the old connectivity settings on the Discovery, Favorite Targets, and Targets tabs.
- 3. Locate the IP address(es) for accessing the iSCSI logical interface on the FSx instance/cluster. This can be found in the AWS console under Amazon FSx > ONTAP > Storage Virtual Machines.

| Endpoints                                                                      |                             |
|--------------------------------------------------------------------------------|-----------------------------|
| Management DNS name                                                            | Management IP address       |
| svm-045c077375d3d9799.fs-0ae40e08acc0dea67.fsx.us-east-1.amazonaws.com         | 198.19.254.53               |
| NFS DNS name                                                                   | NFS IP address              |
| svm-045c077375d3d9799.fs-0ae40e08acc0dea67.fsx.us-east-1.amazonaws.com         | 198.19.254.53               |
| iSCSI DNS name                                                                 | iSCSI IP addresses          |
| iscsi.svm-045c077375d3d9799.fs-0ae40e08acc0dea67.fsx.us-east-1.amazonaws.com 日 | 172.30.15.101, 172.30.14.49 |

4. From the Discovery tab, click Discover Portal and enter the IP addresses for your FSx iSCSI targets.

| CSI Init | iator Proper                | ties                               |                     |        |               |
|----------|-----------------------------|------------------------------------|---------------------|--------|---------------|
| Targets  | Discovery                   | Favorite Targets                   | Volumes and Devices | RADIUS | Configuration |
|          | t portals<br>system will lo | ok for Targets on fo               | blowing portals:    |        | Refresh       |
| Addr     | ress                        | Port                               | Adapter             | I      | P address     |
| To ac    | dd a target p               | ortal, <mark>click</mark> Discover | Portal.             | Disco  | over Portal   |
|          | moure a tare                | et portal, select the              | address above and   |        | Remove        |

| Discover Target Portal                                   |                                            |
|----------------------------------------------------------|--------------------------------------------|
| Enter the IP address or DNS nan want to add.             | ne and port number of the portal you       |
|                                                          | f the discovery of the trends parts of the |
| To change the default settings o<br>the Advanced button. | The discovery of the target portal, dick   |
|                                                          | Port: (Default is 3260.)                   |

5. On the Target tab, click Connect, select Enable Multi-Path if appropriate for your configuration and then click OK to connect to the target.

| argets                                                                                   | Discovery                                                                                                    | Favorite Targets                                                                                | Volumes and Devices                                                                          | RADIUS     | Configuration |   |
|------------------------------------------------------------------------------------------|----------------------------------------------------------------------------------------------------|-------------------------------------------------------------------------------------------------|----------------------------------------------------------------------------------------------|------------|---------------|---|
|                                                                                          | Connect                                                                                                    |                                                                                                 |                                                                                              |            |               |   |
|                                                                                          |                                                                                                    | g on to a target usir<br>arget and then click                                                   | ng a basic connection, t<br>Quick Connect.                                                   | ype the IP | address or    |   |
| Target                                                                                   |                                                                                                    |                                                                                                 |                                                                                              | Q          | ick Connect   | 1 |
| Discov                                                                                   | ered targets                                                                                                    |                                                                                                 |                                                                                              |            |               |   |
|                                                                                          |                                                                                                    |                                                                                                 |                                                                                              |            | Refresh       |   |
| Name                                                                                     |                                                                                                    |                                                                                                 |                                                                                              | Status     |               | 1 |
|                                                                                          |                                                                                                    | netapp:sn.5918b03                                                                               | 3f9ef411ecb007495                                                                            | 1922       |               |   |
|                                                                                          |                                                                                                    |                                                                                                 |                                                                                              |            |               |   |
|                                                                                          |                                                                                                    |                                                                                                 |                                                                                              |            |               |   |
|                                                                                          |                                                                                                    |                                                                                                 |                                                                                              |            |               |   |
|                                                                                          |                                                                                                    |                                                                                                 |                                                                                              |            |               |   |
|                                                                                          |                                                                                                    |                                                                                                 |                                                                                              |            |               |   |
|                                                                                          |                                                                                                    |                                                                                                 |                                                                                              |            |               |   |
|                                                                                          |                                                                                                    |                                                                                                 |                                                                                              |            |               |   |
|                                                                                          |                                                                                                    |                                                                                                 |                                                                                              |            | 1             |   |
|                                                                                          |                                                                                                    |                                                                                                 |                                                                                              |            | 1             |   |
|                                                                                          |                                                                                                    | dvanced options, s                                                                              | elect a target and then                                                                      |            | 1<br>Connect  | 7 |
|                                                                                          | nect using a<br>onnect.                                                                                                | dvanced options, se                                                                             | elect a target and then                                                                      |            | 1<br>Connect  | ] |
| dick Co                                                                                  | onnect.                                                                                                    |                                                                                                 | elect a target and then                                                                      |            | 1             |   |
| dick Co                                                                                  |                                                                                                    |                                                                                                 | elect a target and then                                                                      |            | 1<br>Connect  | ] |
| th Co                                                                                    | onnect.                                                                                                    |                                                                                                 | elect a target and then                                                                      |            | 1             |   |
| dick Co<br>th<br>Fc Ta<br>se                                                             | onnect.<br>onnect To Ta<br>arget name:                                                                                 | arget                                                                                           | elect a target and then<br>9ef411ecb0074956fb75                                              | f45c:vs.6  | 1             |   |
| dick Co<br>th<br>Fc Ta<br>Se 19<br>Fc                                                    | onnect.<br>onnect To Ta<br>arget name:<br>2-08.com.ne                                                                  | arget<br>tapp:sn.5918b03f9                                                                      | 9ef411ecb0074956fb75                                                                         | f45c:vs.6  | 1             |   |
| dick Co<br>th<br>Fc Ta<br>Se 19<br>Fc                                                    | onnect.<br>onnect To Ta<br>arget name:<br>2-08.com.ne<br>Add this con                                                  | arget<br>tapp:sn.5918b03f9                                                                      | 9ef411ecb0074956fb75<br>f Favorite Targets.                                                  |            | 1             |   |
| dick Co<br>th<br>Fc Ta<br>Se 19<br>Fc                                                    | onnect.<br>onnect To Ta<br>arget name:<br>2-08.com.ne<br>Add this con<br>This will mak                                 | arget<br>tapp:sn.5918b03f9                                                                      | 9ef411ecb0074956fb75<br>If Favorite Targets.<br>natically attempt to rest                    |            | 1             |   |
| dick Cr<br>Tc Cc<br>th Cc<br>Fc Ta<br>Se 19<br>Fc 19<br>th                               | onnect.<br>onnect To Ta<br>arget name:<br>2-08.com.ne<br>Add this con<br>This will mak<br>connection e                 | arget<br>tapp:sn.5918b03f9<br>nection to the list o<br>the system auton<br>every time this comp | 9ef411ecb0074956fb75<br>If Favorite Targets.<br>natically attempt to rest                    |            | 1             |   |
| dick Cr<br>Tc Cc<br>th Cc<br>Fc Ta<br>Se 19<br>Fc 19<br>th                               | onnect.<br>onnect To Ta<br>arget name:<br>2-08.com.ne<br>Add this con<br>This will mak                                 | arget<br>tapp:sn.5918b03f9<br>nection to the list o<br>the system auton<br>every time this comp | 9ef411ecb0074956fb75<br>If Favorite Targets.<br>natically attempt to rest                    |            | 1             |   |
| dick Cr<br>Tc Cc<br>th Cc<br>Fc Ta<br>Se 19<br>Fc Ta<br>Se 19<br>Fc Ta<br>Se 19<br>Fc Ta | onnect.<br>onnect To Ta<br>arget name:<br>2-08.com.ne<br>Add this con<br>This will mak<br>connection e<br>Enable multi | arget<br>tapp:sn.5918b03f9<br>nection to the list o<br>the system auton<br>every time this comp | Pef411ecb0074956fb75<br>of Favorite Targets.<br>natically attempt to rest<br>puter restarts. | ore the    | ×             |   |
| dick Cr<br>Tc Cc<br>th Cc<br>Fc Ta<br>Se 19<br>Fc Ta<br>Se 19<br>Fc Ta<br>Se 19<br>Fc Ta | onnect.<br>onnect To Ta<br>arget name:<br>2-08.com.ne<br>Add this con<br>This will mak<br>connection e                 | arget<br>tapp:sn.5918b03f9<br>nection to the list o<br>the system auton<br>every time this comp | 9ef411ecb0074956fb75<br>If Favorite Targets.<br>natically attempt to rest                    | ore the    | 1             |   |

6. Open the Computer Management utility and bring the disks online. Verify that they retain the same drive letters that they previously held.

| Basic<br>579.98 GB<br>Online | MSSQL_DATA (E:)<br>579.98 GB NTFS<br>Healthy (Primary Partition) |        |
|------------------------------|------------------------------------------------------------------|--------|
| *O Disk 2<br>Basic           |                                                                  |        |
| 99.98 GB<br>Offline          | Online                                                           |        |
|                              | Properties                                                       |        |
| CD-ROM                       | Help                                                             | 2011 L |

1. From the SQL Server VM, open Microsoft SQL Server Management Studio and select Attach to start the process of connecting to the database.

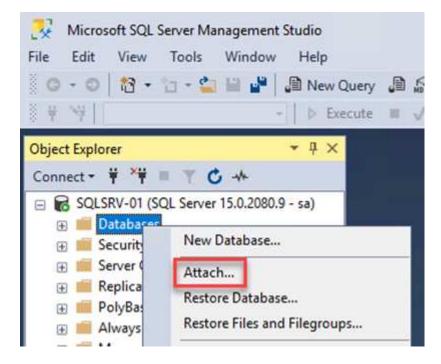

2. Click Add and navigate to the folder containing the SQL Server primary database file, select it, and click OK.

|                                                                                                    | QLSRV-01      |                   |               |              | × |
|----------------------------------------------------------------------------------------------------|---------------|-------------------|---------------|--------------|---|
| Database Data File location:                                                                                         | E:\MSSQL 2019 | MSSQL15.MSSQLSERV | EF 🖒          |              | R |
| C:<br>C:<br>SRECYCLE.BIN<br>SRECYCLE.BIN<br>MSSQL 2019<br>MSSQL 15.MSS<br>MSSQL<br>DATA<br>System Volume Infor<br>F: |               | SQLHC01_01.mdf    |               |              |   |
|                                                                                                    |               |                   |               |              |   |
| File name: SQL                                                                                                    | HC01_01.mdf   |                   | Database Data | Files(*.mdf) | ~ |

- 3. If the transaction logs are on a separate drive, choose the folder that contains the transaction log.
- 4. When finished, click OK to attach the database.

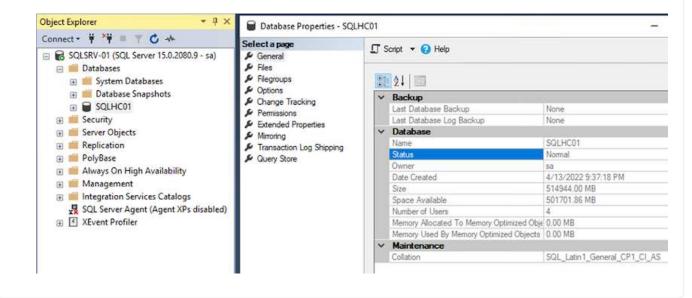

With the SnapCenter database restored to its previous state, it automatically rediscovers the SQL Server hosts. For this to work correctly, keep in mind the following prerequisites:

- SnapCenter must be placed in Disaster Recover mode. This can be accomplished through the Swagger API or in Global Settings under Disaster Recovery.
- The FQDN of the SQL Server must be identical to the instance that was running in the on-premises datacenter.
- The original SnapMirror relationship must be broken.
- The LUNs containing the database must be mounted to the SQL Server instance and the database attached.

To confirm that SnapCenter is in Disaster Recovery mode, navigate to Settings from within the SnapCenter web client. Go to the Global Settings tab and then click Disaster Recovery. Make sure that the Enable Disaster Recovery checkbox is enabled.

| NetApp SnapCenter® |                 |                                           |  |  |  |  |  |
|--------------------|-----------------|-------------------------------------------|--|--|--|--|--|
| <                  |                 | Global Settings Policies Users and Access |  |  |  |  |  |
|                    | Dashboard       |                                           |  |  |  |  |  |
| 0                  | Resources       | Global Settings                           |  |  |  |  |  |
| •                  | Monitor         |                                           |  |  |  |  |  |
| <b>m</b>           | Reports         | Hypervisor Settings 🚯                     |  |  |  |  |  |
| A                  | Hosts           | Notification Server Settings 🚯            |  |  |  |  |  |
| ł                  | Storage Systems | Configuration Settings ()                 |  |  |  |  |  |
| ***                | Settings        | Purge Jobs Settings                       |  |  |  |  |  |
|                    | Alerts          | Domain Settings                           |  |  |  |  |  |
|                    |                 | CA Certificate Settings 🕕                 |  |  |  |  |  |
|                    |                 | Disaster Recovery                         |  |  |  |  |  |
|                    |                 | Enable Disaster Recovery Apply            |  |  |  |  |  |
|                    |                 |                                           |  |  |  |  |  |

# **Restore Oracle application data**

The following process provides instructions on how to recover Oracle application data in VMware Cloud Services in AWS in the event of a disaster that renders the on-premises site inoperable.

Complete the following prerequisites to continue with the recovery steps:

- 1. The Oracle Linux server VM has been restored to the VMware Cloud SDDC using Veeam Full Restore.
- 2. A secondary SnapCenter server has been established and the SnapCenter database and configuration files have been restored using the steps outlined in this section "SnapCenter backup and restore process summary."

To make the secondary storage volumes hosted on the FSx ONTAP instance accessible to the Oracle servers, you must first break the existing SnapMirror relationship.

1. After logging into the FSx CLI, run the following command to view the volumes filtered by the correct name.

```
FSx-Dest::> volume show -volume VolumeName*
FsxId0ae40e08acc0dea67::> volume show -volume oraclesrv 03*
Vserver
         Volume
                     Aggregate
                                  State
                                             Type
                                                        Size Available Used%
ora svm dest
         oraclesrv_03_u01_dest
                      aggrl
                                  online
                                             DP
                                                       100GB
                                                               93.12GB
                                                                          68
ora svm dest
         oraclesrv 03 u02 dest
                                             DP
                                                       200GB
                                                               34.98GB
                                                                         82%
                      aggrl
                                  online
ora svm dest
         oraclesrv 03 u03 dest
                                             DP
                                                       150GB
                                                               33.37GB
                                                                         778
                      aggrl
                                  online
3 entries were displayed.
FsxId0ae40e08acc0dea67::>
```

2. Run the following command to break the existing SnapMirror relationships.

FSx-Dest::> snapmirror break -destination-path DestSVM:DestVolName

FsxId0ae40e08acc0dea67::> snapmirror break -destination-path ora\_svm\_dest:oraclesrv\_03\_u02\_dest Operation succeeded: snapmirror break for destination "ora\_svm\_dest:oraclesrv\_03\_u02\_dest".

FsxId0ae40e08acc0dea67::> snapmirror break -destination-path ora\_svm\_dest:oraclesrv\_03\_u03\_dest Operation succeeded: snapmirror break for destination "ora\_svm\_dest:oraclesrv\_03\_u03\_dest".

3. Update the junction-path in the Amazon FSx web client:

FSx > Volumes > fsvol-01167370e9b7aefa0 oraclesrv\_03\_u01\_dest (fsvol-01167370e9b7aefa0) Attach Actions 🔺 Update volume Summary Create backup Delete volume Volume ID Creation time SVM ID 2022-03-08T14:52:09-05:00 svm-02b2ad25c6b2e5bc2 fsvol-01167370e9b7aefa0 🗇 Lifecycle state Junction path Volume name ⊘ Created - 🗇 oraclesrv\_03\_u01\_dest Volume type Tiering policy name UUID ONTAP SNAPSHOT\_ONLY 3d7338ce-9f19-11ecb007-4956fb75f45c Size Tiering policy cooling period (days) 100.00 GB 🗇 2 File system ID fs-0ae40e08acc0dea67 Storage efficiency enabled Disabled Resource ARN arn:aws:fsx:useast-1:541696183547:volume/fs-0ae40e08acc0dea67/fsvol-01167370e9b7aefa0 🗇

4. Add the junction path name and click Update. Specify this junction path when mounting the NFS volume from the Oracle server.

# Update volume

# Junction path

# /oraclesrv\_03\_u01\_dest

The location within your file system where your volume will be mounted.

# Volume size

102400

Minimum 20 MiB; Maximum 104857600 MiB

# Storage efficiency

Select whether you would like to enable ONTAP storage efficiencies on your volume: deduplication, compression, and compaction.

| Capacity pool tiering policy<br>You can optionally enable automatic tiering o | your data to lower-cos | t capacity pool st | orage. |
|-------------------------------------------------------------------------------|------------------------|--------------------|--------|
| Snapshot Only                                                                 |                        |                    | •      |
|                                                                               |                        |                    |        |

×

\$

In Cloud Manager, you can obtain the mount command with the correct NFS LIF IP address for mounting the NFS volumes that contain the Oracle database files and logs.

1. In Cloud Manager, access the list of volumes for your FSx cluster.

| HCApps | Overview Volumes            |          |              |           |
|--------|-----------------------------|----------|--------------|-----------|
|        | 50 Volumes<br>Volume Name ÷ | State ÷  | Storage VM 💠 | Disk Type |
|        | oraclesrv_02_<br>u02_dest   | • Online | ora_svm_dest | SSD       |
|        | oraclesrv_02_<br>u03_dest   | • Online | ora_svm_dest | SSD       |
|        | oraclesrv_03_<br>u01_dest   | • Online | ora_svm_dest | SSD       |

2. From the action menu, select Mount Command to view and copy the mount command to be used on our Oracle Linux server.

| scount 🗸           | Information mc                                                          | onn     |
|--------------------|-------------------------------------------------------------------------|---------|
|                    | Edit                                                                    |         |
|                    | Clone                                                                   |         |
|                    | Restore from Snapshot copy                                              | r.      |
|                    | Create a Snapshot copy                                                  | 8       |
| Capacity Pool U    | Mount Command                                                           |         |
| 0 B                | Change Tiering Policy                                                   |         |
| 0 B                | Delete                                                                  |         |
|                    | Snapshot                                                                |         |
|                    | Mount Volume NFS<br>oraclesrv_03_u01_dest                               |         |
| Go to your linux m | achine and enter this mount command                                     |         |
| Mount Command      |                                                                         |         |
| mount 198 19 2     | 54.180:/oraclesrv_03_u01_dest <dest_d< td=""><td>i 🗇 Cop</td></dest_d<> | i 🗇 Cop |

- 3. Mount the NFS file system to the Oracle Linux Server. The directories for mounting the NFS share already exist on the Oracle Linux host.
- 4. From the Oracle Linux server, use the mount command to mount the NFS volumes.

FSx-Dest::> mount -t oracle server ip:/junction-path

Repeat this step for each volume associated with the Oracle databases.

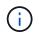

To make the NFS mount persistent upon rebooting, edit the /etc/fstab file to include the mount commands.

5. Reboot the Oracle server. The Oracle databases should start up normally and be available for use.

#### Failback

Upon successful completion of the failover process outlined in this solution, SnapCenter and Veeam resume their backup functions running in AWS, and FSx ONTAP is now designated as primary storage with no existing SnapMirror relationships with the original on-premises datacenter. After normal function has resumed on premises, you can use a process identical to the one outlined in this documentation to mirror data back to the on-premises ONTAP storage system.

As is also outlined in this documentation, you can configure SnapCenter to mirror the application data volumes from FSx ONTAP to an ONTAP storage system residing on premises. Similarly, you can configure Veeam to replicate backup copies to Amazon S3 using a scale-out backup repository so that those backups are accessible to a Veeam backup server residing at the on-premises datacenter.

Failback is outside the scope of this documentation, but failback differs little from the detailed process outlined here.

# Conclusion

The use case presented in this documentation focuses on proven disaster recovery technologies that highlight the integration between NetApp and VMware. NetApp ONTAP storage systems provide proven data-mirroring technologies that allow organizations to design disaster recovery solutions that span on-premises and ONTAP technologies residing with the leading cloud providers.

FSx ONTAP on AWS is one such solution that allows for seamless integration with SnapCenter and SyncMirror for replicating application data to the cloud. Veeam Backup & Replication is another well-known technology that integrates well with NetApp ONTAP storage systems and can provide failover to vSphere- native storage.

This solution presented a disaster recovery solution using guest connect storage from an ONTAP system hosting SQL Server and Oracle application data. SnapCenter with SnapMirror provides an easy-to-manage solution for protecting application volumes on ONTAP systems and replicating them to FSx or CVO residing in the cloud. SnapCenter is a DR-enabled solution for failing over all application data to VMware Cloud on AWS.

# Where to find additional information

To learn more about the information that is described in this document, review the following documents and/or websites:

· Links to solution documentation

NetApp Hybrid Multicloud with VMware Solutions

**NetApp Solutions** 

# Veeam Backup & Restore in VMware Cloud, with Amazon FSx ONTAP

Veeam Backup & Replication is an effective and reliable solution for protecting data in VMware Cloud. This solution demonstrates the proper setup and configuration for using Veeam Backup and Replication to backup and restore application VMs residing on FSx ONTAP NFS datastores in VMware Cloud.

Author: Josh Powell - NetApp Solutions Engineering

# Overview

VMware Cloud (in AWS) supports the use of NFS datastores as supplemental storage, and FSx ONTAP is a secure solution for customers who need to store large amounts of data for their cloud applications that can scale independent of the number of ESXi hosts in the SDDC cluster. This integrated AWS storage service offers highly efficient storage with all of the traditional NetApp ONTAP capabilities.

# **Use Cases**

This solution addresses the following use cases:

- Backup and restore of Windows and Linux virtual machines hosted in VMC using FSx ONTAP as a backup repository.
- Backup and restore of Microsoft SQL Server application data using FSx ONTAP as a backup repository.
- Backup and restore of Oracle application data using FSx ONTAP as a backup repository.

# NFS Datastores Using Amazon FSx ONTAP

All virtual machines in this solution reside on FSx ONTAP supplemental NFS datastores. Using FSx ONTAP as a supplemental NFS datastore has several benefits. For example, it allows you to:

- Create a scalable and highly available file system in the cloud without the need for complex setup and management.
- Integrate with your existing VMware environment, allowing you to use familiar tools and processes to manage your cloud resources.
- Benefit from the advanced data management features provided by ONTAP, such as snapshots and replication, to protect your data and ensure its availability.

This list provides the high level steps necessary to configure Veeam Backup & Replication, execute backup and restore jobs using FSx ONTAP as a backup repository, and perform restores of SQL Server and Oracle VMs and databases:

- 1. Create the FSx ONTAP file system to be used as iSCSI backup repository for Veeam Backup & Replication.
- 2. Deploy Veeam Proxy to distribute backup workloads and mount iSCSI backup repositories hosted on FSx ONTAP.
- 3. Configure Veeam Backup Jobs to backup SQL Server, Oracle, Linux and Windows virtual machines.
- 4. Restore SQL Server virtual machines and individual databases.
- 5. Restore Oracle virtual machines and individual databases.

#### Prerequisites

The purpose of this solution is to demonstrate data protection of virtual machines running in VMware Cloud and located on NFS Datastores hosted by FSx ONTAP. This solution assumes the following components are configured and ready for use:

- 1. FSx ONTAP filesystem with one or more NFS datastores connected to VMware Cloud.
- 2. Microsoft Windows Server VM with Veeam Backup & Replication software installed.
  - vCenter server has been discovered by the Veeam Backup & Replication server using their IP address or fully qualified domain name.
- 3. Microsoft Windows Server VM to be installed with Veeam Backup Proxy components during the solution deployment.
- 4. Microsoft SQL Server VMs with VMDKs and application data residing on FSx ONTAP NFS datastores. For this solution we had two SQL databases on two separate VMDKs.
  - Note: As a best practice database and transaction log files are placed on separate drives as this will improve performance and reliability. This is in part due to the fact that transaction logs are written sequentially, whereas database files are written randomly.
- 5. Oracle Database VMs with VMDKs and application data residing on FSx ONTAP NFS datastores.
- 6. Linux and Windows file server VMs with VMDKs residing on FSx ONTAP NFS datastores.
- 7. Veeam requires specific TCP ports for communication between servers and components in the backup environment. On Veeam backup infrastructure components, the required firewall rules are automatically created.

For a full listing of the network port requirements refer to the Ports section of the Veeam Backup and Replication User Guide for VMware vSphere.

## **High Level Architecture**

The testing / validation of this solution was performed in a lab that may or may not match the final deployment environment. For more information, please refer to the following sections.

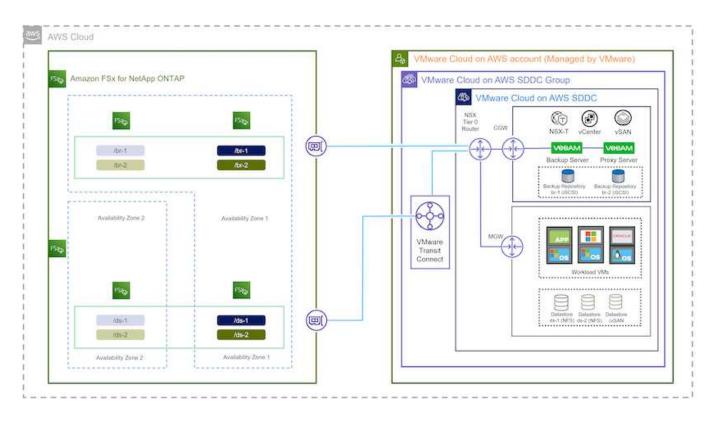

### Hardware / Software Components

The purpose of this solution is to demonstrate data protection of virtual machines running in VMware Cloud and located on NFS Datastores hosted by FSx ONTAP. This solution assumes the following components are already configured and ready for use:

- Microsoft Windows VM's located on an FSx ONTAP NFS Datastore
- · Linux (CentOS) VM's located on an FSx ONTAP NFS Datastore
- Microsoft SQL Server VM's located on an FSx ONTAP NFS Datastore
  - Two databases hosted on separate VMDK's
- Oracle VM's located on an FSx ONTAP NFS Datastore

## **Solution Deployment**

In this solution we provide detailed instructions for deploying and validating a solution utilizing Veeam Backup and Replication software to perform backup and recovery of SQL Server, Oracle, and Windows and Linux file server virtual machines in a VMware Cloud SDDC on AWS. The Virtual Machines in this solution reside on a supplemental NFS datastore hosted by FSx ONTAP. In addition, a separate FSx ONTAP file system is used to host iSCSI volumes that will be used for Veeam backup repositories.

We will go over FSx ONTAP file system creation, mounting iSCSI volumes to be used as backup repositories, creating and running backup jobs, and performing VM and database restores.

For detailed information on FSx ONTAP refer to the FSx ONTAP User Guide.

For detailed information on Veeam Backup and Replication refer to the Veeam Help Center Technical Documentation site.

For considerations and limitations when using Veeam Backup and Replication with VMware Cloud on AWS, refer to VMware Cloud on AWS and VMware Cloud on Dell EMC Support. Considerations and Limitations.

## **Deploy Veeam Proxy server**

A Veeam proxy server is a component of the Veeam Backup & Replication software that acts as an intermediary between the source and the backup or replication target. The proxy server helps to optimize and accelerate data transfer during backup jobs by processing data locally and can use different Transport Modes to access data using VMware vStorage APIs for Data Protection or through direct storage access.

When choosing a Veeam proxy server design it is important to consider the number of concurrent tasks and the transport mode or type of storage access desired.

For sizing the number of proxy servers, and for their system requirements, refer to the Veeam VMware vSphere Best Practice Guide.

The Veeam Data Mover is a component of the Veeam Proxy Server and utilizes a Transport Mode as a method for obtaining VM data from the source and transferring it to the target. The transport mode is specified during the configuration of the backup job. It is possible to increase the efficiency backups from NFS datastores by using direct storage access.

For more information on Transport Modes refer to the Veeam Backup and Replication User Guide for VMware vSphere.

In the following step we cover deployment of the Veeam Proxy Server on a Windows VM in the VMware Cloud SDDC.

In this step the Veeam Proxy is deployed to an existing Windows VM. This allows backup jobs to be distributed between the primary Veeam Backup Server and the Veeam Proxy.

- 1. On the Veeam Backup and Replication server, open the administration console and select **Backup Infrastructure** in the lower left menu.
- 2. Right click on Backup Proxies and click on Add VMware backup proxy... to open the wizard.

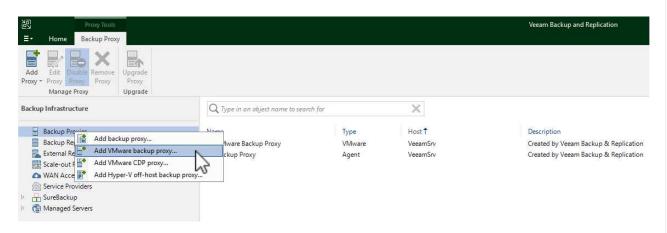

3. In the Add VMware Proxy wizard click the Add New... button to add a new proxy server.

| Server           | Choose server:                                           |         |
|------------------|----------------------------------------------------------|---------|
| san su           | VeeamSrv (Backup server)                                 | Add New |
| Traffic Rules    | Proxy description:                                       | -       |
| Apply<br>Summary | Created by VEEAMSRV\Administrator at 12/22/2022 9:11 PM. |         |
|                  | Transport mode:                                          |         |
|                  | Automatic selection                                      | Choose  |
|                  | Connected datastores:                                    |         |
|                  | Automatic detection (recommended)                        | Choose  |
|                  | Max concurrent tasks:                                    |         |
|                  |                                                          |         |

- $\circ$  Select an account to use for Credentials on the new system or add new credentials
- Review the components to be installed and then click on Apply to begin the deployment

| Vame       | Message                                                 | Duration |
|------------|---------------------------------------------------------|----------|
| redentials | Starting infrastructure item update process             | 0:00:03  |
| redentials | Collecting hardware info                                |          |
| eview      | Detecting operating system                              |          |
|            | 🖉 Detecting OS version                                  |          |
| Apply      | 🖉 Creating temporary folder                             |          |
|            | Package VeeamTransport.msi has been uploaded            | 0:00:05  |
| ummary     | Package VeeamGuestAgent_x86.msi has been uploaded       |          |
|            | Package VeeamGuestAgent_x64.msi has been uploaded       |          |
|            | Package VeeamLogBackupService_x86.msi has been uploaded | 0:00:01  |
|            | Package VeeamLogBackupService_x64.msi has been uploaded |          |
|            | Installing package Transport                            | 0:00:19  |
|            |                                                         |          |
|            |                                                         |          |
|            |                                                         |          |
|            |                                                         |          |
|            |                                                         |          |

5. Back in the **New VMware Proxy** wizard, choose a Transport Mode. In our case we chose **Automatic Selection**.

| Choose a se            | Transport Mode                                                                                                    | × ux servers added to the |
|------------------------|----------------------------------------------------------------------------------------------------|---------------------------|
| Managed Se             | Backup proxy transport mode:                                                                                                    | lux servers added to the  |
| erver<br>Traffic Rules | Automatic selection<br>Data retrieval mode is selected automatically by analyzing backup proxy<br>configuration and reachable VMFS and NFS datastores. Transport modes<br>allowing for direct storage access will be used whenever possible.                                                                                                    | 2/2022 9 ~ Add New.       |
| Apply<br>Summary       | <ul> <li>Direct storage access         Data is retrieved directly from shared storage, without impacting production hosts. For block storage, backup proxy server must be connected into SAN fabric via hardware or software HBA, and have VMFS volumes mounted.     </li> <li>Virtual appliance         Data is retrieved directly from storage through hypervisor I/O stack by hot adding backed up virtual disks to a backup proxy VM. Datastores containing protected VMs must be connected to a host running backup proxy VM.     </li> <li>Network         Data is retrieved from storage through hypervisor network stack using NBD protocol over host management interface. This mode has no special setup requirements. Recommended for 10 Gb Ethernet or faster.     </li> <li>Options              Failover to network mode if primary mode fails, or is unavailable             Enable host to proxy traffic encryption in Network mode (NBDSSL)      </li> </ul> | Choose                    |

6. Select the Connected datastores that you want the VMware Proxy to have direct access to.

| New VMware | Proxy |
|------------|-------|
|------------|-------|

#### Server

Choose a server for VMware backup proxy. You can choose between any Microsoft Windows or Linux servers added to the Managed Servers which are not assigned a VMware backup proxy role already.

X

| Server        | Choose server:                                                                                |          |
|---------------|-----------------------------------------------------------------------------------------------|----------|
|               | veeamproxy.demozone.com (Created by VEEAMSRV\Administrator at 12/22/2022 9 $ \smallsetminus $ | Add New. |
| Traffic Rules | Proxy description:                                                                            |          |
| Apply         | Created by VEEAMSRV\Administrator at 12/22/2022 9:11 PM.                                      |          |
| c             |                                                                                               |          |
| summary       |                                                                                               |          |
| summary       | Transport mode:                                                                               |          |
| summary       | Transport mode:<br>Direct storage access                                                      | Choose   |
| Summary       |                                                                                               | Choose   |

|   | Select Objects                                                                        | ×      |       |
|---|---------------------------------------------------------------------------------------|--------|-------|
| 1 | Select objects:                                                                       | 62     | er    |
| 0 | <ul> <li>Center.sddc-52-34-17-99.vmwarevmc.com</li> <li>DS01</li> <li>DS02</li> </ul> |        | )2:   |
|   |                                                                                       |        |       |
|   |                                                                                       |        |       |
|   | ■ • Type in an object name to search for                                              | Q      | T     |
|   | OK                                                                                    | Cancel | Finis |

7. Configure and apply any specific network traffic rules such as encryption or throttling that are desired. When complete click on the **Apply** button to complete the deployment.

|               | Throttling is global, | control encryption an<br>with set bandwidth spl | d throttling of<br>lit equally acro | network traffic ba<br>ss all backup prox | ased on the destination.<br>des falling into the rule. |
|---------------|-----------------------|-------------------------------------------------|-------------------------------------|------------------------------------------|--------------------------------------------------------|
| Traffic Rules |                       | ork traffic rules apply to                      |                                     |                                          | -                                                      |
| Apply         | Name<br>Internet      | Encryption<br>Enabled                           | Throttling<br>Disabled              | Time period                              | West                                                   |
| Summary       |                       |                                                 |                                     |                                          |                                                        |
|               | Manage network tra    | ffic rules                                      |                                     |                                          |                                                        |
|               |                       |                                                 |                                     |                                          |                                                        |

## Configure storage and Backup Repositories

The primary Veeam Backup server and Veeam Proxy server have access to a backup repository in the form of direct connected storage. In this section we cover creating an FSx ONTAP file system, mounting iSCSI LUNs to the Veeam servers and creating Backup Repositories.

Create an FSx ONTAP file system that will be used to host the iSCSI volumes for the Veeam Backup Repositories.

1. In the AWS console, Go to FSx and then Create file system

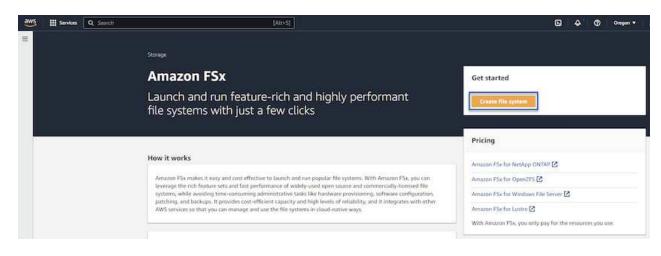

2. Select Amazon FSx ONTAP and then Next to continue.

#### Select file system type

| Amazon F5x for NetApp ONTAP                                                                                                    | Amazon FSx for OpenZFS                                                                                                    | Amazon FSx for Windows File Server                                                                                                    | <ul> <li>Amazon FSx for Lustre</li> </ul>                   |
|----------------------------------------------------------------------------------------------------|----------------------------------------------------------------------------------------------------|----------------------------------------------------------------------------------------------------|-------------------------------------------------------------|
| FSXa                                                                                                    | FSX <sub>z=</sub>                                                                                                    | FS⊁⊐                                                                                                    | FSX                                                         |
| Amazon FSx<br>for NetApp ONTAP                                                                                                    | Amazon FSx<br>for OpenZFS                                                                                                    | Amazon FSx<br>for Windows File Server                                                                                                    | Amazon FSx<br>for Lustre                                    |
| nazon FSx for NetApp ONTAP                                                                                                    |                                                                                                    |                                                                                                    |                                                             |
|                                                                                                    | ure-rich, high-performance, and highly-reliable                                                                                                    | storage built on NetApp's popular ONTAP file system an                                                                                          | d fully managed by AWS.                                     |
| nazon FSx for NetApp ONTAP provides feat                                                                                                    |                                                                                                    | storage built on NetApp's popular ONTAP file system an<br>nning on AWS or on-premises) via industry-standard NF                                 |                                                             |
| nazon F5x for NetApp ONTAP provides feat<br>Broadly accessible from Linux, Windows, a<br>Provides ONTAP's popular data manageme                                              | nd macOS compute instances and containers (ru<br>int capabilities like Snapshots, SnapMirror (for d                                                                                                    | nning on AWS or on-premises) via industry-standard NF<br>ata replication), FlexClone (for data cloning), and data c                             | S, SMB, and iSCSI protocols.                                |
| nazon F5x for NetApp ONTAP provides feat<br>Broadly accessible from Linux, Windows, a<br>Provides ONTAP's popular data managem<br>Delivers hundreds of thousands of IOPS w   | nd macOS compute instances and containers (nu<br>int capabilities like Snapshots, SnapMirror (for d<br>th consistent sub-millisecond latencies, and up 1                                                   | nning on AWS or on-premises) via industry-standard NF<br>ata replication), FlexClone (for data cloning), and data c<br>to 3 GB/s of throughput. | S, SMB, and iSCSI protocols.                                |
| Broadly accessible from Linux, Windows, a<br>Provides ONTAP's popular data managem<br>Delivers hundreds of thousands of IOPS w<br>Offers highly-available and highly-durable | nd macOS compute instances and containers (nu<br>ent capabilities like Snapshots, SnapMirror (for d<br>th consistent sub-millisecond latencies, and up i<br>multi-AZ SSD storage with support for cross-re | nning on AWS or on-premises) via industry-standard NF<br>ata replication), FlexClone (for data cloning), and data c                             | S, SMB, and ISCSI protocols.<br>ompression / deduplication. |

3. Fill in the file system name, deployment type, SSD storage capacity and the VPC in which the FSx ONTAP cluster will reside. This must be a VPC configured to communicate with the virtual machine network in VMware Cloud. Click on **Next**.

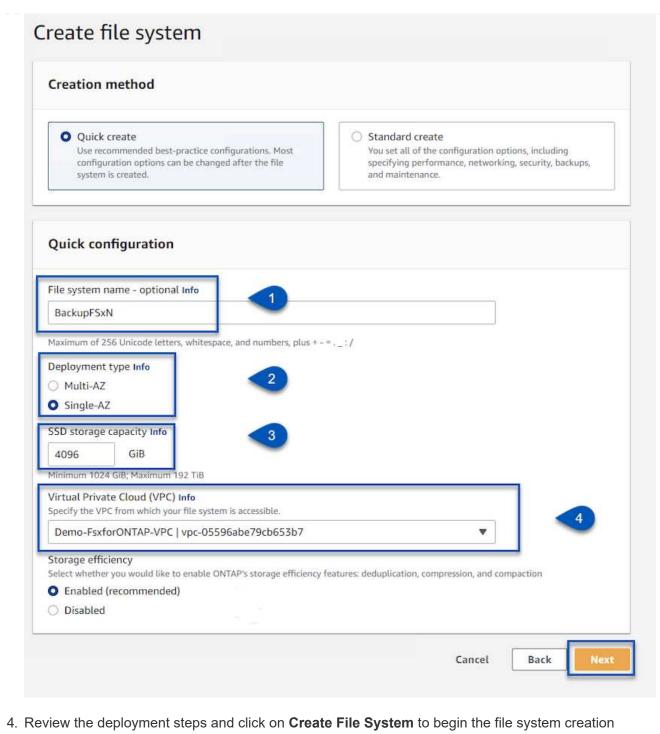

process.

Create and configure the iSCSI LUNs on FSx ONTAP and mount to the Veeam backup and proxy servers. These LUNs will later be used to create Veeam backup repositories.

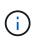

Creating an iSCSI LUN on FSx ONTAP is a multi-step process. The first step of creating the volumes can be accomplished in the Amazon FSx Console or with the NetApp ONTAP CLI.

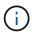

For more information on using FSx ONTAP, see the FSx ONTAP User Guide.

1. From the NetApp ONTAP CLI create the initial volumes using the following command:

```
FSx-Backup::> volume create -vserver svm_name -volume vol_name
-aggregate aggregate_name -size vol_size -type RW
```

2. Create LUNs using the volumes created in the previous step:

```
FSx-Backup::> lun create -vserver svm_name -path
/vol/vol_name/lun_name -size size -ostype windows -space-allocation
enabled
```

3. Grant access to the LUNs by creating an initiator group containing the iSCSI IQN of the Veeam backup and proxy servers:

FSx-Backup::> igroup create -vserver svm\_name -igroup igroup\_name
-protocol iSCSI -ostype windows -initiator IQN

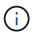

To complete the preceding step you will need to first retrieve the IQN from the iSCSI initiator properties on the Windows servers.

4. Finally, map the LUNs to the initiator group that you just created:

```
FSx-Backup::> lun mapping create -vserver svm_name -path
/vol/vol_name/lun_name igroup igroup_name
```

5. To mount the iSCSI LUNs, log into the Veeam Backup & Replication Server and open iSCSI Initiator Properties. Go to the **Discover** tab and enter the iSCSI target IP address.

| iscover Target Portal                                                                                                    | ×         | nfiguration    |
|----------------------------------------------------------------------------------------------------|-----------|----------------|
| inter the IP address or DNS name and port number of the port<br>vant to add.<br>o change the default settings of the discovery of the target po | 10/1 1/48 | resh           |
| e Advanced button.                                                                                                    |           | Idress         |
| P address or DNS name: Port: (Default is 32                                                                                                    | 60.)      |                |
| 10.49.0.154 3260                                                                                                    |           |                |
| Advanced QK                                                                                                    | Cancel    | Portal         |
| then dick Remove.                                                                                                    | Re        | nove           |
|                                                                                                    |           |                |
| iSNS servers                                                                                                    |           |                |
| iSNS servers<br>The system is registered on the following iSNS servers:                                                                         | Rei       | fresh          |
|                                                                                                    | Re        | fresh          |
| The system is registered on the following iSNS servers:                                                                                         | Re        | fresh          |
| The system is registered on the following iSNS servers:                                                                                         |           | fresh<br>erver |

6. On the **Targets** tab, highlight the inactive LUN and click on **Connect**. Check the **Enable multi-path** box and click on **OK** to connect to the LUN.

| argets                                    | Discoverv                                                                | Favorite Targets                            | Volumes and Devices                        | RADIUS             | Configuration         |  |
|-------------------------------------------|--------------------------------------------------------------------------|---------------------------------------------|--------------------------------------------|--------------------|-----------------------|--|
| Quick Co                                  |                                                                          |                                             |                                            |                    |                       |  |
| To disco                                  | over and log                                                             | on to a target usin<br>arget and then dick  | ng a basic connection, t<br>Quick Connect. | ype the IP         | address or            |  |
| Target:                                   |                                                                          |                                             |                                            | Qu                 | iid: Connect          |  |
| Discove                                   | red targets                                                              |                                             |                                            |                    |                       |  |
|                                           |                                                                          |                                             |                                            |                    | Refresh               |  |
|                                           |                                                                          |                                             |                                            |                    |                       |  |
| Name<br>iqn. 19                           | 92-08.com.i                                                              | netapp:sn.d9aad3c                           | d818011edbfcd87a                           | Status<br>Inactive |                       |  |
| 0.625362                                  | 92-08.com.i                                                              | netapp:sn.d9aad3d                           | d818011edbfcd87a                           | 8130.445 V         |                       |  |
| iqn. 19                                   | nect using a                                                             | 7. 20                                       | elect a target and then                    | Inactive           | Connect               |  |
| To conr<br>dick Co                        | nect using a                                                             | dvanced options, se                         | elect a target and then                    | Inactive           | Connect<br>Disconnect |  |
| To conr<br>dick Co<br>To comp<br>then dia | nect using a<br>nnect.<br>oletely disco<br>ck Disconner<br>get propertie | dvanced options, se<br>onnect a target, sel | elect a target and then                    | Inactive           |                       |  |

7. In the Disk Management utility initialize the new LUN and create a volume with the desired name and drive letter. Check the **Enable multi-path** box and click on **OK** to connect to the LUN.

| 🗢 🔿 🖄 📰 🔽 📷 🗩 🗹                                                                                                    |   | [1+[                                                                                                    | T                                                     | Els Cartan                                     | Chatan                                             |                             |   |               |
|----------------------------------------------------------------------------------------------------|---|----------------------------------------------------------------------------------------------------|-------------------------------------------------------|------------------------------------------------|----------------------------------------------------|-----------------------------|---|---------------|
| <ul> <li>System Tools</li> <li>Task Scheduler</li> <li>Event Viewer</li> <li>Shared Folders</li> <li>Local Users and Groups</li> <li>Performance</li> <li>Device Manager</li> <li>Storage</li> <li>Windows Server Backup</li> <li>Disk Management</li> <li>Services and Applications</li> </ul> | < | me Wizard<br>on<br>a on this part<br>ther you war<br>ot format this<br>at this volume<br>e system:<br>ocation unit s<br>lume fabel:<br>Perform a qu | tition, yo<br>nt to form<br>volume<br>with th<br>ize: | e following sett<br>NTFS<br>Default<br>Backup_ | it first.<br>e, and if so, wha<br>tings:<br>Target | t settings you want to use. | × | hary Partitio |

8. Repeat these steps to mount the iSCSI volumes on the Veeam Proxy server.

In the Veeam Backup and Replication console, create backup repositories for the Veeam Backup and Veeam Proxy servers. These repositories will be used as backup targets for the virtual machines backups.

1. In the Veeam Backup and Replication console click on **Backup Infrastructure** in the lower left and then select **Add Repository** 

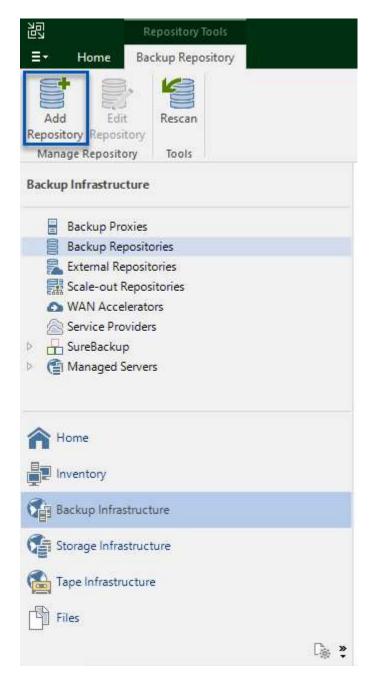

2. In the New Backup Repository wizard, enter a name for the repository and then select the server from the drop-down list and click on the **Populate** button to choose the NTFS volume that will be used.

| Name         | Repository server:            |                                     |              |          |
|--------------|-------------------------------|-------------------------------------|--------------|----------|
| Server       | veeamproxy.demozone.com (Crea | ted by VEEAMSRV\Administrator at 12 | /22/2022 9 🗸 | Add New  |
| Server       | Path                          | Capacity                            | Free         | Populate |
| Repository   | C:\                           | 89.4 GB                             | 74 GB        |          |
| Mount Server | ⊂ E\                          | 1.9 TB                              | 1.9 TB       |          |
|              |                               |                                     |              |          |
| Review       |                               |                                     |              |          |
| Apply        |                               |                                     |              |          |
|              |                               |                                     |              |          |
| Summary      |                               |                                     |              |          |
|              |                               |                                     |              |          |
|              |                               |                                     |              |          |
|              |                               |                                     |              |          |
|              |                               |                                     |              |          |
|              |                               |                                     |              |          |
|              |                               |                                     |              |          |

- 3. On the next page choose a Mount server that will be used to mount backups to when performing advanced restores. By default this is the same server that has the repository storage connected.
- 4. Review your selections and click on **Apply** to start the backup repository creation.

| Vame                 | The following components will be processed on se                                                                                                    | rver veeamproxy.demozone.com:                 |
|----------------------|----------------------------------------------------------------------------------------------------|-----------------------------------------------|
| ierver<br>Repository | Component name<br>Transport<br>vPower NFS                                                                                                    | Status<br>already exists<br>will be installed |
| Mount Server         | Mount Server                                                                                                    | will be installed                             |
|                      |                                                                                                    |                                               |
| bummary              | Search the repository for existing backups and in the case of the system index data to the case of the system index data to the case of the system index data to the case of the system index data to the case of the system index data to the case of the system index data to the case of the system index data to the case of the system index data to the case of the system index data to the system index data to the case of the system index data to the case of the system index data to the system index data to the system |                                               |

## Configure Veeam backup jobs

Backup jobs should be created utilizing the the Backup Repositories in the previous section. Creating backup jobs is a normal part of any storage administrator's repertoire and we do not cover all of the steps here. For more complete information on creating backup jobs in Veeam, see the Veeam Help Center Technical Documentation.

In this solution separate backup jobs were created for:

- Microsoft Windows SQL Servers
- Oracle database servers
- · Windows file servers
- Linux file servers

- 1. Enable application-aware processing to create consistent backups and perform transaction log processing.
- 2. After enabling application-aware processing add the correct credentials with admin privileges to the application as this may be different than the guest OS credentials.

| Specify  | Oracle ac   | count w  | ith SYSDE | A privileges: 🄇 |               |        |
|----------|-------------|----------|-----------|-----------------|---------------|--------|
| 🔧 Use    | guest OS    | creden   | tials     |                 | ~             | Add    |
|          |             |          |           | Manage          | accounts      |        |
| Archived | d logs:     |          |           |                 |               |        |
| () Do n  | ot delete   | archive  | d logs    |                 |               |        |
| Dele     | te logs ol  | der thar | n: 24 📑   | hours           |               |        |
| O Dele   | te logs ov  | /er:     | 10        | GB              |               |        |
| 🗌 Back   | up logs e   | every:   | 15        | minutes         |               |        |
| Reta     | in log ba   | ckups:   |           |                 |               |        |
| ۱ ا      | Intil the o | orrespo  | nding im  | age-level backu | ip is deleted |        |
| OK       | leep only   | last 1   | 5 🌻 da    | ys of log back  | ıba           |        |
| Log      | shipping    | servers; |           |                 |               |        |
| Aut      | omatic se   | election |           |                 |               | Choose |
|          |             |          |           |                 |               |        |
|          |             |          |           |                 |               |        |
|          |             |          |           |                 |               |        |
|          |             |          |           |                 |               |        |
|          |             |          |           |                 |               |        |

3. To manage the retention policy for the backup check the **Keep certain full backups longer for archival purposes** and click the **Configure...** button to configure the policy.

| Con | figure GFS                                                 |         | ×      |                                  |
|-----|------------------------------------------------------------|---------|--------|----------------------------------|
|     | Keep weekly full backups for: 15 🚔 weeks                   |         |        | 10:3 ~                           |
|     | If multiple full backups exist, use the one from:          | Sunday  | ~      | packup                           |
|     | Keep monthly full backups for: 12 🔹 months                 |         |        |                                  |
|     | Use weekly full backup from the following week of a month: | First   | ~      | Configure                        |
|     | Keep yearly full backups for: 1 📮 years                    |         |        |                                  |
|     | Use monthly full backup from the following month:          | January | $\sim$ |                                  |
|     |                                                            |         |        | Ve recommend to m<br>d off-site. |
| -   | ove As Default OK                                          | Cance   |        |                                  |

#### **Restore Application VMs with Veeam full restore**

Performing a full restore with Veeam is the first step in performing an application restore. We validated that full restores of our VMs powered on and all services were running normally.

Restoring servers is a normal part of any storage administrator's repertoire and we do not cover all of the steps here. For more complete information on performing full restores in Veeam, see the Veeam Help Center Technical Documentation.

#### **Restore SQL Server databases**

Veeam Backup & Replication provides several options for restoring SQL Server databases. For this validation we used the Veeam Explorer for SQL Server with Instant Recovery to execute restores of our SQL Server databases. SQL Server Instant Recovery is a feature that allows you to quickly restore SQL Server databases without having to wait for a full database restore. This rapid recovery process minimizes downtime and ensures business continuity. Here's how it works:

- Veeam Explorer mounts the backup containing the SQL Server database to be restored.
- The software **publishes the database** directly from the mounted files, making it accessible as a temporary database on the target SQL Server instance.
- While the temporary database is in use, Veeam Explorer **redirects user queries** to this database, ensuring that users can continue to access and work with the data.
- In the background, Veeam **performs a full database restore**, transferring data from the temporary database to the original database location.
- Once the full database restore is complete, Veeam Explorer **switches user queries back to the original** database and removes the temporary database.

1. In the Veeam Backup and Replication console, navigate to the list of SQL Server backups, right click on a server and select **Restore application items** and then **Microsoft SQL Server databases...** 

| Backup Tools<br>=- Home Backup                                                                                  |                                                                                                    |                                       | Vec            | am Backup and Replication               |                    |
|----------------------------------------------------------------------------------------------------|----------------------------------------------------------------------------------------------------|---------------------------------------|----------------|-----------------------------------------|--------------------|
| Instant Disk Entre Virtual VM Guest Application .<br>Recovery Recovery VM Subs Files Files - Items -<br>Restore | Amazon Microsoft Google<br>EC2 Azue las CE<br>Restore to Cloud                                              |                                       |                |                                         |                    |
| lome                                                                                                    | Q. Type in an object name to search for                                                                     |                                       |                |                                         |                    |
| ™n Jobs<br>₩n Backups                                                                                           | Job Name 1<br>SQL Server Backups                                                                            | Creation Time<br>1/10/2023 9:05 PM    | Restore Points | Repository<br>Repository - Veeam Server | Platform<br>VMware |
| Last 24 Hours                                                                                                   | instant recovery                                                                                            |                                       | 2              |                                         |                    |
|                                                                                                    | Restore application itemi     Restore to Amazon EC2     Restore to Microsoft Azure     Restore to Google CE | <ul> <li>Microsoft SQL Set</li> </ul> | ver databases  |                                         |                    |
|                                                                                                    | Export backup<br>Export backup<br>Delete from disk                                                          |                                       |                |                                         |                    |

2. In the Microsoft SQL Server Database Restore Wizard select a restore point from the list and click on **Next**.

| Restore Poin<br>Choose the r       | nt<br>restore point to restore from.                                                                                          |                   |                                          |
|------------------------------------|----------------------------------------------------------------------------------------------------|-------------------|------------------------------------------|
| Restore Point<br>Reason<br>Summary | VM name: sql_srv_wkld_1<br>VM size: 43.9 GB<br>O Restore from the latest available backup<br>Restore from this restore point: | Original ho       | st; vcenter.sddc-44-235-223-88.vm        |
|                                    | Created                                                                                                    | Туре              | Backup                                   |
|                                    | Iess than a day ago (9:44 PM Tuesday Iess than a day ago (9:07 PM Tuesday                                                     | Increment<br>Full | SQL Server Backups<br>SQL Server Backups |
|                                    |                                                                                                    |                   |                                          |
|                                    | < P                                                                                                    | revidus N         | ext > Browse Cancel                      |

3. Enter a **Restore reason** if desired and then, on the Summary page, click on the **Browse** button to launch Veeam Explorer for Microsoft SQL Server.

| Microsoft SQL S | erver Database Restore |
|-----------------|------------------------|
|-----------------|------------------------|

| ore Point | Summary:<br>VM name: sql_srv_wkld_1                                                       |
|-----------|-------------------------------------------------------------------------------------------|
| imary     | Restore point:<br>Current: sql_srv_wkld_1 less than a day ago (9:07 PM Tuesday 1/10/2023) |
|           |                                                                                           |
|           |                                                                                           |
|           |                                                                                           |
|           |                                                                                           |

4. In Veeam Explorer expand the list of database instances, right click and select Instant recovery and then the specific restore point to recover to.

| à<br>≣• Home                                                                                                    | Databas                             | e                              |                       |                                         |                              | sql_srv_wk                                     | ld_1 as of less than a day ago (9:07 PM Tuesday 1/10/2023) - Veeam Explorer for Microsoft SQL Server                                                                                      |
|----------------------------------------------------------------------------------------------------|-------------------------------------|--------------------------------|-----------------------|-----------------------------------------|------------------------------|------------------------------------------------|----------------------------------------------------------------------------------------------------|
| Instant<br>Recovery *<br>Instant Recovery<br>Databases                                                                                                    | Publish<br>Database •               | Restore<br>Database *<br>Resto |                       | Export<br>Backup +                      | Export                       | Export<br>Schema *                             |                                                                                                    |
| SQLSRV-0     SQLSRV-0     SQLSRV-0 |                                     | A CONTRACTOR OF A CONTRACT     | and the second second | 000000000000000000000000000000000000000 | Name<br>Backu<br>of the stat | :<br>p created:                                | DATA_01<br>1/10/2023 9:07 PM<br>/10/2023, 9:07 PM to SQLSRV-01                                                                                                    |
| -                                                                                                    | Publish c<br>Restore c<br>Restore s | iatabase 🕨                     | nstan                 | t recovery t                            | Avail                        | aserver<br>able Restor<br>ailable              | e Period                                                                                                    |
|                                                                                                    | Export ba                           | es 🕨                           |                       |                                         | Primar                       | base Files<br>y database file<br>SQL 2019\MSSG | QL15.MSSQLSERVER\MSSQL\DATA\DATA_01.mdf                                                                                                    |
|                                                                                                    |                                     |                                |                       |                                         | E:\MSS<br>E:\MSS<br>E:\MSS   | GQL 2019\MSS(<br>GQL 2019\MSS(                 | and log files<br>QL15.MSSQLSERVER\MSSQL\LOGS\DATAlog.ldf<br>QL15.MSSQLSERVER\MSSQL\DATA\DATA_02.ndf<br>QL15.MSSQLSERVER\MSSQL\DATA\DATA_03.ndf<br>QL15.MSSQLSERVER\MSSQL\DATA\DATA_04.ndf |

5. In the Instant Recovery Wizard specify the switchover type. This can either be automatically with minimal downtime, manually, or at a specified time. Then click the Recover button to begin the

63

| Specify database switchover scheduling options<br>Specify switchover type:<br>Auto<br>Switchover will be performed automatically with minimal possible dowr<br>ready.                                                                                                    |                            |
|----------------------------------------------------------------------------------------------------|----------------------------|
| <ul> <li>Auto</li> <li>Switchover will be performed automatically with minimal possible dowr</li> </ul>                                                                                                    |                            |
| Switchover will be performed automatically with minimal possible dowr                                                                                                    |                            |
| Switchover will be performed automatically with minimal possible dowr                                                                                                    |                            |
|                                                                                                    | ntime once the database is |
| () Manual                                                                                                    |                            |
| Switchover can be performed manually at any point in time after the dat                                                                                                    | tahace is ready            |
| switchover can be performed mandally at any point in time after the dat                                                                                                    | abase is ready.            |
| O Scheduled at: 1/10/2023 10:16 PM                                                                                                    |                            |
| x recovery process can be menitored from Vecam Explorer                                                                                                    | Cancel                     |
| sql_snv_widd_1 as of less than a day ago (0:07 PM Tuesday 1/10/2023) - Veeam Explorer for Microsoft SC<br>Home Instant Recovery                                                                                                    |                            |
| eq(_srv_widd_1 as of less than a day ago (3607 PM Tuesday 1/10/2023) - Veeam Explorer for Microsoft SC                                                                                                    |                            |
| Home     Instant Recovery       Home     Instant Recovery       Instant Recovery     Instant Recovery       Instant Recovery     Instant Recovery Info                                                                                                    |                            |
| Home     Instant Recovery       Home     Instant Recovery       Instant Recovery     Instant Recovery       Instant Recovery     Instant Recovery       Instant Recovery     Instant Recovery       Instant Recovery     Status       Status     Status                                                                                                    |                            |
| None         to(_snr_wkid_1 as of less than a day ago (0:07 PM Tuisidey 1/10/2023) - Veaam Explorer for Microsoft SC           None         Instant Recovery         Instant Recovery Info         Instant Recovery Info           Instant Recovery (1)         Status         Status                                                                                                    |                            |
| teg(_snr_wkid_1 as of less than a day ago (0:07 PM Tuesday 1/10/2023) - Veeen Explorer for Microsoft SC           Home         Instant Recovery           Switchovery         Testry         Cancel           Instant Recovery (1)         Status         Sarting (restored)-           Status         Status         Status           Status         Status         Status           Default Instance         Datus         U/10/2023 907 PM                                                                                                    |                            |
| toj, srv, wild 1 as of less than a day age (9:07 PM Tuesday 1/10/2023) - Vesam Explorer for Microsoft SC       Home     Instant Recovery       None     Instant Recovery Info       Instant Recovery (1)     Status       Status     Status       DATA 01     SQL Serven       QUSR-01     Target name:       Default     Target name:       Under status     Unitarit Recovery (1)                                                                                                    |                            |
| Note:         Instant Recovery           Switchow:         Recovery           Instant Recovery (I)         Status           Data of Council         Status           Data of Council         Status                                                                                                    |                            |
| teg(jnc,widd,1 ax of less than a day ago (0:07 PM Tuesday 1/10/2023) - Veeen Explorer for Microsoft SC           Word         Instant Recovery           Switchowyr         Retry         Cancel           Instant Recovery         Instant Recovery Info         Sartus           Sartus         Sartus         Sartus           AGA 50         SQLSR-01         SQLSR-01           DATA, 01         Target point in time         Un2023 907 PM           Method and         Sartus         SqLSR-01           DATA, 02         Sartus         SqLSR-01           BATA, 03         Sartus         SqLSR-01           BATA, 01         BATA, 02         Sartus           BATA, 02         Sartus         SqLSR-04                                                                                                    |                            |
| Home       Instant Recovery         Winder       Instant Recovery Info         Instant Recovery (1)       Status         Add All       Status         Add All       Status         Containt Recovery (1)       Status         Data Recovery (1)       Status         Data Recovery (1)       Status         Data Baccevery (1)       Status         Data Baccevery (1)       Status         Data Baccevery (1)       Status         Data Baccevery (1)       Status         Status       Status         Data Baccevery (1)       Status         Data Baccevery (1)       Status         Status       Status         Status       Status         Status       Status         Data Baccevery (1)       Status         Status       Status         Status       Status         Data Baccevery       Inspective Status         Database Files       Batus         Database Files       Status         Status       Persteret                                                                                                    |                            |
| tog, un, wild 1 as of less than a day age (9:07 PM Tuesday 1/10/2023) - Veeam Explorer for Microsoft SC         None         Instant Recovery Info         Status         Status         Data, ga         Data, ga         Status         Status         Data, ga         Status         Data, ga         Status         Status         Status                                                                                                    |                            |
| Instant Recovery           Instant Recovery         Instant Recovery Info           Instant Recovery (1)         Status         Status         Stat                                                                                                    |                            |
| Instant Recovery         Instant Recovery Info         Status         Instant Recovery Info         Status         Status         Data Recovery Info         Status         Data Recovery Info         Status         Data Recovery Info         Status         Data Recovery Info         Status         Data Recovery Info         Status         Status         Data Recovery Info         Status         Status         Status         Status         Data Recovery Info         Status         Status         Status         Status         Data Recovery Info         Status         Status         Data Recovery Info         Status         Data Recovery Info         Status         Status <td< td=""><td></td></td<>                                                                                                    |                            |
| None       Instant Recovery         Wind       Instant Recovery Info         Status       Status         Status       Status         Data_01       Target point in time         Database Files       Status         Status       Periotent         Pinnary diatase file       Envisory Status Mark Status Apple (Jointal Data, 01 and<br>Envisory, 2019/MSSQL Status MSSQL Status Apple (Jointal Data, 01 and<br>Envisory, 2019/MSSQL Status MSSQL Status Apple (Jointal Data, 01 and<br>Envisory, 2019/MSSQL Status MSSQL Status Apple (Jointal Data, 0, 01 and<br>Envisory, 2019/MSSQL Status MSSQL Status Apple (Jointal Data, 0, 01 and<br>Envisory, 2019/MSSQL Status MSSQL Status MSSQL Status Apple (Jointal Data, 0, 01 a                                                                                                    | X. Serve                   |
| Ideal       Instant Recovery         Instant Recovery       Instant Recovery Info         Status       Status         Instant Recovery (1)       Status         Oddault Instance       Status         Instant Recovery (1)       Status         Oddault Instance       Status         Instant Recovery (1)       Status         Oddault Instance       Status         Instant Recovery (1)       Status         Oddault Instance       Status         Data 02       Status         Status       Status         Status       Status         Status       Status         Status       Status         Status       Status         Data 02       Status         Data 02       Status         Data 02       Status         Data 02       Status         Primary Withdus file       Eventory Status 15.MSSCLISENSERIMEMISSCLINDATA_01.mdf         Status       Perioterd         Primary Withdus file       Eventory Status 15.MSSCLISENSERIMEMISSCLINDATA_02.mdf         Eventory Status 2019.MSSCLISENSERIMEMISSCLINDATA_02.mdf         Eventory Status 2019.MSSCLISENSERIMEMISSCLINDATA_02.mdf         Eventory Status 2019.MSSCLISENSERIMEMISSCLINDATA_02.mdf                                                                                                    | X Serve                    |
| Instant Recovery Info<br>Manne Instant Recovery Info<br>Manne Recovery Info<br>Manne Recovery Info<br>Manne Recovery Info<br>Manne Recovery Info<br>Manne Server Status Status |                            |

For more detailed information on performing SQL Server restore operations with Veeam Explorer refer to the Microsoft SQL Server section in the Veeam Explorers User Guide.

## **Restore Oracle databases with Veeam Explorer**

Veeam Explorer for Oracle database provides the ability to perform a standard Oracle database restore or an uninterrupted restore using Instant Recovery. It also supports publishing databases for fast access, recovery of Data Guard databases and restores from RMAN backups.

For more detailed information on performing Oracle database restore operations with Veeam Explorer refer to the Oracle section in the Veeam Explorers User Guide.

In this section an Oracle database restore to a different server is covered using Veeam Explorer.

1. In the Veeam Backup and Replication console, navigate to the list of Oracle backups, right click on a server and select **Restore application items** and then **Oracle databases...**.

| Backup Tools<br>E Home Backup                                                                                                   |                                                                  |                              | Veeam Backup and Replication |
|----------------------------------------------------------------------------------------------------|------------------------------------------------------------------|------------------------------|------------------------------|
| Instant Disk Entire Virtual VM Guest Application<br>Instant Disk Files Files * Instance Virtual VM Guest Application<br>Restore | Amazon Microsoft Google<br>EC2 Azure laas CC<br>Restore to Cloud |                              |                              |
| lome                                                                                                    | Q. Type in an object name to search for                          | ×                            |                              |
| No Jobs                                                                                                    | Job Name 1                                                       | Creation Time Restore Points | Repository                   |
| ·종 Jobs<br>호텔 Backup                                                                                                    | ▲ 🖉 Oracle Backups                                               | 1/20/2023 2:24 PM            | Repository - Veeam Serve     |
| Fill Backups                                                                                                    | ora_srv_01                                                       | 1/20/2023 6:00 PM 6          |                              |
| The Disk                                                                                                    | ara_srv_02                                                       | 1/20/2023 6:02 PM 4          |                              |
| Last 24 Hours                                                                                                    | > SQL Serve                                                      | **20/2023 6:01 PM 5          |                              |
| Success                                                                                                    | SQL Serve     Instant recovery     Instant disk recovery         | 10/2023 9:05 PM              | Repository - Veeam Serve     |
| 🕅 Warning                                                                                                    |                                                                  |                              |                              |
| Failed                                                                                                    | Restore entire VM                                                |                              |                              |
|                                                                                                    | Restore virtual disks                                            |                              |                              |
|                                                                                                    | Restore VM files                                                 |                              |                              |
|                                                                                                    | Restore guest files                                              |                              |                              |
|                                                                                                    | 1 Restore application items                                      | Fa Oracle databases          |                              |
|                                                                                                    | Restore to Amazon EC2                                            | 5                            |                              |
|                                                                                                    | Restore to Microsoft Azur                                        |                              |                              |
|                                                                                                    | Restore to Google CE                                             |                              |                              |
|                                                                                                    | Export backup                                                    |                              |                              |
|                                                                                                    | Delete from disk                                                 |                              |                              |

2. In the Oracle Database Restore Wizard select a restore point from the list and click on **Next**.

| Restore Point<br>Reason | VM name: ora_srv_03<br>VM size: 38.5 GB                                       | Original ho | ost: vcenter.sddc-44-235-223-88.vm. |
|-------------------------|-------------------------------------------------------------------------------|-------------|-------------------------------------|
| Summary                 | O Restore from this restore point:                                            |             |                                     |
|                         | Created                                                                       | Туре        | Backup                              |
|                         | Iess than a day ago (6:01 PM Friday 1/ Iess than a day ago (5:01 PM Friday 1/ | Increment   | Oracle Backups<br>Oracle Backups    |
|                         | Iss than a day ago (4:02 PM Friday 1/                                         |             | Oracle Backups                      |
|                         | 🕑 less than a day ago (3:47 PM Friday 1/                                      |             | Oracle Backups                      |
|                         | (5) less than a day ago (2:47 PM Friday 1/                                    | Full        | Oracle Backups                      |
|                         |                                                                               |             |                                     |

3. Enter a **Restore reason** if desired and then, on the Summary page, click on the **Browse** button to launch Veeam Explorer for Oracle.

| Oracle Database Restore | >                                                                                                    |
|-------------------------|----------------------------------------------------------------------------------------------------|
| DRACLE' Summary         |                                                                                                    |
| Review the res          | store point settings, and click Browse to exit the wizard and open Veeam Explorer for Oracle, where you will be abl<br>bases to restore. |
| Restore Point           | Summary:                                                                                                    |
| Reason                  | VM name: ora_srv_03<br>Restore point:                                                                                                    |
| Summary                 | Current: ora_srv_03 less than a day ago (6:01 PM Friday 1/20/2023)                                                                       |
|                         |                                                                                                    |
|                         |                                                                                                    |
|                         |                                                                                                    |
|                         |                                                                                                    |
|                         |                                                                                                    |
|                         |                                                                                                    |
|                         |                                                                                                    |
|                         |                                                                                                    |
|                         |                                                                                                    |
|                         | 1                                                                                                    |
|                         | < Previous Next > Browse Cancel                                                                                                    |
|                         | 12                                                                                                    |

4. In Veeam Explorer expand the list of database instances, click on the database to be restored and then from the **Restore Database** drop-down menu at the top select **Restore to another server...** 

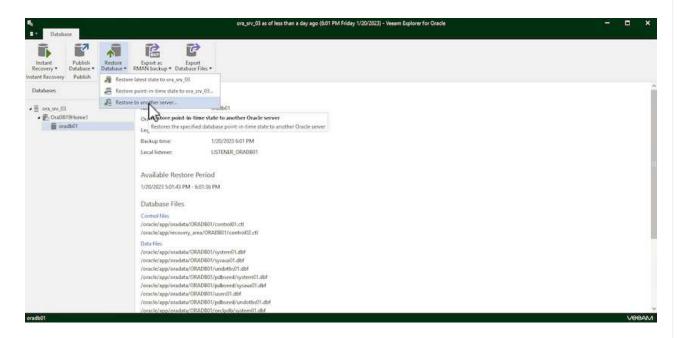

5. In the Restore Wizard specify the restore point to restore from and click Next.

| Specify restore point         |                                                                                  |                              |
|-------------------------------|----------------------------------------------------------------------------------|------------------------------|
| Specify point in time you war | nt to restore the database to:                                                   |                              |
| Restore to the point in tin   | ne of the selected image-level backup                                            |                              |
| Restore to a specific point   | t in time (requires redo log backups)                                            |                              |
| 5:01 PM<br>1/20/2023          |                                                                                  | 6:01 PM<br>1/20/202          |
|                               | Friday, January 20, 2023 6:01                                                    | PM                           |
| Perform restore to th         | e specific transaction                                                           |                              |
|                               | v major database transactions around t<br>ient in time right before the unwanted |                              |
| 🤼 To enable this fur          | nctionality, specify the staging Oracle :                                        | server under Menu > Options. |

6. Specify the target server the database will be restored to and the account credentials and click **Next**.

| Server:  | ora_srv_01                          | * | SSH port: | 22    | < >  |
|----------|-------------------------------------|---|-----------|-------|------|
| Account: | oracle                              |   |           | Advan | iced |
| assword: | [Click here to change the password] |   |           |       |      |
| Private  | key is required for this connection |   | 10        |       |      |
| Private  | key:                                |   |           | Brow  | /5E  |
| Passph   | rase:                               |   |           |       |      |
|          |                                     |   |           |       |      |
|          |                                     |   |           |       |      |
|          |                                     |   |           |       |      |

| Control files                                    | ^  |
|--------------------------------------------------|----|
| /oracle/app/oradata/oradb01/control01.ctl        |    |
| /oracle/app/recovery_area/oradb01/control02.ctl  | 11 |
| Data files                                       |    |
| /oracle/app/oradata/oradb01/system01.dbf         |    |
| /oracle/app/oradata/oradb01/sysaux01.dbf         |    |
| /oracle/app/oradata/oradb01/undotbs01.dbf        |    |
| /oracle/app/oradata/oradb01/pdbseed/system01.dbf |    |
| /oracle/app/oradata/oradb01/pdbseed/sysaux01.dbf |    |
| /oracle/app/oradata/oradb01/users01.dbf          | ~  |

98

In this section a database is published to an alternate server for fast access without launching a full restore.

1. In the Veeam Backup and Replication console, navigate to the list of Oracle backups, right click on a server and select **Restore application items** and then **Oracle databases...**.

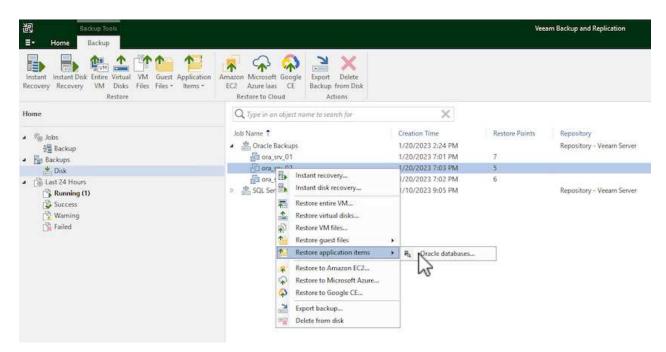

2. In the Oracle Database Restore Wizard select a restore point from the list and click on Next.

| Restore Point<br>Reason<br>Summary | VM name: ora_srv_02<br>VM size: 38.1 GB<br>Restore from the latest available backup<br>Restore from this restore point: | Original ho       | ost: vcenter.sddc-44-235-223-88.vm. |
|------------------------------------|----------------------------------------------------------------------------------------------------|-------------------|-------------------------------------|
|                                    | Created                                                                                                    | Туре              | Backup                              |
|                                    | Iess than a day ago (7:03 PM Friday 1/                                                                                  | Increment         | Oracle Backups                      |
|                                    | 🕒 less than a day ago (6:02 PM Friday 1/                                                                                | Increment         | Oracle Backups                      |
|                                    | less than a day ago (5:02 PM Friday 1/                                                                                  |                   | Oracle Backups                      |
|                                    | Iess than a day ago (4:03 PM Friday 1/ Iess than a day ago (3:49 PM Friday 1/                                           | Increment<br>Full | Oracle Backups<br>Oracle Backups    |
|                                    | C less than a day ago (3.43 PWF hday 1/                                                                                 | run               | Unacle backups                      |

- 3. Enter a **Restore reason** if desired and then, on the Summary page, click on the **Browse** button to launch Veeam Explorer for Oracle.
- 4. In Veeam Explorer expand the list of database instances, click on the database to be restored and then from the **Publish Database** drop-down menu at the top select **Publish to another server...**

| <b>∃</b> • Databa     | se                    |                       |                      |        |                            |                   |
|-----------------------|-----------------------|-----------------------|----------------------|--------|----------------------------|-------------------|
| Instant<br>Recovery • | Publish<br>Database • | Restore<br>Database • | Export a<br>RMAN bac | IS     | Export<br>Database Files • |                   |
| nstant Recovery       | Publis                | h to another s        | erver                | Expo   | rt                         |                   |
| Databases             |                       | 1                     | Datab                | ase In | fo                         |                   |
| ora_srv_02            |                       |                       | Name:                |        | ,                          | oradb01           |
| OraDB19Home1          |                       | Oracle S              | SID:                 |        | oradb01                    |                   |
| ora 🖉                 | db01                  |                       | Log mo               | de:    |                            | ARCHIVELOG        |
|                       |                       |                       | Backup               | time:  |                            | 1/20/2023 7:03 PM |
|                       |                       |                       | Local lis            | tener: | 1                          | LISTENER_ORADB01  |

- 5. In the Publish wizard, specify the restore point at which to publish the database from and click **Next**.
- 6. Finally, specify the target linux file system location and click on **Publish** to begin the restore process.

| estore to a different lo | ocation:                |        |
|--------------------------|-------------------------|--------|
| )racle Home:             | /oracle/app/product/19c | Browse |
| ilobal Database Name     | oradb01.demozone.com    |        |
| )racle SID:              | oradb01                 |        |
|                          |                         |        |
|                          |                         |        |
|                          |                         |        |
|                          |                         |        |

7. Once the publish has completed log into the target server and run the following commands to ensure the database is running:

oracle@ora\_srv\_01> sqlplus / as sysdba

SQL> select name, open\_mode from v\$database;

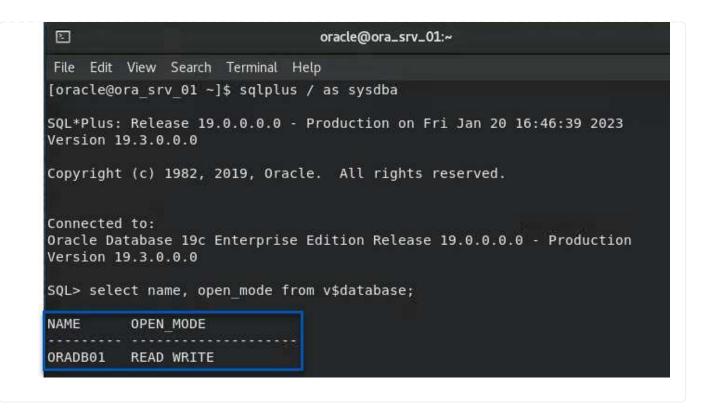

# Conclusion

VMware Cloud is a powerful platform for running business-critical applications and storing sensitive data. A secure data protection solution is essential for businesses that rely on VMware Cloud to ensure business continuity and help protect against cyber threats and data loss. By choosing a reliable and robust data protection solution, businesses can be confident that their critical data is safe and secure, no matter what.

The use case presented in this documentation focuses on proven data protection technologies that highlight the integration between NetApp, VMware, and Veeam. FSx ONTAP is supported as supplemental NFS datastores for VMware Cloud in AWS and is used for all virtual machine and application data. Veeam Backup & Replication is a comprehensive data protection solution designed to help businesses improve, automate, and streamline their backup and recovery processes. Veeam is used in conjunction with iSCSI backup target volumes, hosted on FSx ONTAP, to provide a secure and easy to manage data protection solution for application data residing in VMware Cloud.

# Additional Information

To learn more about the technologies presented in this solution refer to the following additional information.

- FSx ONTAP User Guide
- Veeam Help Center Technical Documentation
- VMware Cloud on AWS Support. Considerations and Limitations

# TR-4955: Disaster Recovery with FSx ONTAP and VMC (AWS VMware Cloud)

Disaster Recovery Orchestrator (DRO; a scripted solution with UI) can be used to seamlessly recover workloads replicated from on-premises to FSx ONTAP. DRO

automates the recovery from the SnapMirror level, through VM registration to VMC, to network mappings directly on NSX-T. This feature is included with all VMC environments.

Niyaz Mohamed, NetApp

# Overview

Disaster recovery to cloud is a resilient and cost-effective way of protecting the workloads against site outages and data corruption events (for example, ransomware). With NetApp SnapMirror technology, on-premises VMware workloads can be replicated to FSx ONTAP running in AWS.

Disaster Recovery Orchestrator (DRO; a scripted solution with UI) can be used to seamlessly recover workloads replicated from on-premises to FSx ONTAP. DRO automates the recovery from the SnapMirror level, through VM registration to VMC, to network mappings directly on NSX-T. This feature is included with all VMC environments.

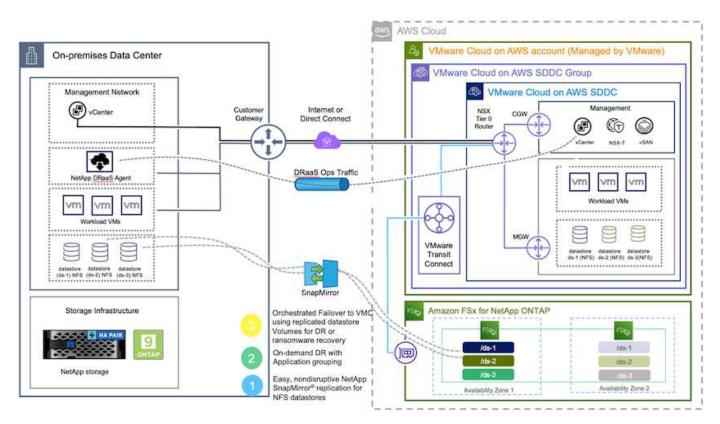

# **Getting started**

## Deploy and configure VMware Cloud on AWS

VMware Cloud on AWS provides a cloud-native experience for VMware-based workloads in the AWS ecosystem. Each VMware Software-Defined Data Center (SDDC) runs in an Amazon Virtual Private Cloud (VPC) and provides a full VMware stack (including vCenter Server), NSX-T software-defined networking, vSAN software-defined storage, and one or more ESXi hosts that provide compute and storage resources to the workloads. To configure a VMC environment on AWS, follow the steps at this link. A pilot-light cluster can also be used for DR purposes.

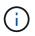

In the initial release, DRO supports an existing pilot-light cluster. On-demand SDDC creation will be available in an upcoming release.

## Provision and configure FSx ONTAP

Amazon FSx ONTAP is a fully managed service that provides highly reliable, scalable, high-performing, and feature-rich file storage built on the popular NetApp ONTAP file system. Follow the steps at this link to provision and configure FSx ONTAP.

## Deploy and configure SnapMirror to FSx ONTAP

The next step is to use NetApp BlueXP and discover the provisioned FSx ONTAP on AWS instance and replicate the desired datastore volumes from an on-premises environment to FSx ONTAP with the appropriate frequency and NetApp Snapshot copy retention:

|                                                               | Account 🌱 Workspace<br>nimilab nimiybridab  |                                          |
|---------------------------------------------------------------|---------------------------------------------|------------------------------------------|
| Canvas     My Working Environments                            | My Opportunities                            | 🖽 Go to Tabular View                     |
| + Add Warking Environment                                     | C Enable Services                           | (i) (i) (i) (i) (i) (i) (i) (i) (i) (i)  |
| nimtsx<br>F5x for ONTAP<br>7 13.01 TH<br>Votumes Capacity aws | On-Premises ONTAP<br>131.22 Tra<br>Capacity | DETAILS<br>On-Premises ONTAP             |
| al                                                            |                                             | SERVICES                                 |
| DemoFSixN     Esition ORTAP                                   | ANF<br>Azırın NetApp Files                  | Backup and recovery Inable . ()          |
| 5 4.74 Tia Avidumes Capacity                                  | © Failed                                    | Copy & sync 1,57 TiB<br># On Data Synced |
|                                                               |                                             | Leading                                  |
| Azure Blob Storage                                            | Amazon S3                                   | Classification Enable ()                 |
| Bioriegie Accounts                                            | 6<br>Buckets aws -++                        | Enter Working Environment                |

Follow the steps in this link to configure BlueXP. You can also use the NetApp ONTAP CLI to schedule replication following this link.

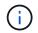

A SnapMirror relationship is a prerequisite and must be created beforehand.

# **DRO** installation

To get started with DRO, use the Ubuntu operating system on a designated EC2 instance or virtual machine to make sure you meet the prerequisites. Then install the package.

## Prerequisites

- Make sure that connectivity to the source and destination vCenter and storage systems exists.
- DNS resolution should be in place if you are using DNS names. Otherwise, you should use IP addresses for the vCenter and storage systems.
- Create a user with root permissions. You can also use sudo with an EC2 instance.

## **OS requirements**

- Ubuntu 20.04 (LTS) with minimum of 2GB and 4 vCPUs
- The following packages must be installed on the designated agent VM:
  - Docker
  - Docker-compose
  - ∘ Jq

Change permissions on docker.sock: sudo chmod 666 /var/run/docker.sock.

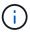

The deploy.sh script executes all the required prerequisites.

#### Install the package

1. Download the installation package on the designated virtual machine:

git clone https://github.com/NetApp/DRO-AWS.git

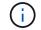

The agent can be installed on-premises or within an AWS VPC.

2. Unzip the package, run the deployment script, and enter the host IP (for example, 10.10.10.10).

tar xvf DRO-prereq.tar

3. Navigate to the directory and run the deploy script as follows:

sudo sh deploy.sh

4. Access the UI using:

https://<host-ip-address>

with the following default credentials:

```
Username: admin
Password: admin
```

The password can be changed using the "Change Password" option.

| NetApp     Orchestrator     Apped Instance and RD | FSX <sub>®</sub> |
|---------------------------------------------------|------------------|
| Username .                                        |                  |
| Kogin .                                           |                  |
|                                                   |                  |

## **DRO** configuration

After FSx ONTAP and VMC have been configured properly, you can begin configuring DRO to automate the recovery of on-premises workloads to VMC by using the read-only SnapMirror copies on FSx ONTAP.

NetApp recommends deploying the DRO agent in AWS and also to the same VPC where FSx ONTAP is deployed (it can be peer connected too), so that the DRO agent can communicate through the network with your on-premises components as well as with the FSx ONTAP and VMC resources.

The first step is to discover and add the on-premises and cloud resources (both vCenter and storage) to DRO. Open DRO in a supported browser and use the default username and password (admin/admin) and Add Sites. Sites can also be added using the Discover option. Add the following platforms:

- On-premises
  - On-premises vCenter
  - ONTAP storage system
- Cloud
  - VMC vCenter
  - FSx ONTAP

| NetApp Disaster Recovery Orchestrator 🍇 Da | shboard   Discover   Resource Groups   Replication Plans   Job Monitoring | <b>≜</b> ☆• ?• ₽• |
|--------------------------------------------|---------------------------------------------------------------------------|-------------------|
| Add New Site                               | Site Type (2) Site Details (3) vCenter Details (4) Storage Details        | ×                 |
|                                            | Site Type                                                                 |                   |
|                                            |                                                                           |                   |
|                                            |                                                                           |                   |
|                                            | Source Destination                                                        |                   |
|                                            |                                                                           |                   |
|                                            |                                                                           |                   |
|                                            |                                                                           |                   |
|                                            |                                                                           |                   |
|                                            |                                                                           |                   |
|                                            | Continue                                                                  |                   |

| Source     Counter     On Prem     Count       2 Sites     Q ○     Add New Site       Site Name     > Site Type     > Location     > VCenter > Storage > VM List     Discovery Status       Cloud     Destination     Cloud     1     1     • 44235.223.88     Success     ••• | 2 Sites: Q O Add New Site<br>Site Name                                 | C 2<br>Sites | 2<br>vCenters | Storage    | Site Type             | Co 1<br>Destination | Site Location    | Cloud     |            |
|----------------------------------------------------------------------------------------------------|------------------------------------------------------------------------|--------------|---------------|------------|-----------------------|---------------------|------------------|-----------|------------|
|                                                                                                    | Cloud Destination Cloud 1 1 • 44.235.223.88 ③ Success ····             | 2 Sites      |               |            | Source                |                     | University       | _         | d New Site |
| Cloud Destination Cloud 1 1 • 44.235.223.88 ② Success •••                                                                                                    |                                                                        | Site Name    | ≎ Site Type 👳 | Location 👳 | vCenter 🗘   Storage 🗘 | VM List             | Discovery Status |           | l).        |
|                                                                                                    | On Prem Source On Prem 1 1 View VM List • 172.21.253.160 ③ Success ••• | Cloud        | Destination   | Cloud      | 1 1                   |                     | • 44.235.223.88  | Success   |            |
| On Prem         Source         On Prem         1         1         View VM List         • 172.21.253.160         Success         •••                                                                                                    |                                                                        | On Prem      | Source        | On Prem    | 1 1                   | View VM List        | • 172.21.253.160 | ⊘ Success |            |
|                                                                                                    |                                                                        |              |               |            |                       |                     |                  |           |            |
|                                                                                                    |                                                                        |              |               |            |                       |                     |                  |           |            |

Once added, DRO performs automatic discovery and displays the VMs that have corresponding SnapMirror replicas from the source storage to FSx ONTAP. DRO automatically detects the networks and portgroups used by the VMs and populates them.

| Back        |                                 | VM List<br>Site: On Prem J vCenter: 172.21 | 1253.160                        |            |                       |
|-------------|---------------------------------|--------------------------------------------|---------------------------------|------------|-----------------------|
| 6 1         | 0<br>Hastories                  | 219<br>Virtual Machines                    | VM Protection<br>3<br>Protected | 0<br>Unpro | 216<br>Instand        |
| 38 vive     |                                 |                                            |                                 | ٩          | Create Resource Group |
| VM Name     | C VM Status                     | ₩ VM State (1)                             | TotaStore                       | C CPU      | C Memory (MB) C       |
| #300-vcsa02 | 10 Not Protected                | () Powered On                              | A300_NF5_D504                   | 16         | 65538                 |
| PFSense     | 0 Not Protected                 | () Powered On                              | A300_NFS_DS04                   | 4          | 8192                  |
|             |                                 | () Powered On                              | A300_NFS_DS04                   | 4          | 16384                 |
| PFSense260  | 0 Not Protected                 |                                            |                                 |            |                       |
|             | Not Protected     Not Protected | () Powered On                              | A300_NFS_DS04                   | 4          | 8192                  |
| PFSense260  |                                 | () Powered On<br>() Powered On             | A300_NFS_D504                   | 4          | 8192                  |

The next step is to group the required VMs into functional groups to serve as resource groups.

#### **Resource groupings**

After the platforms have been added, you can group the VMs you want to recover into resource groups. DRO resource groups allow you to group a set of dependent VMs into logical groups that contain their boot orders, boot delays, and optional application validations that can be executed upon recovery.

To start creating resource groups, complete the following steps:

- 1. Access Resource Groups, and click Create New Resource Group.
- 2. Under **New resource group**, select the source site from the dropdown and click **Create**.
- 3. Provide Resource Group Details and click Continue.
- 4. Select the appropriate VMs using the search option.
- 5. Select the boot order and boot delay (secs) for the selected VMs. Set the order of the power-on sequence by selecting each VM and setting up the priority for it. Three is the default value for all VMs.

Options are as follows:

- 1 The first virtual machine to power on
- 3 Default
- 5 The last virtual machine to power on
- 6. Click Create Resource Group.

| NetApp | Disaster Recovery Orchestrator 💊 | Dashboard Discover | Resource Groups Replication Plans | Job Monitoring       | å ¢· 0·            |
|--------|----------------------------------|--------------------|-----------------------------------|----------------------|--------------------|
|        | Resource Group                   |                    | 1 P                               | 1 3<br>vCenter Virtu | al Machines        |
|        | 1 Resource Group                 |                    |                                   | Q D Create )         | lew Resource Group |
|        | Resource Group Name              | C   Site Name      |                                   | 😇 💿 VM List          | 36 - C             |
|        | DemoRG1                          | On Prem            | 172.21.253.160                    | View VM List         | )                  |

#### **Replication plans**

You need a plan to recover applications in the event of a disaster. Select the source and destination vCenter platforms from the drop down and pick the resource groups to be included in this plan, along with the grouping of how applications should be restored and powered on (for example, domain controllers, then tier-1, then tier-2, and so on). Such plans are sometimes also called blueprints. To define the recovery plan, navigate to the **Replication Plan** tab and click **New Replication Plan**.

To start creating a replication plan, complete the following steps:

1. Access Replication Plans, and click Create New Replication Plan.

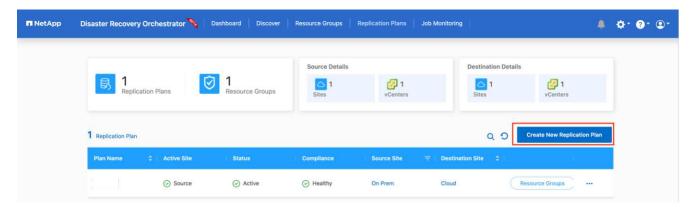

2. Under **New Replication Plan**, provide a name for the plan and add recovery mappings by selecting the source site, associated vCenter, destination site, and associated vCenter.

| Replication Plan Details         Plan Name       •         Recovery Mapping         Source Site       •         Select Source Site       •         Source vCenter       •         Select Source vCenter       •         Select Source vCenter       •         Select Source vCenter       • | Create New Replication<br>Plan | Replication Plan and Site Details     Select Resource | Groups (3) Set Execution Order (4) Set VM D         | Details |
|----------------------------------------------------------------------------------------------------|--------------------------------|-------------------------------------------------------|-----------------------------------------------------|---------|
| Recovery Mapping         Source Site       Destination Site         Select Source Site       Select Destination Site         Source vCenter       Destination vCenter                                                                                                    |                                | Replication                                           | Plan Details                                        |         |
| Source Site     Destination Site       Select Source Site     Select Destination Site       Source vCenter     Destination vCenter                                                                                                    |                                | Plan Name                                             |                                                     | 0       |
| Source Site     Destination Site       Select Source Site     Select Destination Site       Source vCenter     Destination vCenter                                                                                                    |                                |                                                       |                                                     |         |
| Select Source Site     Select Destination Site       Source vCenter     Destination vCenter                                                                                                    |                                | Recovery                                              | / Mapping                                           |         |
| Source vCenter Destination vCenter                                                                                                    |                                |                                                       |                                                     |         |
|                                                                                                    |                                |                                                       |                                                     |         |
|                                                                                                    |                                |                                                       |                                                     |         |
|                                                                                                    |                                |                                                       |                                                     |         |
|                                                                                                    |                                |                                                       |                                                     |         |
|                                                                                                    |                                |                                                       |                                                     |         |
|                                                                                                    |                                | Pre-requisite - You must configure SnapMirror relat   | ionships between the source site and target site to | ×       |
| Pre-requisite - You must configure SnapMirror relationships between the source site and target site to ×                                                                                                    |                                | Create successful replication plan                    |                                                     |         |

3. After Recovery mapping is completed, select the cluster mapping.

| Create New Replication<br>Plan | <ol> <li>Replication Plan and Site Details</li> </ol> | Select Resource | Groups (3) Set Execution Order | (4) Set VM Details |  |
|--------------------------------|-------------------------------------------------------|-----------------|--------------------------------|--------------------|--|
|                                |                                                       | Replication     | Plan Details                   |                    |  |
|                                | Plan Name                                             |                 |                                | 0                  |  |
|                                | DemoRP                                                |                 |                                |                    |  |
|                                |                                                       | Recovery        | Mapping                        |                    |  |
|                                | Source Site                                           | 0               | Destination Site               | 0                  |  |
|                                | On Prem                                               | ×.              | Cloud                          | Ψ.                 |  |
|                                | Source vCenter                                        | 0               | Destination vCenter            | 0                  |  |
|                                | 172.21.253.160                                        | •               | 44.235.223.88                  | <b>.</b>           |  |
|                                |                                                       | Cluster I       | Mapping                        |                    |  |
|                                | Source Site Resource                                  | O Destination   | on Site Resource               |                    |  |
|                                | TempCluster                                           | •               | Cluster-1 ~                    | Add                |  |
|                                | Source Resource                                       | Destination     | Resource                       |                    |  |
|                                | A300-Cluster01                                        | Cluster-1       |                                | Delete             |  |

- 4. Select Resource Group Details and click Continue.
- 5. Set the execution order for the resource group. This option enables you to select the sequence of operations when multiple resource groups exist.
- 6. After you are done, select the network mapping to the appropriate segment. The segments should already be provisioned within VMC, so select the appropriate segment to map the VM.
- 7. Based on the selection of VMs, datastore mappings are automatically selected.

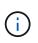

SnapMirror is at the volume level. Therefore, all VMs are replicated to the replication destination. Make sure to select all VMs that are part of the datastore. If they are not selected, only the VMs that are part of the replication plan are processed.

| Create New Replication<br>Plan | Replication Plan and Site Details | Select Resource Groups Set Execution Order (4) Set VM Da                                                    | Details |
|--------------------------------|-----------------------------------|----------------------------------------------------------------------------------------------------|---------|
|                                |                                   | Replication Plan Details                                                                                    |         |
|                                |                                   | Select Execution Order                                                                                      |         |
|                                | Resource Group Name               | Execution Order 💿                                                                                           |         |
|                                | DemoRG1                           | 3                                                                                                    |         |
|                                | No more                           | Network Mapping<br>Source/Destination network resources available for mapping                               |         |
|                                | No more                           | 12212/2010/01/2017/2017                                                                                     |         |
|                                | Source Resource                   | e Source/Destination network resources available for mapping<br>Destination Resource                        |         |
|                                | Contract Contractory Contractory  | P Source/Destination network resources available for mapping                                                |         |
|                                | Source Resource                   | e Source/Destination network resources available for mapping<br>Destination Resource                        |         |
|                                | Source Resource                   | e Source/Destination network resources available for mapping Destination Resource sddc-cgw-network-1 Delete |         |

8. Under the VM details, you can optionally resize the VM's CPU and RAM parameters; this can be very helpful when recovering large environments to smaller target clusters or for conducting DR tests without having to provision a one-to-one physical VMware infrastructure. Also, you can modify the boot order and boot delay (seconds) for all the selected VMs across the resource groups. There is an additional option to modify the boot order if there are any changes required from those selected during the resource-group boot-order selection. By default, the boot order selected during resource-group selection is used; however, any modifications can be performed at this stage.

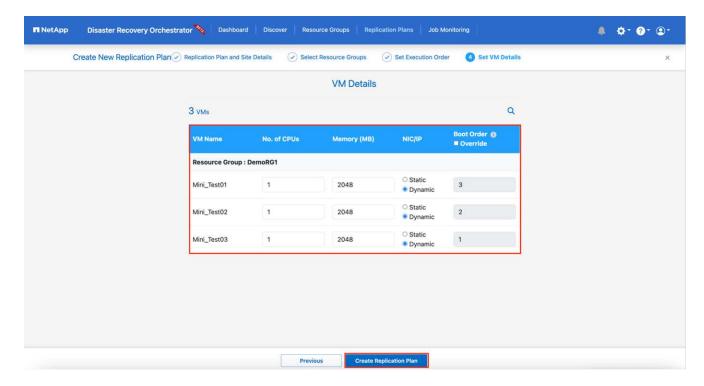

9. Click Create Replication Plan.

|                     |             |                        | Source Details |             | Destination Details |                             |
|---------------------|-------------|------------------------|----------------|-------------|---------------------|-----------------------------|
| B 2<br>Replica      | ation Plans | 7 1<br>Resource Groups | Sites 1        | Centers     | Control 1<br>Sites  | Centers                     |
|                     |             |                        |                |             | _                   |                             |
| 2 Replication Plans |             |                        |                |             | 0.0                 | Create New Replication Plan |
| 2 Replication Plans | Active Site | Status                 | Compliance     | Source Site | Q O                 | Create New Replication Plan |

After the replication plan is created, the failover option, the test-failover option, or the migrate option can be exercised depending on the requirements. During the failover and test-failover options, the most recent SnapMirror Snapshot copy is used, or a specific Snapshot copy can be selected from a point-in-time Snapshot copy (per the retention policy of SnapMirror). The point-in-time option can be very helpful if you are facing a corruption event like ransomware, where the most recent replicas are already compromised or encrypted. DRO shows all available points in time. To trigger failover or test failover with the configuration specified in the replication plan, you can click **Failover** or **Test failover**.

| n NetApp | Disaster Recovery    | Orchestrator 🔌 🛛                           | Dashboard Discover                         | Resource Groups                              | Replication Plans | Job Monitoring            |                                        | .¢. Ø. | • |
|----------|----------------------|--------------------------------------------|--------------------------------------------|----------------------------------------------|-------------------|---------------------------|----------------------------------------|--------|---|
|          | B 2<br>Replica       | ition Plans                                | 1<br>Resource Groups                       | Source Details                               | Centers           | Destination<br>1<br>Sites | n Details                              |        |   |
|          | 2 Replication Plans  | 9                                          |                                            |                                              |                   | ٩                         | Create New Replication                 | Plan   |   |
|          | Plan Name            | C Active Site                              | Status                                     | Compliance                                   | Source Site       | 😇 🛛 Destination Site 😂    |                                        |        |   |
|          | DemoRP               | <ul> <li>Source</li> <li>Source</li> </ul> | <ul> <li>Active</li> <li>Active</li> </ul> | <ul> <li>Healthy</li> <li>Healthy</li> </ul> | On Prem           | Cloud                     | Resource Groups  Plan Details Resource | •      |   |
|          |                      |                                            |                                            |                                              |                   |                           | Edit Plan<br>Failover                  |        |   |
|          |                      |                                            |                                            |                                              |                   |                           | Test Failover                          |        |   |
|          |                      |                                            |                                            |                                              |                   |                           | Migrate<br>Run Compliance              | ce     |   |
|          |                      |                                            |                                            |                                              |                   |                           | Delete Plan                            |        |   |
|          | /er Deta<br>e Snapsh | <b>ils</b><br>ot Details                   | 7                                          |                                              |                   |                           |                                        |        | > |
|          | latest snap          |                                            |                                            |                                              |                   |                           |                                        |        |   |
|          |                      | snapshot ()                                |                                            |                                              |                   |                           |                                        |        |   |
| Jele     |                      |                                            |                                            |                                              |                   |                           |                                        |        |   |
| Jele     |                      |                                            |                                            |                                              |                   |                           |                                        |        |   |

The replication plan can be monitored in the task menu:

| ■ NetApp Disaster F | ecovery Orchestrator 💊   Dashboard   Discover   Resource Groups   Replication Plans   Job Monitoring<br>Failover Steps<br>Replication Plan: DemoRP | ļ          | ♦ ☆· @· @·      |
|---------------------|----------------------------------------------------------------------------------------------------|------------|-----------------|
| ~                   | Breaking SnapMirror relationships (in parallel)                                                                                                    | () Success | 11.3 Seconds 🕡  |
| ~                   | Mounting volumes and creating datastores (in parallel)                                                                                             | © Success  | 34.7 Seconds () |
| ~                   | Registering VMs (in parallel)                                                                                                    | ⊘ Success  | 13.2 Seconds 🕕  |
| ~                   | Powering on VMs in protection group - DemoRG1 - in target                                                                                          | ⊘ Success  | 95.8 Seconds () |
| ~                   | Updating replication status                                                                                                    | ⊘ Success  | 0.5 Seconds 🕕   |
|                     |                                                                                                    |            |                 |

After failover is triggered, the recovered items can be seen in the VMC vCenter (VMs, networks, datastores). By default, the VMs are recovered to the Workload folder.

|                                                                                                    | 2<br>Reserve Chapter                             | 1 Automor Pie                                                               | 219 | Provented UNA                  | 0 214<br>Uptiment |  |
|----------------------------------------------------------------------------------------------------|--------------------------------------------------|-----------------------------------------------------------------------------|-----|--------------------------------|-------------------|--|
| Exchangements<br>Contract Reservences<br>Contract Reservences<br>Contrac | B z<br>Stronge freedommente<br>De 22<br>Stronger | Septing Canada<br>Define<br>112 21 20 100<br>112 21 20 100<br>112 21 20 100 | )(  | 0aut<br>41252218<br>10-0-0 100 | inneller ver g    |  |
|                                                                                                    |                                                  |                                                                             |     |                                |                   |  |

Failback can be triggered at the replication-plan level. For a test failover, the tear-down option can be used to roll back the changes and remove the FlexClone relationship. Failback related to failover is a two-step process. Select the replication plan and select **Reverse data sync**.

|                             | olication Plans      | 1<br>Resource Groups            | Source Details                                   | Centers           |                   | stination Details | 2 1<br>vCenters                   |       |
|-----------------------------|----------------------|---------------------------------|--------------------------------------------------|-------------------|-------------------|-------------------|-----------------------------------|-------|
| 2 Replication P             | lans                 |                                 |                                                  |                   |                   | Q D Cre           | ate New Replication Plan          | J     |
| Plan Name<br>DemoRP         | Active Site     O    | Status () Running In Failover M | Compliance                                       | On Prem           | 고 문 Destination S |                   | rce Groups                        |       |
| DemoRP                      | ⊘ Source             | Active                          | Healthy                                          | On Prem           | Cloud             | Resou             | Plan Details<br>Reverse Data Sync |       |
|                             |                      |                                 |                                                  |                   |                   |                   |                                   |       |
| tApp Disaster Recov         | ery Orchestrator 🗞   | Dashboard Discover              | Resource Groups                                  | Replication Plans | Job Monitoring    |                   | Failback                          | ¢- @- |
| tApp Disaster Recov<br>Back | ery Orchestrator 🗞 📔 | Dashboard Discover              | Resource Groups<br>Reverse Data<br>Replication P | a Sync Steps      | Job Monitoring    |                   | Failback                          | ¢- 0- |

Once completed, you can trigger failback to move back to original production site.

|                   |                 |                 | Source Details |               | Destination Details | 5                          |
|-------------------|-----------------|-----------------|----------------|---------------|---------------------|----------------------------|
| B 2<br>Repl       | ication Plans   | Resource Groups | Sites 1        | Centers       | Sites 1             | Centers                    |
|                   |                 |                 |                |               |                     |                            |
| 2 Replication Pla | ins             |                 |                |               | Q 0                 | Create New Replication Pla |
| 2 Replication Pla | C   Active Site | Status          | Compliance     | Source Site 👳 |                     | Create New Replication Pla |
|                   |                 |                 | Compliance     | Source Site 👳 | Destination Site    | Create New Replication Pl  |

| NetApp | Disaster Reco | overy Orchestrator 💊 Dashboard Discover Resource Groups Replication Plans Job Monitoring |                                 | ≜ \$* <b>@</b> * <b>©</b> * |
|--------|---------------|------------------------------------------------------------------------------------------|---------------------------------|-----------------------------|
|        | Back          | Failback Steps<br>Replication Plan: DemoRP                                               |                                 |                             |
|        | ~             | Powering off VMs in protection group - DemoRG1 - in target                               | C In progress                   | - 0                         |
|        | ~             | Unregistering VMs in target (in parallel)                                                | ✓ Initialized                   | - ©                         |
|        | ~             | Unmounting volumes in target (in parallel)                                               | ✓ Initialized                   | - ©                         |
|        | ~             | Breaking reverse SnapMirror relationships (in parallel)                                  | <ul> <li>Initialized</li> </ul> | - ©                         |
|        | ~             | Updating VM networks (in parallel)                                                       | ✓ Initialized                   | - ©                         |
|        | ~             | Powering on VMs in protection group - DemoRG1 - in source                                | ✓ Initialized                   | - ©                         |
|        | ~             | Deleting reverse SnapMirror relationships (in parallel)                                  | <ul> <li>Initialized</li> </ul> | - 0                         |
|        | ~             | Resuming SnapMirror relationships to target (in parallel)                                | ✓ Initialized                   | - 0                         |

From NetApp BlueXP, we can see that replication health has broken off for the appropriate volumes (those that were mapped to VMC as read-write volumes). During test failover, DRO does not map the destination or replica volume. Instead, it makes a FlexClone copy of the required SnapMirror (or Snapshot) instance and exposes the FlexClone instance, which does not consume additional physical capacity for FSx ONTAP. This process makes sure that the volume is not modified and replica jobs can continue even during DR tests or triage workflows. Additionally, this process makes sure that, if errors occur or corrupted data is recovered, the recovery can be cleaned up without the risk of the replica being destroyed.

| Plans       Protected       Unprotected         Environments       Immersive View ()         Vorteter Summary       Immersive View ()         Vorteter Summary       Immersive View ()         Image Environments       Image Environments         Image Environments       Image Environments         Vorteter Summary       Image Environments         Image Environments       Image Environments         Image Environments                                                                                                    | Plans     Protected       Environments     Immensive View ()       Venter Summary     Immensive View ()       Image: Custers     22       Custers     22       Image: Custers     22       Image: Custers     23       Image: Custers     45                                                                                                    | 2<br>Sites      | 1              | 8 2               | <b>a</b> 219 | Protected VMs | 0 216             |  |
|----------------------------------------------------------------------------------------------------|----------------------------------------------------------------------------------------------------|-----------------|----------------|-------------------|--------------|---------------|-------------------|--|
| Withual Environments       Big 2<br>Storage Environments         vCenter Summary       Image: 22<br>Clusters         Image: 3<br>Clusters       Image: 22<br>Clusters         Image: 23<br>Catastores       Image: 23<br>Clusters         Image: 23<br>Clusters       Image: 24<br>Clusters                                                                                                    | Verture Z winners   Verture Summary   W   Market   W   Market   W   Market   Market   Mark                                                                                                    | Sites           | Resource Group | Hephcabon         | VMs          |               |                   |  |
| Virtual Environments       Storage Environments         vCenter Summary       Image: Clusters         Image: Clusters       Image: Clusters         Image: Clusters       Image: Clusters                                                                                                    | Virtual Environments Storage Environments     vCenter Summary                                                                                                    | Environments    |                | Topology Canvas   |              |               | Immersive View () |  |
| Image: Solutions       Image: Solutions       Image: Solutions       Cloud       Cloud       Cloud       44.235.223.88       44.235.223.88       10.480.191         Image: Solution control in the solution control in the solutin the soluti | Image: Securition Jobs       Image: Securition Jobs       Cool       Cool <t< td=""><td></td><td></td><td></td><td></td><td></td><td></td><td></td></t<> |                 |                |                   |              |               |                   |  |
| Image: Solutions       Image: Solutions       Image: Solutions       Cloud       Cloud       Cloud       44.235.223.88       44.235.223.88       10.480.191         Image: Solution control in the solution control in the solutin the soluti | Image: Securition Jobs       Image: Securition Jobs       Cool       A         Image: Securition Jobs       Image: Securition Jobs       Securition Plans         Image: Securition Jobs       Image: Securition Plans       Securition Plans         Image: Securition Jobs       Image: Securition Plans       Securition Plans                                                                                                    | vCenter Summary |                |                   | <u>}</u>     | aws           |                   |  |
| Clusters         Folders         172.21.253.180         44.235.223.88           172.21.254.210         10.480.191           2.3         2.45         Notworks                                                                                                    | Clusters     Folders     172.21.253.180     44.235.223.88       23     245     10.49.0.191       Execution Jobs     Replication Plans       0 3     10                                                                                                    |                 | <b>-</b> 22    |                   |              | 9             |                   |  |
| Datastores Notworks                                                                                                    | Datastores     Notworks       Execution Jobs     Replication Plans       3     Replication Plan                                                                                                    | Clusters        | Folders        | 172.21.253.166    |              | 44.235.223.88 |                   |  |
| Datastores Networks                                                                                                    | Execution Jobs Replication Plans       Oatastores     Notworks       03     Replication Plan                                                                                                    | <b>a</b> 23     | o 45           |                   |              |               |                   |  |
|                                                                                                    | O 3         Teplication Plan         Active Site         Status                                                                                                    | Datastores      | × Networks     |                   |              |               |                   |  |
| Execution Jobs Hepication Hans                                                                                                    |                                                                                                    | Execution Jobs  |                | Replication Plans |              |               |                   |  |

#### Ransomware recovery

Recovering from ransomware can be a daunting task. Specifically, it can be hard for IT organizations to pinpoint where the safe point of return is and, once that is determined, to protect recovered workloads from reoccurring attacks from, for example, sleeping malware or vulnerable applications.

DRO addresses these concerns by enabling you to recover your system from any available point in time. You can also recover workloads to functional and yet isolated networks so that applications can function and communicate with each other in a location where they are not exposed to north-south traffic. This gives your security team a safe place to conduct forensics and make sure there is no hidden or sleeping malware.

## **Benefits**

- Use of the efficient and resilient SnapMirror replication.
- Recovery to any available point in time with Snapshot copy retention.
- Full automation of all required steps to recover hundreds to thousands of VMs from the storage, compute, network, and application validation steps.
- Workload recovery with ONTAP FlexClone technology using a method that doesn't change the replicated volume.
  - · Avoids risk of data corruption for volumes or Snapshot copies.
  - Avoids replication interruptions during DR test workflows.
  - Potential use of DR data with cloud computing resources for workflows beyond DR such as DevTest, security testing, patch or upgrade testing, and remediation testing.
- CPU and RAM optimization to help lower cloud costs by allowing recovery to smaller compute clusters.

# Using Veeam Replication and FSx ONTAP for Disaster recovery to VMware Cloud on AWS

Amazon FSx ONTAP integration with VMware Cloud on AWS is an AWS-managed external NFS datastore built on NetApp's ONTAP file system that can be attached to a cluster in the SDDC. It provides customers with flexible, high-performance virtualized storage infrastructure that scales independently of compute resources.

Author: Niyaz Mohamed - NetApp Solutions Engineering

## Overview

For those customers looking to use VMware Cloud on AWS SDDC as the disaster recovery target, FSx ONTAP datastores can be used to replicate data from on-premises using any validated third-party solution that provides VM replication capability. By adding FSx ONTAP datastore, it will enable cost optimised deployment than building VMware cloud on AWS SDDC with enormous amount of ESXi hosts just to accommodate the storage.

This approach also helps customers to use pilot light cluster in VMC along with FSx ONTAP datastores to host the VM replicas. The same process can also be extended as a migration option to VMware Cloud on AWS by gracefully failing over the replication plan.

## **Problem Statement**

This document describes how to use FSx ONTAP datastore and Veeam Backup and replication to set up disaster recovery for on-premises VMware VMs to VMware Cloud on AWS using the VM replication functionality.

Veeam Backup & Replication allows onsite and remote replication for disaster recovery (DR). When virtual machines are replicated, Veeam Backup & Replication creates an exact copy of the VMs in the native VMware vSphere format on the target VMware Cloud on AWS SDDC cluster and keeps the copy synchronized with the original VM.

Replication provides the best recovery time objective (RTO) values as there is a copy of a VM in the ready-tostart state. This replication mechanism ensures that the workloads can quickly start in VMware Cloud on AWS SDDC in case of a disaster event. The Veeam Backup & Replication software also optimizes traffic transmission for replication over WAN and slow connections. In addition, it also filters out duplicate data blocks, zero data blocks, swap files and excluded VM guest OS files, and compresses the replica traffic.

To prevent replication jobs from consuming the entire network bandwidth, WAN accelerators and network throttling rules can be put in place. The replication process in Veeam Backup & Replication is job driven which means replication is performed by configuring replication jobs. In case of a disaster event, failover can be triggered to recover the VMs by failing over to its replica copy.

When failover is performed, a replicated VM takes over the role of the original VM. Fail over can be performed to the latest state of a replica or to any of its good known restore points. This enables ransomware recovery or isolated testing as needed. In Veeam Backup & Replication, failover and failback are temporary intermediate step that should be further finalized. Veeam Backup & Replication offers multiple options to handle different disaster recovery scenarios.

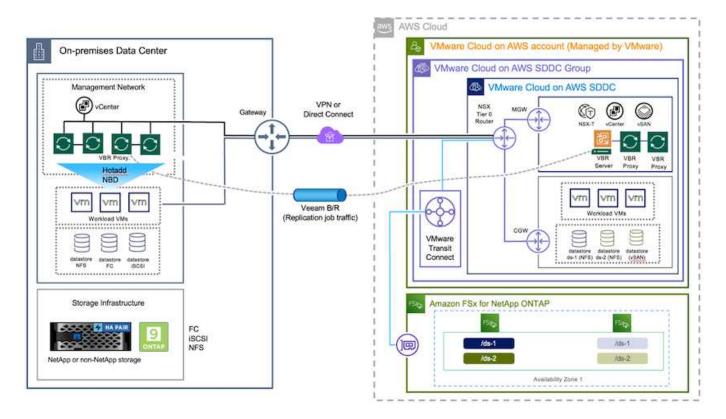

# **Solution Deployment**

## High level steps

- 1. Veeam Backup and Replication software is running in on-premises environment with appropriate network connectivity.
- Configure VMware Cloud on AWS, see the VMware Cloud Tech Zone article VMware Cloud on AWS integration with Amazon FSx ONTAP Deployment Guide to deploy, configure VMware Cloud on AWS SDDC and FSx ONTAP as NFS datastore. (A pilot-light environment set up with a minimal configuration can be used for DR purposes. VMs will fail over to this cluster in the event of an incident, and additional nodes can be added).
- 3. Set up replication jobs to create VM replicas using Veeam Backup and Replication.
- 4. Create failover plan and perform failover.
- 5. Switch back to production VMs once the disaster event is complete and primary site is Up.

#### Pre-requisites for Veeam VM Replication to VMC and FSx ONTAP datastores

- 1. Ensure Veeam Backup & Replication backup VM is connected to the source vCenter as well as the target VMware cloud on AWS SDDC clusters.
- 2. The backup server must be able to resolve short names and connect to source and target vCenters.
- 3. The target FSx ONTAP datastore must have enough free space to store VMDKs of replicated VMs

For additional information, refer to "Considerations and Limitations" covered here.

## **Deployment Details**

Veeam Backup & Replication leverages VMware vSphere snapshot capabilities and during replication, Veeam Backup & Replication requests VMware vSphere to create a VM snapshot. The VM snapshot is the point-in-time copy of a VM that includes virtual disks, system state, configuration and so on. Veeam Backup & Replication uses the snapshot as a source of data for replication.

To replicate VMs, follow the below steps:

- 1. Open the Veeam Backup & Replication Console.
- 2. On the Home view, select Replication Job > Virtual machine > VMware vSphere.
- 3. Specify a job name and select the appropriate advanced control checkbox. Click Next.
  - Select the Replica seeding check box if connectivity between on-premises and AWS has restricted bandwidth.
  - Select the Network remapping (for AWS VMC sites with different networks) check box if segments on VMware Cloud on AWS SDDC do not match that of on-premises site networks.
  - If the IP addressing scheme in on-premises production site differs from the scheme in the AWS VMC site, select the Replica re-IP (for DR sites with different IP addressing scheme) check box.

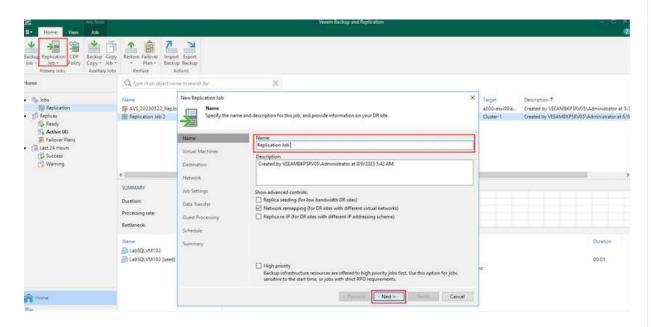

4. Select the VMs that needs to be replicated to FSx ONTAP datastore attached to VMware Cloud on AWS SDDC in the Virtual Machines step. The Virtual machines can be placed on vSAN to fill the available vSAN datastore capacity. In a pilot light cluster, the usable capacity of a 3-node cluster will be limited. The rest of the data can be replicated to FSx ONTAP datastores. Click Add, then in the Add Object window select the necessary VMs or VM containers and click Add. Click Next.

#### Virtual Machines

Select one or more VMs to replicate. Use exclusion settings to exclude specific VMs and virtual disks from replication.

|                  | Name        | Туре            | Size    | ^ | Add         |
|------------------|-------------|-----------------|---------|---|-------------|
| Virtual Machines | TestVeeam21 | Virtual Machine | 873 MB  |   | Remove      |
| Destination      | TestVeeam22 | Virtual Machine | 890 MB  |   | nemme       |
| -countration     | TestVeeam23 | Virtual Machine | 883 MB  |   |             |
| Vetwork          | TestVeeam24 | Virtual Machine | 879 MB  |   | Exclusions  |
|                  | TestVeeam25 | Virtual Machine | 885 MB  |   | Source      |
| ob Settings      | TestVeeam26 | Virtual Machine | 883 MB  |   |             |
|                  | TestVeeam27 | Virtual Machine | 879 MB  |   |             |
| Data Transfer    | TestVeeam28 | Virtual Machine | 880 MB  |   | 🕈 Up        |
| Suest Processing | TestVeeam29 | Virtual Machine | 878 MB  |   | ♣ Down      |
| ouser rocussing  | TestVeeam30 | Virtual Machine | 876 MB  |   |             |
| chedule          | TestVeeam31 | Virtual Machine | 888 MB  |   |             |
|                  | TestVeeam32 | Virtual Machine | 881 MB  |   |             |
| Summary          | TestVeeam33 | Virtual Machine | 877 MB  |   |             |
|                  | TestVeeam34 | Virtual Machine | 875 MB  |   |             |
|                  | TestVeeam35 | Virtual Machine | 882 MB  |   | Recalculate |
|                  | WinSQL401   | Virtual Machine | 20.3 GB |   |             |
|                  | WinSQL405   | Virtual Machine | 24.2 GB |   | Total size: |
|                  | Ener course | 10. 11. 1.      |         | v | 120 GB      |

5. After that, select the destination as VMware Cloud on AWS SDDC cluster / host and the appropriate resource pool, VM folder and FSx ONTAP datastore for VM replicas. Then Click **Next**.

| Choose  |
|---------|
|         |
|         |
| Choose  |
|         |
| Choose  |
|         |
| Choose  |
| Choosen |
|         |
|         |

6. In the next step, create the mapping between source and destination virtual network as needed.

| Name                   | Network mapping:                                                                    |                                         | 10.7        |
|------------------------|-------------------------------------------------------------------------------------|-----------------------------------------|-------------|
| Virtual Machines       | Source network<br>Source network<br>VM_3508 (vDS-Switch0)<br>SVM_3510 (vDS-Switch0) | Target network<br>SepSeg<br>SegmentTemp | Add<br>Edit |
| Destination<br>Network |                                                                                     | segment emp                             | Remove      |
| Job Settings           |                                                                                     |                                         |             |
| Data Transfer          |                                                                                     |                                         |             |
| Guest Processing       |                                                                                     |                                         |             |
| Schedule               |                                                                                     |                                         |             |
| Summary                |                                                                                     |                                         |             |
|                        |                                                                                     |                                         |             |
|                        |                                                                                     |                                         |             |

- 7. In the **Job Settings** step, specify the backup repository that will store metadata for VM replicas, retention policy and so on.
- 8. Update the **Source** and **Target** proxy servers in the **Data Transfer** step and leave **Automatic** selection (default) and keep **Direct** option selected and click **Next**.
- 9. At the **Guest Processing** step, select **Enable application-aware processing** option as needed. Click **Next**.

| Name<br>Virtual Machines | Enable application-aware processing<br>Detects and prepares applications for consistent backup, performs transaction logs<br>configures the OS to perform required application restore steps upon first boot. | processing, and |
|--------------------------|----------------------------------------------------------------------------------------------------|-----------------|
| Destination              | Customize application handling options for individual machines and applications<br>Guest interaction proxy:                                                                                                   | Applications    |
| Network                  | Automatic selection                                                                                                    | Choose          |
| lob Settings             | Guest QS credentials:                                                                                                    |                 |
| Data Transfer            |                                                                                                    | Add             |
|                          | Manage accounts                                                                                                    |                 |
| Suest Processing         | Customize guest OS credentials for individual machines and operating systems                                                                                                    | Credentials     |
| Schedule                 | Verify network connectivity and credentials for each machine included in the job                                                                                                    | Test Now        |
| ummary                   |                                                                                                    |                 |

- 10. Choose the replication schedule to run the replication job to run on a regular basis.
- 11. At the **Summary** step of the wizard, review details of the replication job. To start the job right after the wizard is closed, select the **Run the job when I click Finish** check box, otherwise leave the check box unselected. Then click **Finish** to close the wizard.

| action Replication CDP Backup Copy Restors Falls<br>Initial Jobs - Policy Copy - Aile - Plan<br>Primary folls<br>Restore Falls | re Import Esport                                            |                                        |         |                    |                           |                    |                                    |               |                                                                                                    |
|----------------------------------------------------------------------------------------------------|-------------------------------------------------------------|----------------------------------------|---------|--------------------|---------------------------|--------------------|------------------------------------|---------------|----------------------------------------------------------------------------------------------------|
| Name                                                                                                    | $Q_{\rm c}$ (specified on the state $\tau$ moves to exactly | (m)                                    | ж       | T Atate            |                           |                    |                                    |               |                                                                                                    |
| a lighter                                                                                                    | Name 7                                                      | Type                                   | Chierts | Sinte              | Last Run                  | Last Result        | Mart Runt                          | Target        | Description                                                                                                |
| Dispication<br>a gill hepication                                                                                               | a ANF Japicb01<br>要 ANF Japicb01                            | Where Replication<br>Where Replication | 8       | Stopped            | 2 days app<br>23 days app | Faled<br>Second    | and scheduled+                     | Outer1        | General by VEAMBRPSR031Administrator at 2/16/202.<br>Created by VEAMBRPSR031Administrator at 2/18/202.     |
| So Ready<br>So Active (1)                                                                                                    | 書 FSLAL_16VAL_20230318<br>器 FSLAL_Replied01_20250313        | Where Replication<br>Where Replication | 16      | Shapped<br>Shapped | Z days ago<br>6 days ago  | Success<br>Success | rect scheduled+<br>crut scheduled+ | 172.33.160.68 | Overheit by VERAMBRISHVISVAdministrator et 1/16/202<br>Overheit by VERAMBRISHVISVAdministrator et 1/12/202 |
| Falson Para     (3) Last 24 Hours     (3) Socrese     (3) Falson     (3) Falson                                                |                                                             |                                        |         |                    |                           |                    |                                    |               | -                                                                                                    |

Once the replication job starts, the VMs with the suffix specified will be populated on the destination VMC SDDC cluster / host.

| E* Home View Job                                                                                  |                                                                                                    |                                                                                                    |                                                                                                    |                                                                                                    | Vecom Rockup a                           | nd Replication |                                                                                                    |                   |            |                |                 |                                                                               |
|---------------------------------------------------------------------------------------------------|----------------------------------------------------------------------------------------------------|----------------------------------------------------------------------------------------------------|----------------------------------------------------------------------------------------------------|----------------------------------------------------------------------------------------------------|------------------------------------------|----------------|----------------------------------------------------------------------------------------------------|-------------------|------------|----------------|-----------------|-------------------------------------------------------------------------------|
| ban Sam Kny Statetes Report                                                                       | Gene Duzble Delete                                                                                                    |                                                                                                    |                                                                                                    |                                                                                                    |                                          |                |                                                                                                    |                   |            |                |                 |                                                                               |
| Jub Control Details                                                                               | Manage Job                                                                                                    |                                                                                                    |                                                                                                    | 1.4                                                                                                    |                                          |                |                                                                                                    |                   |            |                |                 |                                                                               |
| fome                                                                                              | Q. Type in an object name to a                                                                                                    | anth fur                                                                                                    |                                                                                                    | ×                                                                                                    |                                          |                |                                                                                                    |                   |            |                |                 |                                                                               |
| The Jobs                                                                                          | Name                                                                                                    | Type                                                                                                    | Objects                                                                                                    | Status                                                                                                    | Lest Run                                 | Last Result    | Next Run                                                                                                    | Target            | Descriptio | in 1           |                 |                                                                               |
| SP Replication                                                                                    | 辦 AVS_Repict001                                                                                                    | Whyare Replicatio                                                                                                    | 0 2                                                                                                    | Stopped                                                                                                    | 19 days ago                              | Success        | <not scheduled=""></not>                                                                                                    | Ouster-1          | Created by | VEEAMERPSRV    | 03-Administret  | or at 2/16/2023 2:12 AM                                                       |
| E Replicas                                                                                        | 谢 ANF_Replob01                                                                                                    | WAwave Replicatio                                                                                                    | n 6                                                                                                    | Stopped                                                                                                    | 6 days ago                               | Falled         | <not scheduled+<="" td=""><td>Cluster-1</td><td>Created by</td><td>Y VEEAMERPSRV</td><td>03\Administrat</td><td>or Mt 2/16/2023 T:27 AM</td></not> | Cluster-1         | Created by | Y VEEAMERPSRV  | 03\Administrat  | or Mt 2/16/2023 T:27 AM                                                       |
| 🔂 Seady                                                                                           | 書 FSaN, Replice01, 20230313                                                                                                    | Whivare Replicatio                                                                                                    | n 5.                                                                                                    | Stopped                                                                                                    | 3 days ago                               | Success        | <not scheduled=""></not>                                                                                                    | 172.30.160.66     | Created by | Y VEEAMBICPSRV | /05\Adwinistrat | or #13/15/2023 2:53 AM                                                        |
| Fallover Plans                                                                                    | 密F5x10_16V84_20230316                                                                                                    | Mware Replicatio                                                                                                    | n 16                                                                                                    | Stopped                                                                                                    | I days ago                               | Success        | unot scheduled>                                                                                                    | 172.30.160.68     | Created by | Y VEFAMERPSAV  | 05,Administrat  | or at 3/16/2023 6-57 AM                                                       |
|                                                                                                   | Processing rate: 49<br>Bottlenuck: Pro<br>Name 5                                                                                                    | MB/s Re<br>ny Tra<br>stue Act                                                                                                    | occued<br>ed<br>milemet                                                                                                    | 256 GB (100%)<br>256 GB<br>38.9 MB (+996+                                                                                      | STATUS<br>Success<br>Warnings<br>0 Emose |                | 16 O                                                                                                    | UGHISUT (ALL TIME | 1          |                | 1               | Speed 201 M                                                                   |
|                                                                                                   |                                                                                                    |                                                                                                    |                                                                                                    |                                                                                                    |                                          |                |                                                                                                    |                   |            |                |                 | 67.09                                                                         |
|                                                                                                   | TestVeean02                                                                                                    | Success O :                                                                                                    | Processing Test                                                                                                    | /eeam06                                                                                                    |                                          |                |                                                                                                    |                   |            |                |                 |                                                                               |
|                                                                                                   |                                                                                                    |                                                                                                    | Processing Test<br>Processing Test                                                                                                    |                                                                                                    |                                          |                |                                                                                                    |                   |            |                |                 | 13:21                                                                         |
|                                                                                                   | 🚰 TestVecano3 🔇                                                                                                    | Succes O                                                                                                    | 1 1 1 1 1 1 1 1 1 1 1 1 1 1 1 1 1 1 1                                                                                                    | /eesm07                                                                                                    |                                          |                |                                                                                                    |                   |            |                |                 | 13.21                                                                         |
|                                                                                                   | TestVecant03                                                                                                    | Succes O                                                                                                    | Processing Test                                                                                                    | /eesm07<br>/eesm08                                                                                                    |                                          |                |                                                                                                    |                   |            |                |                 |                                                                               |
| No None                                                                                           | TestVecan03                                                                                                    | Succes O<br>Succes O<br>Succes O                                                                                                    | Processing Tests<br>Processing Tests                                                                                                    | /eeam07<br>/eeam08<br>/eeam09                                                                                                  |                                          |                |                                                                                                    |                   |            |                |                 | 09:05                                                                         |
|                                                                                                   | TestVeeam03                                                                                                    | Success O :<br>Success O :<br>Success O :                                                                                                    | Processing Tests<br>Processing Tests<br>Processing Tests                                                                                                    | Veeam07<br>Veeam08<br>Veeam09<br>Veeam10                                                                                       |                                          |                |                                                                                                    |                   |            |                |                 | 09:05<br>14:59                                                                |
|                                                                                                   | TestVecari03<br>TestVecari03<br>TestVecari04<br>TestVecari05<br>TestVecari06                                                                                                    | Success Of<br>Success Of<br>Success Of<br>Success Of                                                                                                    | Processing Test<br>Processing Test<br>Processing Test<br>Processing Test                                                                                                    | /eesm07<br>/eesm08<br>/eesm09<br>/eesm10<br>/eesm11                                                                            |                                          |                |                                                                                                    |                   |            |                |                 | 09:05<br>14:39<br>08:53                                                       |
| P inventory                                                                                       | TestVecan03<br>TestVecan04<br>TestVecan05<br>TestVecan06<br>TestVecan07<br>TestVecan00                                                                                                    | Success Of<br>Success Of<br>Success Of<br>Success Of<br>Success Of<br>Success Of                                                                                                    | Processing Test<br>Processing Test<br>Processing Test<br>Processing Test<br>Processing Test                                                                                                    | /eeam07<br>/eeam08<br>/eeam09<br>/eeam10<br>/eeam11<br>/eeam12                                                                 |                                          |                |                                                                                                    |                   |            |                |                 | 09.05<br>14.59<br>08.53<br>15:47                                              |
| P inventory                                                                                       | TestVecan03<br>TestVecan04<br>TestVecan04<br>TestVecan06<br>TestVecan06<br>TestVecan00<br>TestVecan00<br>TestVecan00                                                                                                    | Success     O       Success     O       Success     O       Success     O       Success     O       Success     O       Success     O       Success     O       Success     O       Success     O       Success     O       Success     O                                                                                                    | Processing Test<br>Processing Test<br>Processing Test<br>Processing Test<br>Processing Test<br>Processing Test                                                                                                    | Vesam07<br>Vesam08<br>Vesam09<br>Vesam10<br>Vesam11<br>Vesam12<br>Vesam13                                                      |                                          |                |                                                                                                    |                   |            |                |                 | 09.05<br>14.59<br>08.53<br>15.47<br>08.45                                     |
| 🗐 Inclusion infrastructure                                                                        | TestVecan03<br>TestVecan04<br>TestVecan06<br>TestVecan06<br>TestVecan07<br>TestVecan00<br>TestVecan00<br>TestVecan00<br>TestVecan00                                                                                                    | Success O<br>Success O<br>Success O<br>Success O<br>Success O<br>Success O<br>Success O<br>Success O                                                                                                    | Processing Test<br>Processing Test<br>Processing Test<br>Processing Test<br>Processing Test<br>Processing Test<br>Processing Test                                                                                                    | VesamD7<br>VesamD8<br>VesamD9<br>Vesam10<br>Vesam11<br>Vesam12<br>Vesam13<br>Vesam14                                           |                                          |                |                                                                                                    |                   |            |                |                 | 09:05<br>14:39<br>08:53<br>15:47<br>08:45<br>09:24                            |
| To avantory                                                                                       | TestVecend03     TestVecend03     TestVecend04     TestVecend05     TestVecend05     TestVecend07     TestVecend07     TestVecend09     TestVecend09     TestVecend09     TestVecend0     TestVecend10     TestVecend1                               | Success O<br>Success O<br>Success O<br>Success O<br>Success O<br>Success O<br>Success O<br>Success O<br>Success O<br>Success O<br>Success O                                                                                                    | Processing Test<br>Processing Test<br>Processing Test<br>Processing Test<br>Processing Test<br>Processing Test<br>Processing Test<br>Processing Test<br>Processing Test                                                                                                    | /eeamD7<br>/eeamD8<br>/eeamD9<br>/eeam10<br>/eeam11<br>/eeam12<br>/eeam13<br>/eeam14<br>/eeam15                                |                                          |                |                                                                                                    |                   |            |                |                 | 0905<br>1439<br>0653<br>1547<br>0845<br>0924<br>1434                          |
| To avantory                                                                                       | TestVecan03     TestVecan03     TestVecan04     TestVecan05     TestVecan05     TestVecan07     TestVecan09     TestVecan09     TestVecan10     TestVecan11     TestVecan12                                                                          | Success O<br>Success O<br>Success O<br>Success O<br>Success O<br>Success O<br>Success O<br>Success O<br>Success O<br>Success O<br>Success O<br>Success O<br>Success O                                                                                                    | Processing Test<br>Processing Test<br>Processing Test<br>Processing Test<br>Processing Test<br>Processing Test<br>Processing Test<br>Processing Test<br>Processing Test<br>Processing Test                                                                                                    | Veram07<br>Veram08<br>Veram09<br>Veram10<br>Veram11<br>Veram13<br>Veram14<br>Veram15<br>Veram16                                | esting                                   |                |                                                                                                    |                   |            |                |                 | 0905<br>1439<br>0653<br>1547<br>0845<br>0924<br>1434<br>1616                  |
| a loventory<br>All Backup Infrastructure<br>All Scorege Infrastructure<br>All Tope Infrastructure | TestVecan03     TestVecan03     TestVecan04     TestVecan05     TestVecan06     TestVecan06     TestVecan0     TestVecan10     TestVecan10     TestVecan11     TestVecan12     TestVecan13                                                           | Success O<br>Success O<br>Success O<br>Success O<br>Success O<br>Success O<br>Success O<br>Success O<br>Success O<br>Success O<br>Success O<br>Success O<br>Success O<br>Success O<br>Success O                                                                                                    | Processing Test<br>Processing Test<br>Processing Tes | Vesam07<br>Vesam08<br>Vesam10<br>Vesam11<br>Vesam11<br>Vesam13<br>Vesam13<br>Vesam14<br>Vesam16<br>en queved for proc          |                                          | get 10%        |                                                                                                    |                   |            |                |                 | 09:05<br>14:39<br>08:53<br>15:47<br>08:45<br>09:24<br>14:34<br>16:16<br>17:23 |
| Filene                                                                                            | TestVecend03     TestVecend03     TestVecend05     TestVecend05     TestVecend06     TestVecend0     TestVecend0     TestVecend0     TestVecend0     TestVecend0     TestVecend10     TestVecend1     TestVecend12     TestVecend13     TestVecend14 | Success C Success C Succes C Success C Success C Success C Success C Success C Succes | Processing Test<br>Processing Test<br>Processing Tes | leesm07<br>leesm08<br>leesm19<br>leesm11<br>leesm11<br>leesm13<br>leesm14<br>leesm16<br>en quawel for proc<br>% > Procy36% > 9 |                                          | get 30%        |                                                                                                    |                   |            |                |                 | 0905<br>1439<br>0853<br>1547<br>0845<br>0924<br>1434<br>1616<br>17)25         |

For additional information for Veeam replication, refer to How Replication Works.

#### Step 2: Create a failover plan

When the initial replication or seeding is complete, create the failover plan. Failover plan helps in performing failover for dependent VMs one by one or as a group automatically. Failover plan is the blueprint for the order in which the VMs are processed including the boot delays. The failover plan also helps to ensure that critical dependant VMs are already running.

To create the plan, navigate to the new sub section called Replicas and select Failover Plan. Choose the appropriate VMs. Veeam Backup & Replication will look for the closest restore points to this point in time and use them to start VM replicas.

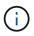

The failover plan can only be added once the initial replication is complete and the VM replicas are in Ready state.

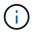

The maximum number of VMs that can be started simultaneously when running a failover plan is 10.

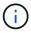

During the failover process, the source VMs will not be powered off.

To create the Failover Plan, do the following:

- 1. On the Home view, select Failover Plan > VMware vSphere.
- 2. Next, provide a name and a description to the plan. Pre and Post-failover script can be added as required. For instance, run a script to shutdown VMs before starting the replicated VMs.

| 記<br>王・ Home                                                                                            |                                        | Veeam Backup and Replication -                                                                                                    |
|----------------------------------------------------------------------------------------------------|----------------------------------------|----------------------------------------------------------------------------------------------------|
| Backup Replication COP<br>Job - Job - Policy<br>Pimary Jobs                                             | General                                | and description for this failover plan, and optionally specify scripts to trigger before and after the failover.                                             |
| Sobs     Seplication     Replicate     Active (4)     Fallover Plans     Soccess     Soccess     Failed | General<br>Virtual Machines<br>Summary | Name:<br>Failover_VMC_Demo!<br>Description:<br>Created by VEEAM8KPSRV05\Administrator at 8/15/2023 7:50 AM.<br>Pre-failover script:<br>Post-failover script: |
| Home     Home     Storage Infrastructure     Storage Infrastructure     Tape Infrastructure     Files   |                                        | Remove<br>Next > Cancel                                                                                                    |

3. Add the VMs to the plan and modify the VM boot order and boot delays to meet the application dependencies.

| 6666 J 0                               | ×                               |                                                                                                    |  |
|----------------------------------------|---------------------------------|----------------------------------------------------------------------------------------------------|--|
| Start Start Retry Unde Statistics Edit | Deleta                          |                                                                                                    |  |
| Actions Details Mana                   | pe Ran                          |                                                                                                    |  |
| Home                                   | Q. Type in an object name       | to search fur 🛛 🕺                                                                                                    |  |
| ▲ 👘 kots                               | Name 1                          | Platom Statut Number of VMI                                                                                                    |  |
| 部 Replication<br>・ (前 Replication      | Edit Failover Plan (Failover, V | MC_Demo) ×                                                                                                    |  |
| G Seady                                | Virtual Machine                 | s<br>hines to be fisied over as a part of this plan. Use VM order and delays to ensure all application dependencies are                                                                                                    |  |
| Fallover Plans                         | Add virtual mech                | nines to service over as a part of this part, was not one and an application approximiting are                                                                                                    |  |
| S Success                              | General                         | Virtual machines                                                                                                    |  |
|                                        | Virtual Machines                | Name Delay Replica state  Add VM Testviesm02 0 sec 3 days apo (412 AM Endoy 3/24/2023)                                                                                                    |  |
|                                        | Summary                         | Totivesam01 Dise: 3 days ago (411 AM Fiday 3/24/3023)                                                                                                    |  |
|                                        | a second                        | TestVeewn03 Disec 3 days ago (416 AM Finday 3/24/2023)                                                                                                    |  |
|                                        |                                 | TestVeexm05 0 sec 3 days ago (418 AM Friday 3/24/2023)                                                                                                    |  |
|                                        |                                 | T2 TestWeesm06 U Sec 3 days ago (419 AM Finday 3/24/2023)<br>TestWeesm07 D Sec 3 days ago (424 AM Finday 3/24/2023)                                                                                                    |  |
|                                        |                                 | an incrementative constraints and an address and manage and address and manage and address and address and address and address and address and address and address address a<br>address address addre<br>address address address address address address address address address address address address address address a<br>address address address address address address address address address address address address address address address addres |  |
|                                        |                                 | TestViewm09 Disec 3 days ago (431 AM Friday 3/24/2023)                                                                                                    |  |
|                                        |                                 | Therefversmint 0 sec 3 days age (432 AM Friday 7/24/2023)                                                                                                    |  |
|                                        |                                 | TestWeesm11 0 sec 3 days ago (439 AM Finday 3/04/2023)<br>TestWeesm12 0 sec 3 days ago (439 AM Finday 1/24/2023)                                                                                                    |  |
|                                        |                                 | Tertilinearil3 Disc I days ago (441 AN Fiday 3/24/2021)                                                                                                    |  |
|                                        |                                 | TestVeenm14 Dise: 3 days ago (647 AM Finday 3/24/2023)                                                                                                    |  |
|                                        |                                 | TestVeeem15 0 sec 3 days ago (451 AM Friday 3/24/2023)<br>TestVeeem16 0 sec 3 days ago (451 AM Friday 3/24/2023)                                                                                                    |  |
|                                        |                                 | TWINSQLACT 2 Late 3 days ago (2:50 AM Finday 3/34/2023)                                                                                                    |  |
| A Hone                                 |                                 |                                                                                                    |  |
| and avantory                           |                                 | < Brevious Apply Einish Cancel                                                                                                    |  |
| C Rackup Inframucture                  |                                 |                                                                                                    |  |
| C Storage Infradructure                |                                 |                                                                                                    |  |
| 💁 Tope Inhamusture                     |                                 |                                                                                                    |  |
| D Res                                  |                                 |                                                                                                    |  |
| G. :                                   |                                 |                                                                                                    |  |

For additional information for creating replication jobs, refer Creating Replication Jobs.

During failover, the source VM in the production site is switched over to its replica at the disaster recovery site. As part of the failover process, Veeam Backup & Replication restores the VM replica to the required restore point and moves all I/O activities from the source VM to its replica. Replicas can be used not only in case of a disaster, but also to simulate DR drills. During failover simulation, the source VM remains running. Once all the necessary tests have been conducted, you can undo the failover and return to normal operations.

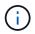

Make sure network segmentation is in place to avoid IP conflicts during DR drills.

To start the failover plan, simply click in **Failover Plans** tab and right click on the failover plan. Select **Start**. This will failover using the latest restore points of VM replicas. To fail over to specific restore points of VM replicas, select **Start to**.

| ome                                                                                                    | Q Type in an object name                                                                                                    | to search for                                                                   |                          | $\times$      |                                                                                                    |     |
|----------------------------------------------------------------------------------------------------|----------------------------------------------------------------------------------------------------|---------------------------------------------------------------------------------|--------------------------|---------------|----------------------------------------------------------------------------------------------------|-----|
| 🐐 Jobs                                                                                                    | Name 1                                                                                                    | Platform                                                                        | Status                   | Number of VMs |                                                                                                    |     |
| 输 Replication                                                                                                    | Failover_VMC_Demo                                                                                                    | VMware                                                                          | Ready                    | 21            |                                                                                                    |     |
| E Replicas                                                                                                    |                                                                                                    |                                                                                 |                          |               |                                                                                                    |     |
| Ready                                                                                                    |                                                                                                    |                                                                                 |                          |               |                                                                                                    |     |
| () Active (1)                                                                                                    |                                                                                                    |                                                                                 |                          |               |                                                                                                    |     |
| Failover Plans                                                                                                    |                                                                                                    |                                                                                 |                          |               |                                                                                                    |     |
| Last 24 Hours                                                                                                    |                                                                                                    |                                                                                 |                          |               |                                                                                                    |     |
| Success                                                                                                    |                                                                                                    |                                                                                 |                          |               |                                                                                                    |     |
| 🙀 Failed                                                                                                    |                                                                                                    |                                                                                 |                          |               |                                                                                                    |     |
|                                                                                                    |                                                                                                    |                                                                                 |                          |               |                                                                                                    |     |
|                                                                                                    |                                                                                                    |                                                                                 |                          |               |                                                                                                    |     |
|                                                                                                    |                                                                                                    |                                                                                 |                          |               |                                                                                                    |     |
|                                                                                                    |                                                                                                    |                                                                                 |                          |               |                                                                                                    |     |
|                                                                                                    |                                                                                                    |                                                                                 |                          |               |                                                                                                    |     |
| ecuting failover Plan: Failover_VMC_Demo                                                                                                    |                                                                                                    |                                                                                 |                          |               |                                                                                                    |     |
|                                                                                                    |                                                                                                    |                                                                                 |                          |               |                                                                                                    |     |
|                                                                                                    |                                                                                                    |                                                                                 |                          |               |                                                                                                    |     |
| Name: Failover_VMC_Demo                                                                                                    | Sta                                                                                                    | tus: In pro                                                                     | gress                    |               |                                                                                                    |     |
|                                                                                                    |                                                                                                    | and the second                                                                  | gress<br>023 11:53:59 PM |               |                                                                                                    |     |
| Restore type: Failover Plan                                                                                                    | Sta                                                                                                    | and the second                                                                  |                          |               | Cancel sectors tack                                                                                         |     |
| Restore type: Failover Plan                                                                                                    | Sta                                                                                                    | and the second                                                                  |                          |               | Cancel restore task                                                                                         |     |
| Restore type: Failover Plan<br>nitiated by: VEEAMBKPSRV05\Administrator                                                                                                    | Sta                                                                                                    | and the second                                                                  |                          |               | Cancel restore task                                                                                         |     |
| Restore type: Failover Plan<br>nitiated by: VEEAMBKPSRV05\Administrator<br>VM name Status                                                                                                    | Sta                                                                                                    | and the second                                                                  |                          |               | · · · · · · · · · · · · · · · · · · ·                                                                       | 7 8 |
| Restore type: Failover Plan<br>Initiated by: VEEAMBKPSRV05\Administrator<br>VM name Status<br>TestVeeam02 () Processing                                                                                                    | Sta                                                                                                    | and the second                                                                  |                          |               | Cancel restore task Duration                                                                                |     |
| Restore type: Failover Plan<br>Initiated by: VEEAMBKPSRV05\Administrator<br>VM name Status<br>TestVeeam02 (): Processing<br>TestVeeam01 (): Processing                                                                                                    | Sta<br>Log<br>Message<br>() Processing VM: TestVeeam01                                                                                                    | rt time: 3/23/2                                                                 |                          |               | · · · · · · · · · · · · · · · · · · ·                                                                       |     |
| Restore type: Failover Plan<br>Initiated by: VEEAMBKPSRV05\Administrator<br>VM name Status<br>TestVeeam02 () Processing<br>TestVeeam01 () Processing<br>TestVeeam03 () Processing                                                                                                    | Sta<br>Log<br>Message                                                                                                    | rt time: 3/23/2                                                                 |                          |               | Duration                                                                                                    |     |
| Restore type: Failover Plan<br>Initiated by: VEEAMBKPSRV05\Administrator<br>VM name Status<br>TestVeeam02 () Processing<br>TestVeeam03 () Processing<br>TestVeeam04 () Processing                                                                                                    | Sta<br>Log<br>Message<br>() Processing VM: TestVeeam01                                                                                                    | rt time: 3/23/2                                                                 |                          |               | Duration                                                                                                    |     |
| Restore type: Failover Plan<br>Initiated by: VEEAMBKPSRV05\Administrator<br>VM name Status<br>TestVeeam02 () Processing<br>TestVeeam03 () Processing<br>TestVeeam04 () Processing<br>TestVeeam04 () Processing<br>TestVeeam05 () Processing                                                                                                    | Sta<br>Log<br>Message<br>() Processing VM: TestVeeam01<br>() Waiting 0 sec before the next                                                                                                    | rt time: 3/23/2<br>VM                                                           |                          |               | Duration<br>0:00:23                                                                                         |     |
| Restore type: Failover Plan<br>Initiated by: VEEAMBKPSRV05\Administrator<br>VM name Status<br>TestVeeam02 () Processing<br>TestVeeam03 () Processing<br>TestVeeam04 () Processing<br>TestVeeam05 () Processing<br>TestVeeam05 () Processing<br>TestVeeam06 () Processing                                                                                                    | Sta<br>Log<br>Message<br>③ Processing VM: TestVeeam01<br>③ Waiting 0 sec before the next<br>④ Processing VM: TestVeeam03                                                                                                    | rt time: 3/23/2<br>VM                                                           |                          |               | Duration<br>0:00:23                                                                                         |     |
| Restore type:     Failover Plan       Initiated by:     VEEAMBKPSRV05\Administrator       VM name     Status       TestVeeam02     Processing       TestVeeam03     Processing       TestVeeam04     Processing       TestVeeam05     Processing       TestVeeam06     Processing       TestVeeam07     Processing                                                                                                    | Sta<br>Log<br>Message<br>Processing VM: TestVeeam01<br>Waiting 0 sec before the next<br>Processing VM: TestVeeam03<br>Waiting 0 sec before the next                                                                                                    | rt time: 3/23/2<br>VM<br>VM                                                     |                          |               | Duration<br>0:00:23<br>0:00:23                                                                              | ,   |
| Restore type: Failover Plan<br>Initiated by: VEEAMBKPSRV05\Administrator<br>VM name Status<br>TestVeeam02 () Processing<br>TestVeeam03 () Processing<br>TestVeeam04 () Processing<br>TestVeeam05 () Processing<br>TestVeeam05 () Processing<br>TestVeeam06 () Processing<br>TestVeeam07 () Processing<br>TestVeeam08 () Processing                                                                                                    | Sta<br>Log<br>Message<br>Processing VM: TestVeeam01<br>Waiting 0 sec before the next<br>Processing VM: TestVeeam03<br>Waiting 0 sec before the next<br>Processing VM: TestVeeam04                                                                                                    | rt time: 3/23/2<br>VM<br>VM                                                     |                          |               | Duration<br>0:00:23<br>0:00:23                                                                              |     |
| Restore type:     Failover Plan       Initiated by:     VEEAMBKPSRV05\Administrator       VM name     Status       TestVeeam02     Processing       TestVeeam03     Processing       TestVeeam04     Processing       TestVeeam05     Processing       TestVeeam06     Processing       TestVeeam07     Processing       TestVeeam08     Processing       TestVeeam09     Processing                                                                                                    | Sta<br>Log<br>Message<br>Processing VM: TestVeeam01<br>Waiting 0 sec before the next<br>Processing VM: TestVeeam03<br>Waiting 0 sec before the next<br>Processing VM: TestVeeam04<br>Waiting 0 sec before the next                                                                                                    | vm<br>vm                                                                        |                          |               | Duration<br>0:00:23<br>0:00:22                                                                              |     |
| Restore type:     Failover Plan       Initiated by:     VEEAMBKPSRV05\Administrator       VM name     Status       TestVeeam02     Processing       TestVeeam03     Processing       TestVeeam04     Processing       TestVeeam05     Processing       TestVeeam06     Processing       TestVeeam07     Processing       TestVeeam08     Processing       TestVeeam09     Processing       TestVeeam09     Processing       TestVeeam09     Processing                                                                                                    | Sta<br>Log<br>Message<br>Processing VM: TestVeeam01<br>Waiting 0 sec before the next<br>Processing VM: TestVeeam03<br>Waiting 0 sec before the next<br>Processing VM: TestVeeam04<br>Waiting 0 sec before the next<br>Processing VM: TestVeeam05                                                                                                    | vm<br>vm                                                                        |                          |               | Duration<br>0:00:23<br>0:00:22                                                                              |     |
| Restore type:     Failover Plan       Initiated by:     VEEAMBKPSRV05\Administrator       VM name     Status       TestVeeam02     Processing       TestVeeam03     Processing       TestVeeam04     Processing       TestVeeam05     Processing       TestVeeam06     Processing       TestVeeam07     Processing       TestVeeam08     Processing       TestVeeam09     Processing       TestVeeam09     Processing       TestVeeam09     Processing       TestVeeam09     Processing       TestVeeam09     Processing       TestVeeam09     Processing       TestVeeam10     Processing                                                                                                    | Sta<br>Log<br>Message<br>Processing VM: TestVeeam01<br>Waiting 0 sec before the next<br>Processing VM: TestVeeam03<br>Waiting 0 sec before the next<br>Processing VM: TestVeeam04<br>Waiting 0 sec before the next<br>Processing VM: TestVeeam05<br>Waiting 0 sec before the next                                                                                                    | vt time: 3/23/2<br>vM<br>vM<br>vM<br>vM                                         |                          |               | Duration<br>0:00:23<br>0:00:22<br>0:00:22<br>0:00:22                                                        |     |
| Restore type:       Failover Plan         Initiated by:       VEEAMBKPSRV05\Administrator         VM name       Status         TestVeeam02       Processing         TestVeeam03       Processing         TestVeeam04       Processing         TestVeeam05       Processing         TestVeeam06       Processing         TestVeeam07       Processing         TestVeeam08       Processing         TestVeeam09       Processing         TestVeeam09       Processing         TestVeeam09       Processing         TestVeeam10       Processing         TestVeeam10       Processing         TestVeeam10       Processing                                                                                                    | Sta<br>Log<br>Message<br>Processing VM: TestVeeam01<br>Waiting 0 sec before the next<br>Processing VM: TestVeeam03<br>Waiting 0 sec before the next<br>Processing VM: TestVeeam04<br>Waiting 0 sec before the next<br>Processing VM: TestVeeam05<br>Waiting 0 sec before the next<br>Processing VM: TestVeeam05                                                                                                    | vt time: 3/23/2<br>vM<br>vM<br>vM<br>vM                                         |                          |               | Duration<br>0:00:23<br>0:00:22<br>0:00:22<br>0:00:22                                                        |     |
| Restore type:       Failover Plan         Initiated by:       VEEAMBKPSRV05\Administrator         VM name       Status         TestVeeam02       Processing         TestVeeam03       Processing         TestVeeam04       Processing         TestVeeam05       Processing         TestVeeam06       Processing         TestVeeam07       Processing         TestVeeam08       Processing         TestVeeam09       Processing         TestVeeam09       Processing         TestVeeam01       Processing         TestVeeam02       Processing         TestVeeam04       Processing         TestVeeam05       Processing         TestVeeam07       Processing         TestVeeam08       Processing         TestVeeam10       Processing         TestVeeam11       Pending         TestVeeam12       Pending         TestVeeam13       Pending                                                                                                    | Sta<br>Log<br>Message<br>Processing VM: TestVeeam01<br>Waiting 0 sec before the next<br>Processing VM: TestVeeam03<br>Waiting 0 sec before the next<br>Processing VM: TestVeeam04<br>Waiting 0 sec before the next<br>Processing VM: TestVeeam05<br>Waiting 0 sec before the next<br>Processing VM: TestVeeam06<br>Waiting 0 sec before the next                                                                                                    | vm<br>vm<br>vm<br>vm<br>vm<br>vm                                                |                          |               | Duration<br>0.00:23<br>0:00:22<br>0:00:22<br>0:00:22                                                        |     |
| Restore type:       Failover Plan         Initiated by:       VEEAMBKPSRV05\Administrator         TestVeeam02       Processing         TestVeeam03       Processing         TestVeeam04       Processing         TestVeeam05       Processing         TestVeeam06       Processing         TestVeeam07       Processing         TestVeeam08       Processing         TestVeeam09       Processing         TestVeeam09       Processing         TestVeeam09       Processing         TestVeeam10       Processing         TestVeeam10       Processing         TestVeeam10       Processing         TestVeeam11       Pending         TestVeeam11       Pending         TestVeeam13       Pending         TestVeeam14       Pending                                                                                                    | Sta<br>Log<br>Message<br>Processing VM: TestVeeam01<br>Waiting 0 sec before the next<br>Processing VM: TestVeeam03<br>Waiting 0 sec before the next<br>Processing VM: TestVeeam04<br>Waiting 0 sec before the next<br>Processing VM: TestVeeam06<br>Waiting 0 sec before the next<br>Processing VM: TestVeeam06<br>Waiting 0 sec before the next                                                                                                    | vm<br>vm<br>vm<br>vm<br>vm<br>vm                                                |                          |               | Duration<br>0.00:23<br>0:00:22<br>0:00:22<br>0:00:22                                                        |     |
| Restore type:       Failover Plan         Initiated by:       VEEAMBKPSRV05\Administrator         VM name       Status         TestVeeam02       Processing         TestVeeam03       Processing         TestVeeam04       Processing         TestVeeam05       Processing         TestVeeam06       Processing         TestVeeam07       Processing         TestVeeam08       Processing         TestVeeam09       Processing         TestVeeam09       Processing         TestVeeam09       Processing         TestVeeam10       Processing         TestVeeam11       Pending         TestVeeam12       Pending         TestVeeam13       Pending         TestVeeam14       Pending         TestVeeam15       Pending                                                                                                    | Sta<br>Log<br>Message<br>Processing VM: TestVeeam01<br>Waiting 0 sec before the next<br>Processing VM: TestVeeam03<br>Waiting 0 sec before the next<br>Processing VM: TestVeeam04<br>Waiting 0 sec before the next<br>Processing VM: TestVeeam06<br>Waiting 0 sec before the next<br>Processing VM: TestVeeam07<br>Waiting 0 sec before the next<br>Processing VM: TestVeeam07<br>Waiting 0 sec before the next<br>Processing VM: TestVeeam07<br>Waiting 0 sec before the next<br>Processing VM: TestVeeam07<br>Waiting 0 sec before the next<br>Processing VM: TestVeeam08                                                                                                    | vm<br>vm<br>vm<br>vm<br>vm<br>vm<br>vm                                          |                          |               | Duration<br>0:00:23<br>0:00:22<br>0:00:22<br>0:00:22<br>0:00:22                                             |     |
| Restore type:       Failover Plan         Initiated by:       VEEAMBKPSRV05\Administrator         VM name       Status         TestVeeam02       Processing         TestVeeam03       Processing         TestVeeam04       Processing         TestVeeam05       Processing         TestVeeam06       Processing         TestVeeam07       Processing         TestVeeam08       Processing         TestVeeam09       Processing         TestVeeam09       Processing         TestVeeam09       Processing         TestVeeam10       Processing         TestVeeam11       Pending         TestVeeam12       Pending         TestVeeam13       Pending         TestVeeam14       Pending         TestVeeam15       Pending         TestVeeam16       Pending                                                                                                    | Sta<br>Log<br>Message<br>Processing VM: TestVeeam01<br>Waiting 0 sec before the next<br>Processing VM: TestVeeam03<br>Waiting 0 sec before the next<br>Processing VM: TestVeeam04<br>Waiting 0 sec before the next<br>Processing VM: TestVeeam05<br>Waiting 0 sec before the next<br>Processing VM: TestVeeam07<br>Waiting 0 sec before the next<br>Processing VM: TestVeeam06<br>Waiting 0 sec before the next<br>Processing VM: TestVeeam07<br>Waiting 0 sec before the next<br>Processing VM: TestVeeam08<br>Waiting 0 sec before the next                                                                                                    | vm<br>vm<br>vm<br>vm<br>vm<br>vm<br>vm                                          |                          |               | Duration<br>0:00:23<br>0:00:22<br>0:00:22<br>0:00:22<br>0:00:22                                             |     |
| Restore type:       Failover Plan         Initiated by:       VEEAMBKPSRV05\Administrator         VM name       Status         TestVeeam02       Processing         TestVeeam03       Processing         TestVeeam04       Processing         TestVeeam05       Processing         TestVeeam06       Processing         TestVeeam07       Processing         TestVeeam08       Processing         TestVeeam09       Processing         TestVeeam09       Processing         TestVeeam09       Processing         TestVeeam09       Processing         TestVeeam09       Processing         TestVeeam01       Processing         TestVeeam10       Processing         TestVeeam11       Pending         TestVeeam13       Pending         TestVeeam14       Pending         TestVeeam15       Pending         TestVeeam16       Pending         WinSQL401       Pending                                                                                                    | Sta<br>Log<br>Message<br>Processing VM: TestVeeam01<br>Waiting 0 sec before the next<br>Processing VM: TestVeeam03<br>Waiting 0 sec before the next<br>Processing VM: TestVeeam04<br>Waiting 0 sec before the next<br>Processing VM: TestVeeam05<br>Waiting 0 sec before the next<br>Processing VM: TestVeeam07<br>Waiting 0 sec before the next<br>Processing VM: TestVeeam07<br>Waiting 0 sec before the next<br>Processing VM: TestVeeam08<br>Waiting 0 sec before the next<br>Processing VM: TestVeeam08<br>Waiting 0 sec before the next<br>Processing VM: TestVeeam08<br>Waiting 0 sec before the next<br>Processing VM: TestVeeam08                                                                                                    | vm<br>vm<br>vm<br>vm<br>vm<br>vm<br>vm<br>vm<br>vm<br>vm                        |                          |               | Duration<br>0:00:23<br>0:00:22<br>0:00:22<br>0:00:22<br>0:00:22<br>0:00:22                                  |     |
| Restore type:       Failover Plan         Initiated by:       VEEAMBKPSRV05\Administrator         VM name       Status         TestVeeam02       Processing         TestVeeam03       Processing         TestVeeam04       Processing         TestVeeam05       Processing         TestVeeam06       Processing         TestVeeam07       Processing         TestVeeam08       Processing         TestVeeam09       Processing         TestVeeam09       Processing         TestVeeam09       Processing         TestVeeam10       Processing         TestVeeam11       Pending         TestVeeam12       Pending         TestVeeam13       Pending         TestVeeam14       Pending         TestVeeam15       Pending         TestVeeam16       Pending                                                                                                    | Sta<br>Log<br>Message<br>Processing VM: TestVeeam01<br>Waiting 0 sec before the next<br>Processing VM: TestVeeam03<br>Waiting 0 sec before the next<br>Processing VM: TestVeeam04<br>Waiting 0 sec before the next<br>Processing VM: TestVeeam05<br>Waiting 0 sec before the next<br>Processing VM: TestVeeam07<br>Waiting 0 sec before the next<br>Processing VM: TestVeeam07<br>Waiting 0 sec before the next<br>Processing VM: TestVeeam08<br>Waiting 0 sec before the next<br>Processing VM: TestVeeam08<br>Waiting 0 sec before the next<br>Processing VM: TestVeeam08<br>Waiting 0 sec before the next<br>Processing VM: TestVeeam08<br>Waiting 0 sec before the next                                                                                              | vm<br>vm<br>vm<br>vm<br>vm<br>vm<br>vm<br>vm<br>vm<br>vm                        |                          |               | Duration<br>0:00:23<br>0:00:22<br>0:00:22<br>0:00:22<br>0:00:22<br>0:00:22<br>0:00:22<br>0:00:22            |     |
| Restore type:       Failover Plan         Initiated by:       VEEAMBKPSRV05\Administrator         VM name       Status         TestVeeam02       Processing         TestVeeam03       Processing         TestVeeam04       Processing         TestVeeam05       Processing         TestVeeam06       Processing         TestVeeam07       Processing         TestVeeam08       Processing         TestVeeam09       Processing         TestVeeam09       Processing         TestVeeam09       Processing         TestVeeam09       Processing         TestVeeam10       Processing         TestVeeam11       Pending         TestVeeam12       Pending         TestVeeam13       Pending         TestVeeam14       Pending         TestVeeam15       Pending         TestVeeam16       Pending         TestVeeam16       Pending         TestVeeam16       Pending                                                                                                    | Sta<br>Log<br>Message<br>Processing VM: TestVeeam01<br>Waiting 0 sec before the next<br>Processing VM: TestVeeam03<br>Waiting 0 sec before the next<br>Processing VM: TestVeeam04<br>Waiting 0 sec before the next<br>Processing VM: TestVeeam05<br>Waiting 0 sec before the next<br>Processing VM: TestVeeam06<br>Waiting 0 sec before the next<br>Processing VM: TestVeeam07<br>Waiting 0 sec before the next<br>Processing VM: TestVeeam08<br>Waiting 0 sec before the next<br>Processing VM: TestVeeam08<br>Waiting 0 sec before the next<br>Processing VM: TestVeeam09<br>Waiting 0 sec before the next<br>Processing VM: TestVeeam09<br>Waiting 0 sec before the next<br>Processing VM: TestVeeam09                                                                | vm<br>vm<br>vm<br>vm<br>vm<br>vm<br>vm<br>vm<br>vm<br>vm                        |                          |               | Duration<br>0:00:23<br>0:00:22<br>0:00:22<br>0:00:22<br>0:00:22<br>0:00:22                                  |     |
| Restore type:       Failover Plan         Initiated by:       VEEAMBKPSRV05\Administrator         VM name       Status         TestVeeam02       Processing         TestVeeam03       Processing         TestVeeam04       Processing         TestVeeam04       Processing         TestVeeam04       Processing         TestVeeam04       Processing         TestVeeam05       Processing         TestVeeam06       Processing         TestVeeam07       Processing         TestVeeam08       Processing         TestVeeam09       Processing         TestVeeam10       Processing         TestVeeam11       Pending         TestVeeam13       Pending         TestVeeam13       Pending         TestVeeam13       Pending         TestVeeam14       Pending         TestVeeam15       Pending         WinSQL401       Pending                                                                                                    | Sta<br>Log<br>Message<br>Processing VM: TestVeeam01<br>Waiting 0 sec before the next<br>Processing VM: TestVeeam03<br>Waiting 0 sec before the next<br>Processing VM: TestVeeam04<br>Waiting 0 sec before the next<br>Processing VM: TestVeeam05<br>Waiting 0 sec before the next<br>Processing VM: TestVeeam07<br>Waiting 0 sec before the next<br>Processing VM: TestVeeam07<br>Waiting 0 sec before the next<br>Processing VM: TestVeeam07<br>Waiting 0 sec before the next<br>Processing VM: TestVeeam09<br>Waiting 0 sec before the next<br>Processing VM: TestVeeam09<br>Waiting 0 sec before the next<br>Processing VM: TestVeeam09<br>Waiting 0 sec before the next<br>Processing VM: TestVeeam09<br>Waiting 0 sec before the next                               | vm<br>vm<br>vm<br>vm<br>vm<br>vm<br>vm<br>vm<br>vm<br>vm                        |                          |               | Duration<br>0.00.23<br>0.00.22<br>0.00.22<br>0.00.22<br>0.00.22<br>0.00.22<br>0.00.22<br>0.00.22<br>0.00.22 |     |
| Restore type:       Failover Plan         Initiated by:       VEEAMBKPSRV05\Administrator         VM name       Status         TestVeeam02       Processing         TestVeeam03       Processing         TestVeeam04       Processing         TestVeeam05       Processing         TestVeeam04       Processing         TestVeeam05       Processing         TestVeeam07       Processing         TestVeeam07       Processing         TestVeeam09       Processing         TestVeeam04       Processing         TestVeeam05       Processing         TestVeeam07       Processing         TestVeeam10       Processing         TestVeeam11       Pending         TestVeeam13       Pending         TestVeeam14       Pending         TestVeeam15       Pending         TestVeeam16       Pending         TestVeeam16       Pending         WinSQL401       Pending         WinSQL404       Pending                                                                                                    | Sta<br>Log<br>Message<br>Processing VM: TestVeeam01<br>Waiting 0 sec before the next<br>Processing VM: TestVeeam03<br>Waiting 0 sec before the next<br>Processing VM: TestVeeam04<br>Waiting 0 sec before the next<br>Processing VM: TestVeeam05<br>Waiting 0 sec before the next<br>Processing VM: TestVeeam07<br>Waiting 0 sec before the next<br>Processing VM: TestVeeam07<br>Waiting 0 sec before the next<br>Processing VM: TestVeeam08<br>Waiting 0 sec before the next<br>Processing VM: TestVeeam09<br>Waiting 0 sec before the next<br>Processing VM: TestVeeam09<br>Waiting 0 sec before the next<br>Processing VM: TestVeeam09<br>Waiting 0 sec before the next<br>Processing VM: TestVeeam09<br>Waiting 0 sec before the next<br>Processing VM: TestVeeam10 | vm<br>vm<br>vm<br>vm<br>vm<br>vm<br>vm<br>vm<br>vm<br>vm<br>vm<br>vm            |                          |               | Duration<br>0:00:23<br>0:00:22<br>0:00:22<br>0:00:22<br>0:00:22<br>0:00:22<br>0:00:22<br>0:00:22            |     |
| Restore type:       Failover Plan         Initiated by:       VEEAMBKPSRV05\Administrator         VM name       Status         TestVeeam02       Processing         TestVeeam03       Processing         TestVeeam04       Processing         TestVeeam05       Processing         TestVeeam06       Processing         TestVeeam07       Processing         TestVeeam07       Processing         TestVeeam07       Processing         TestVeeam07       Processing         TestVeeam07       Processing         TestVeeam07       Processing         TestVeeam01       Processing         TestVeeam03       Processing         TestVeeam04       Processing         TestVeeam05       Processing         TestVeeam01       Processing         TestVeeam11       Pending         TestVeeam13       Pending         TestVeeam15       Pending         TestVeeam16       Pending         TestVeeam16       Pending         TestVeeam16       Pending         TestVeeam16       Pending         TestVeeam16       Pending         TestVeeam16       Pending         TestVeeam1 | Sta<br>Log<br>Message<br>Processing VM: TestVeeam01<br>Waiting 0 sec before the next<br>Processing VM: TestVeeam03<br>Waiting 0 sec before the next<br>Processing VM: TestVeeam04<br>Waiting 0 sec before the next<br>Processing VM: TestVeeam05<br>Waiting 0 sec before the next<br>Processing VM: TestVeeam07<br>Waiting 0 sec before the next<br>Processing VM: TestVeeam07<br>Waiting 0 sec before the next<br>Processing VM: TestVeeam07<br>Waiting 0 sec before the next<br>Processing VM: TestVeeam09<br>Waiting 0 sec before the next<br>Processing VM: TestVeeam09<br>Waiting 0 sec before the next<br>Processing VM: TestVeeam09<br>Waiting 0 sec before the next<br>Processing VM: TestVeeam09<br>Waiting 0 sec before the next                               | vm<br>vm<br>vm<br>vm<br>vm<br>vm<br>vm<br>vm<br>vm<br>vm<br>vm<br>vm<br>vm<br>v |                          |               | Duration<br>0.00.23<br>0.00.22<br>0.00.22<br>0.00.22<br>0.00.22<br>0.00.22<br>0.00.22<br>0.00.22<br>0.00.22 |     |

The state of the VM replica changes from Ready to Failover and VMs will start on the destination VMware Cloud on AWS SDDC cluster / host.

| o d O A ↔ :<br>E vSphere Client Q :===> = = =                                                                                                    | ne na serie de la 1934 de la companye de la companye de la companye de la companye de la companye de la company<br>Reference de la companye de la companye de la companye de la companye de la companye de la companye de la company | VMs failed over to<br>VMC vCenter Server                                                                                                    |
|----------------------------------------------------------------------------------------------------|----------------------------------------------------------------------------------------------------|----------------------------------------------------------------------------------------------------|
| Ø 8 0                                                                                                    | Cluster-1 Actions<br>Summary Monitor Configure Permissions Hosts VMs                                                                                                    | Datastores Networks Updates                                                                                                    |
|                                                                                                    | Cluster Details                                                                                                    | Capacity and Usage<br>Lar underland if 133 PM<br>CV<br>16.62 Grou wase<br>abcoder<br>Storage<br>Storage<br>Storage<br>WW 1145<br>UVW 1145<br>UVW 1 |
| (2) TestVesam0<br>(2) TestVesam1<br>(2) TestVesam12<br>(2) TestVesam15<br>(2) TestVesam15<br>(2) TestVesam15<br>(2) TestVesam15<br>(2) WeiSGL401<br>(2) WeiSGL402<br>(2) WeiSGL403<br>(2) WeiSGL404 | Related Objects II vSphere HA<br>Detacenter Bit SOOC-Datacenter Dis<br>Preatflow HA: Dis<br>Heat Monitoring: Environment<br>VM Monitoring: VM                                                                                        |                                                                                                    |

Once the failover is complete, the status of the VMs will change to "Failover".

| -                 | Q (see in on object to | reg for union (A) flow     | ×        |           |                    |            |                     |                                                              |          |
|-------------------|------------------------|----------------------------|----------|-----------|--------------------|------------|---------------------|--------------------------------------------------------------|----------|
| 5. Adv            | Name T                 | Intel Televie              | Type     | Dates     | Grantion Time      | Kenne Pui. | Original Latation   | Repfice Location                                             | Plathere |
| (D Residention    | Els DECT_MM12          | AVE BALLART                | Saudie . | (altern   | 2/16/2023 2/15 AM  | 1          | aloo-vess03.mes     | 172-30-558-25Gume-1                                          | Wegen    |
| S. Replice        | fest/search1           | 4564,18VAL20230316         | Reputer  | Failure:  | 3/23/2023 11/13 PM | 4          | #200-vca#25.ehul    | reamerado)-33-165-115-210 ameratemic cam/ 172.30.16068       | Websare  |
| S. Fesh           | Test/www.02            | F3vN_HEVM_20230314         | Regular  | Fallower  | 3/23/2023 11/15 PM | 4          | a200-mia#05.ehct    | volation addo-35-145-115-210                                 | Webware  |
| Anther (27)       | A Testiveen03          | FE-N, 16VM, 25230316       | Reputer  | fallower  | 3/25/2023 13/13/PM | 4          | all00-resa01.evet.  | scenter adds-35-165-115-210 immediating card 172.30.160.68   | WANTER   |
| 2 Falcor Para     | A Testiesen04          | PS-N, 18VM, 20220318       | Angular  | Fallocar  | 3/21/2023 8:29 4M  | 3          | abore theory only   | vienter addi-35-185-115-210 ameetering.com/ 172.30.16068     | Wheen    |
| Cili Lan 24 Hours | the TestVeese03        | 45k/4_16VM_20230316        | hepdar   | failurer  | 3/21/2025 8:51 AM  |            | a000a03-ehot        | veentier adde-35-185-113-210 -means-inc.com/172.30.16058     | Viduare  |
| (Sacana           | Test/ward6             | PSAN 16VM 20230318         | Reputer  | fallow    | 3/21/2023 8:32 AM  | 3          | alton-coasts-basis- | viantes addc-33-185-115-210 omvaneutic cum/ 172.30.180.08    | Wideare  |
| (Stated           | Tantiesant7            | FSH1 18VM4 20230316        | Regular  | Falmer    | 3/21/2023 8:32 AM  | 1          | aboo-waats med.     | ventres adoc-35-185-115-210 venuentvine.com/,172.30.160/d8   | Vidware  |
| 1.0.00            | All Testionanda        | P3xN, 16xA, 20230316       | Repulse  | Fallener  | 3/31/2023 6:32 AM  |            | #300-wca#05-ehid    | scenter add: 33-165-115-210maammer.com/172.30.160.66         | Shhuare  |
|                   | A Testiveenite         | FEAN TRUM 20230316         | Repulse  | Failurer  | 3/21/2023 8:33 444 | 2          | a300-vesal1 about   | veneties adde-35-145-115-210 amagement cam/, 172, 52, 16046  | Widward  |
|                   | Test/esam10            | Flate, 16VM-20220316       | Reputer  | Fallener  | 3/T1/2022 6 34 AM  | 3          | aloo-veratil-       | venetter adds-35-165-115-210 whereartwine.com/172.30.160/68  | Widowert |
|                   | All Testiments         | FILM, 19VM, 20230316       | Regular  | Failuret  | 3/21/2023 & 54 AM  | ¥.         | a300-vesa01-met-    | volenter adds-35-145-115-210 cm artenic cum/,172.30.16048    | Weiners  |
|                   | dia testitean12        | FEWN 18VAN 20230316        | Bappine  | Failurer  | 3/21/2023 8:34 AM  | 1          | #200-vci#05.#vol    | +cartist adds-25-185-112-210 amount-inc.com/.072.30.160.08   | Webser   |
|                   | (a Sertimani)          | F3vN, 18VM, 20230314       | Angular  | Palitical | 3/21/2023 8:35 AM  | 1          | alton-manDiatest    | visional addr-35-185-115-210                                 | Viduate  |
|                   | A Testimenta           | FEAN, NEVAN, 20230316      | Regular  | fallower  | 3/21/2023 0.34 AM  | 3          | #300-read5.ehot     | scenteradd-15-15-115-210 -meaning.com/172.30.10068           | Ween     |
|                   | A Sectionarit          | 45-N, 18VM 20220318        | Angular  | Failurer  | 3/21/2023 8-38 AM  |            | aboo                | vientes adde-15-185-113-210 emergence cam/ 172-30 160/8      | (Sheers  |
|                   | TextVesen18            | PSivis_18VM_20230316       | Regular  | failurer  | 3/21/2023 8:37 AM  | 3          | aboo-waathahod      | veenterador 35-185-115-210 -mean-inc.com/172.30.16058        | Videare  |
|                   | - WH5QL401             | Flicht, Republit, 20230313 | Regular  | Fallow    | 3/17/2023 3:58 AM  | 4          | aborte toaton-006a  | viantee addc-35-185-115-310 omeaneune com/ 172.30.160.08     | Webware  |
|                   | 12 WimSCE 402          | FSell ReplobU1 20200313    | Regular  | falmer    | 3/17/2023 3:58 AM  |            | aboo weath met.     | veneriner udge-15-185-115-210 veneranivers.com/.172.30.16068 | Vidward  |
|                   | 10 Wit-002.403         | F3x14, Replated1, 20230313 | Repulse  | Fallener  | 3/11/0023 4:05 AM  | 4          | a300-ccas05.ehol.   | scanlar adds-35-165-115-310 minutes res camil 172.30.160.68  | Websare  |
|                   | 3 WinSCL404            | Flath Replieb01 20220313   | Bender   | Eatment   | 3/117/2023 4:00 AM | *          | allon-vessilt shut  | venetine adde-35-145-115-210 wma are-me.com/,172.30.16008    | Widward  |
|                   | Win5CL405              | Flaht Auguste01 20230313   | Angular  | fallow -  | 3/117/2025 4-02 AM |            | al00-read1abet.     | valenter addr-35-165-115-210 one among care/172.30.140/68    | Walanger |
|                   |                        | of all Fa<br>'Ms verif     |          | ove       | r                  |            |                     |                                                              |          |

 $(\mathbf{i})$ 

Veeam Backup & Replication stops all replication activities for the source VM until its replica is returned to the Ready state.

For detailed information about failover plans, refer to Failover Plans.

When the failover plan is running, it is considered as an intermediate step and needs to be finalized based on the requirement. The options include the following:

• Failback to production - switch back to the original VM and transfer all changes that took place while the VM replica was running to the original VM.

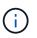

When you perform failback, changes are only transferred but not published. Choose **Commit failback** (once the original VM is confirmed to work as expected) or **Undo failback** to get back to the VM replica If the original VM is not working as expected.

- **Undo failover** switch back to the original VM and discard all changes made to the VM replica while it was running.
- **Permanent Failover** permanently switch from the original VM to a VM replica and use this replica as the original VM.

In this demo, Failback to production was chosen. Failback to the original VM was selected during the Destination step of the wizard and "Power on VM after restoring" check box was enabled.

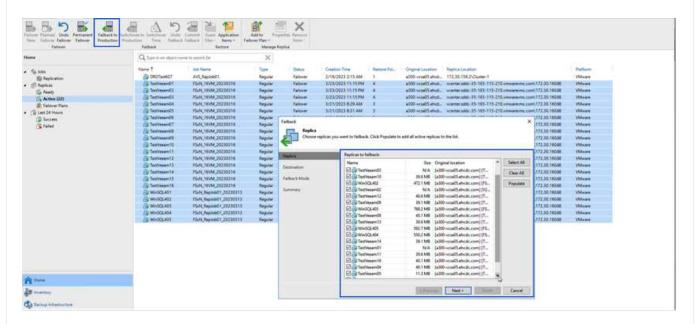

| E Instantion                                                                                                    |                                                                                                    |                                                                                                    |                                                                                                    |                                         | View Dathing In                                               | d Replication                                                                                                    |                               |                                                                      |                                                                                                    |                                                                                                    |                                                             |                                                                                                    |
|----------------------------------------------------------------------------------------------------|----------------------------------------------------------------------------------------------------|----------------------------------------------------------------------------------------------------|----------------------------------------------------------------------------------------------------|-----------------------------------------|---------------------------------------------------------------|----------------------------------------------------------------------------------------------------|-------------------------------|----------------------------------------------------------------------|----------------------------------------------------------------------------------------------------|----------------------------------------------------------------------------------------------------|-------------------------------------------------------------|----------------------------------------------------------------------------------------------------|
|                                                                                                    | a balantara ang ang ang ang ang ang ang ang ang an                                                                                                    |                                                                                                    | Add to<br>Add to<br>Blance Plan -<br>Blanage I                                                                                                    |                                         |                                                               | 6                                                                                                    | VMs<br>nPre                   |                                                                      |                                                                                                    | and the second second s | ack t<br>er Se                                              |                                                                                                    |
| late                                                                                                    | Q fam in an object to                                                                                                    |                                                                                                    | ×                                                                                                    |                                         |                                                               | -                                                                                                    |                               |                                                                      | New York Control of the                                                                                   |                                                                                                    |                                                             |                                                                                                    |
| <ul> <li>Take</li> <li>Takes</li> <li>Takes</li> <li>Takes</li> <li>Takes</li> <li>Takes</li> <li>Takes</li> <li>Takes</li> <li>Takes</li> <li>Takes</li> </ul> | New 7<br>Control Control | Lin Stern<br>MAS, Applied<br>Pieker, (1964, 2000) 1<br>Pieker, (1964, 2000) 1<br>Pieker, (1964, 200 | jun<br>Apale<br>Apale<br>Ap | Sana Sana Sana Sana Sana Sana Sana Sana | Distribution<br>Diff site pros<br>Production<br>Quick rolling | estiveanti<br>astiveanti<br>astiveanti<br>astiveanti<br>astiveanti<br>astiveanti<br>tosi2,421<br>do To Incorpora<br>Asti<br>p Automatic sales<br>da poroy Auster | hoation<br>for administration | 172.50.154.2<br>scarnerado<br>scarnerado<br>scarnerado<br>scarnerado | NOvemen 1<br>35:145:115-2<br>35:145:115-2<br>35:145:115-2<br>35:145:115-2<br>35:145:115-2<br>35:145:115-2 | 10                                                                                                    | cs=4173.30.160.68<br>cs=6173.30.160.68<br>cs=6173.30.160.68 | Patiens<br>Milace<br>Milace<br>Milace<br>Milace<br>Milace<br>Milace<br>Milace<br>Milace<br>Milace<br>Milace<br>Milace<br>Milace<br>Milace<br>Milace<br>Milace<br>Milace<br>Milace<br>Milace<br>Milace<br>Milace<br>Milace<br>Milace<br>Milace<br>Milace |
| ñ ***                                                                                                    |                                                                                                    |                                                                                                    |                                                                                                    |                                         |                                                               | CONTRACTOR CONTRACTOR                                                                                                    | t off for the duration of t   | albok,                                                               |                                                                                                    |                                                                                                    |                                                             |                                                                                                    |
| ga menun                                                                                                    |                                                                                                    |                                                                                                    |                                                                                                    |                                         |                                                               |                                                                                                    | < Previous                    | (Auto)                                                               | Intel                                                                                                    | Cancid                                                                                                    | 1                                                           |                                                                                                    |
| C Anima Information                                                                                                    |                                                                                                    |                                                                                                    |                                                                                                    |                                         |                                                               |                                                                                                    |                               |                                                                      |                                                                                                    |                                                                                                    |                                                             |                                                                                                    |

Failback commit is one of the ways to finalize failback operation. When failback is committed, it confirms that the changes sent to the VM which is failed back (the production VM) are working as expected. After the commit operation, Veeam Backup & Replication resumes replication activities for the production VM.

For detailed information about the failback process, refer Veeam documentation for Failover and Failback for replication.

| And Andrews                                                                                                    |                                                                                                    |                                                                 |                                                                                                    |                                                                                                    | Name Dailing at                                                                                                    | Replator                                                                                                    |                                                                                                    |                                                                                                    |                  |
|----------------------------------------------------------------------------------------------------|----------------------------------------------------------------------------------------------------|-----------------------------------------------------------------|----------------------------------------------------------------------------------------------------|----------------------------------------------------------------------------------------------------|----------------------------------------------------------------------------------------------------|----------------------------------------------------------------------------------------------------|----------------------------------------------------------------------------------------------------|----------------------------------------------------------------------------------------------------|------------------|
|                                                                                                    | a 5                                                                                                    | a 👌 📁                                                           | <b>a</b> =                                                                                                    | ×                                                                                                    |                                                                                                    | "(                                                                                                    | Comn                                                                                                    | nit Failback" to                                                                                                    | complet          |
| ner Flanmat Unde Facturent Fallautin Sail<br>an Talleon Fallann Fallautin Portaritati Portaritati Portaritati                                                                                                    | Chevier to Saddhasar 1 Deda                                                                                                    | Telbert State Application<br>Telbert State Banks For<br>Restore | Addite: Fright<br>Annap Fan -<br>Manapa Fapi                                                                                                    | Trainer -                                                                                                    |                                                                                                    |                                                                                                    |                                                                                                    | the Failback T                                                                                                    | ask              |
| -                                                                                                    | Q fore is an algest nor                                                                                                    | ne ha anantih (her                                              | ×                                                                                                    |                                                                                                    |                                                                                                    |                                                                                                    |                                                                                                    |                                                                                                    |                  |
| fa her                                                                                                    | Name T                                                                                                    | ink Name                                                        | 7,04                                                                                                    | Tarius .                                                                                                    | Dration Tree                                                                                                    | Remote Paint                                                                                                    | Original Casallan                                                                                                    | Replice Location                                                                                                    | Pattern          |
| (2 Application                                                                                                    | CR07##807                                                                                                    | 415,Rep.10801                                                   | Repular                                                                                                    | Failurer                                                                                                    | 2/16/2023 2:13 AM                                                                                                    | 1                                                                                                    | #300-yra#35 abut                                                                                                    | 172.35.154.2: Quiter 1                                                                                                  | Village          |
| ST Replicas                                                                                                    | Ci fertisser01                                                                                                    | FB/N, 18VM, 20230316                                            | Reparet                                                                                                    | failers.                                                                                                    | B/34/3023 1/36 AM                                                                                                    | 5                                                                                                    | #100-111#05 after.                                                                                                    | VENUER alth. 35-185-115-210 official and the control 172-30 3 6048                                                      | Water            |
| (C Kenty                                                                                                    | Some Territory                                                                                                    | T64C16V6C0000018                                                | Rep.fat                                                                                                    | Tailack.                                                                                                    | 1/2A/2013 7.22 AH                                                                                                    | 1                                                                                                    |                                                                                                    | 1044104 AND 25-185-115-210 are my sumi,172.30 26006                                                                     | Whiteam          |
| Ci. Active (22)                                                                                                    | Determine St.                                                                                                    | PEACHEVALUETED 14                                               | Repaire                                                                                                    | Failback                                                                                                    | 3/34/2023 523 484                                                                                                    | 5                                                                                                    |                                                                                                    | 114-TH ARE 23.123-113-210.000-00.000.000.000.372.30.36008                                                               | Videowe          |
| D Falsport Plans                                                                                                    | Settimen04                                                                                                    | PD/N_14VM_20230314                                              | Repaire                                                                                                    | failurb.                                                                                                    | A/24/2023 148 AM                                                                                                    |                                                                                                    |                                                                                                    | 104-04 abs - 15-145-113-210                                                                                             | Videore          |
| E Last 24 Moury                                                                                                    | Deserver S                                                                                                    | PSvH,18VM,20230314                                              | Reputer                                                                                                    | Faillerin                                                                                                    | 1/24/2223 1-89 AM                                                                                                    |                                                                                                    |                                                                                                    | warman unity /19-112-210                                                                                                | Wheee            |
| (S Autom                                                                                                    | Satisments .                                                                                                    | Plan, 1944, 20230314<br>Plan, 1944, 20230316                    | Ferpalar<br>Repulse                                                                                                    | FallerA<br>FallerA                                                                                                    | 5/24/2023 1-24 AM                                                                                                    | - 21                                                                                                    |                                                                                                    | reamaraide, 33-165-115-210                                                                                              | VM-een<br>VM-een |
| ( Warring                                                                                                    | Testviserritit                                                                                                    | PSAN, 16VM, 20230316                                            | Reporter                                                                                                    | Tallack                                                                                                    | 1/24/2023 1/28 AM                                                                                                    | -                                                                                                    |                                                                                                    | reaman addi-25-103-115-215-minutering start, 172,30,16048<br>reaman addi-25-105-115-215 umunumering start, 172,30,16048 | Videore          |
| Stated                                                                                                    | Testimetrico                                                                                                    | PSeN, 16VM, 20220218                                            | Report                                                                                                    | Failurs                                                                                                    | 8/14/2015 1.37 414                                                                                                    | 2                                                                                                    |                                                                                                    | Transmissioner and 25-265-275-270 comments and 272-202-260                                                              | Villagen         |
|                                                                                                    | Terrissen12                                                                                                    | FS-11, 16154, 212200116                                         | Report                                                                                                    | Failurb                                                                                                    | B-54/2023 1.27 884                                                                                                    | 11                                                                                                    |                                                                                                    | scatter adds 25-165-115-210 unsure-me cont.172 30 16066                                                                 | Wheen            |
|                                                                                                    | Ca Testiment I                                                                                                    | FERCHVM_30200118                                                | 1000                                                                                                    | Failura                                                                                                    | 1/24/2013 1-44 AM                                                                                                    | 2                                                                                                    |                                                                                                    | 1000100 abit: 23-163-111-212-00-00-00 cont.172.16.16048                                                                 | Witness          |
|                                                                                                    | Contention 12                                                                                                    | F5/N, 18/44,00200316                                            | Report                                                                                                    | failure                                                                                                    | ACCREDITION TOT AND                                                                                                    |                                                                                                    |                                                                                                    | 100 mm atta 25-163-113-210 cm are my com 172.30.36048                                                                   | Whene            |
|                                                                                                    | di feminanta                                                                                                    | FIGH, HEVM, ISCHEDT                                             | Reputer                                                                                                    | Tallinia                                                                                                    | 1/34/2013 1/34 AM                                                                                                    | 8                                                                                                    |                                                                                                    | 104100 ADD 21-101-111-210-000-00-00-0001/72.30.20000                                                                    | Villean          |
|                                                                                                    | S Internation                                                                                                    | FEAK_18VA4_20220218                                             | Repulse                                                                                                    | Faillant.                                                                                                    | 1/34/2023 1/30 AM                                                                                                    | -                                                                                                    |                                                                                                    | 114114 AMR. 23-185-115-210-100-010-010-010-010-010-010-010-010                                                          | Whene            |
|                                                                                                    | Batteriesen15                                                                                                    | /ILIN: 18VM.00200718                                            | Replie .                                                                                                    | Faillings                                                                                                    | 3/04/2023 1:21 AM                                                                                                    | - A1                                                                                                    | #100-++1405 afer                                                                                                    | 100000 abs - 25-165-115-210.000000 com 172.30.16000                                                                     | Water            |
|                                                                                                    | E hotesants                                                                                                    | FMN, 18VM, 20230218                                             | Replie                                                                                                    | Failleria.                                                                                                    | B/24/2023 1/12 AM                                                                                                    | 40                                                                                                    | #100-+11#05-#holl.                                                                                                    | Name and 35-192-112-210 among com/172.30.1608                                                                           | Videore          |
|                                                                                                    | - Webblant                                                                                                    | PS-N, Rep.Add1, 20230113                                        | Repaire                                                                                                    | Failback.                                                                                                    | 5/24/2023 1(87 AM                                                                                                    | 2                                                                                                    |                                                                                                    | reams add: 15-165-115-210maxemic.com 312.35.16568                                                                       | Wheen            |
|                                                                                                    | CQ WINDOLAD2                                                                                                    | Plate Repland's 20230213                                        | Replie                                                                                                    | Salback.                                                                                                    | 3/04/2023 1/29 AM                                                                                                    | 3                                                                                                    | a300-vvsa05.etus                                                                                                    | 10.000 alta-35-103-115-210-00-00-00 current 372.30.18048                                                                | When             |
|                                                                                                    | WWWSDLAES                                                                                                    | Plats Republit 20230113                                         | Report                                                                                                    | faithers.                                                                                                    | 1/24/2021 1 EX AM                                                                                                    | 2                                                                                                    | aldo-voat5 eval.                                                                                                    | scarme.sdot-35-165-115-210 umuseum.com/172.3016008                                                                      | Villeare         |
|                                                                                                    |                                                                                                    | FSull Replace1, 20230813                                        | and a later                                                                                                    |                                                                                                    |                                                                                                    |                                                                                                    | TANKS COURSES INCOME                                                                                                    | teranter alth 25-165-115-210 circumments card 112 30 16068                                                              | William          |
|                                                                                                    | - WHOLEASA                                                                                                    | Parts Parameter Provide La                                      | Reputer                                                                                                    | Fallack                                                                                                    | 3/14/2010 1(53 AM                                                                                                    | 1                                                                                                    | #100-162#03.#Pom.                                                                                                    |                                                                                                    |                  |
|                                                                                                    | West Ats                                                                                                    | Plan, September 20230113                                        | Tagular<br>Tagular                                                                                                    | Fallers                                                                                                    | 3/34/2023 1/38 AM                                                                                                    | 1                                                                                                    |                                                                                                    | vianea ada, 25-188-115-210-mananing zont 172.30-1604                                                                    | Wings            |
|                                                                                                    |                                                                                                    |                                                                 |                                                                                                    |                                                                                                    |                                                                                                    | 1                                                                                                    |                                                                                                    |                                                                                                    |                  |
| ckup Replication CDP Backup Copy Rettore I                                                                                                    | Weiscatt                                                                                                    |                                                                 |                                                                                                    |                                                                                                    |                                                                                                    | ;                                                                                                    |                                                                                                    |                                                                                                    |                  |
| coup Replication CDP Backup Copy Retore I<br>dk+ Jok+ Poky Copy+Jok+ +                                                                                                    | Weiscatt                                                                                                    | Plan, Separat 1, 2013(11)                                       |                                                                                                    |                                                                                                    |                                                                                                    |                                                                                                    |                                                                                                    |                                                                                                    |                  |
| chup Replication (CDF) Bachup Copy Bachup F<br>k* Mik* Pristy Copy* Ink* * *<br>Primary Jobs Austiliang Jobs Reth<br>me                                                                                                    | WestCAADS                                                                                                    | Plan, Separat 1, 2013(11)                                       | Report                                                                                                    |                                                                                                    |                                                                                                    | and love                                                                                                    |                                                                                                    |                                                                                                    |                  |
| chup Replication (CDF) Bachup Copy Bachup F<br>k* Mik* Pristy Copy* Ink* * *<br>Primary Jobs Austiliang Jobs Reth<br>me                                                                                                    | Allows<br>Q. type in sedigint for                                                                                                    | Plan, Separat 1, 2013(11)                                       | Napore<br>X                                                                                                    |                                                                                                    | 104000118844                                                                                                    |                                                                                                    |                                                                                                    |                                                                                                    |                  |
| Sog Feglication CDF Backup Copy Return 1<br>5° John Parky Copy Mat * *<br>frameyride Academyride Return<br>me<br>\$\$ Anima John Statemyride Return Statemyride Return 1<br>\$\$ Anima John Statemyride Return 1<br>\$\$ Anima John                                                                                                    | Allows<br>Allows<br>Allows                                                                           | Plan, Separat 1, 2013(11)                                       | Napise<br>X                                                                                                    | father)                                                                                                    | Social tables                                                                                                    | 1/14/2021                                                                                                    | 208 AM                                                                                                    |                                                                                                    |                  |
| Sog Feglication CDF Backup Copy Return 1<br>5° John Parky Copy Mat * *<br>frameyride Academyride Return<br>me<br>\$\$ Anima John Statemyride Return Statemyride Return 1<br>\$\$ Anima John Statemyride Return 1<br>\$\$ Anima John                                                                                                    | Allows<br>Allows<br>Allows                                                                           | Plan, Separat 1, 2013(11)                                       | Napier<br>X<br>Series Test<br>Cerrent failues                                                                                                    | Pathers<br>2004<br>Sectors                                                                                                    | Start Time 1<br>Scart Time 1                                                                                                    | 3/24/2023<br>3/24/2023                                                                                                    | 200 AM                                                                                                    |                                                                                                    |                  |
| dag Englandra CUP Bulling Capy Fattering 1<br>1 July - Nation Capy Fattering 1<br>Network Nation Statement National National                                                                                                    | Weindowes                                                                                                    | Plan, Separat 1, 2013(11)                                       | Napier<br>X<br>Second failback<br>Connet failback<br>Connet failback                                                                                                    | falled<br>Doto<br>Screen<br>Screen                                                                                                    | 3040003 108444                                                                                                    | 3/24/2023<br>3/24/2023<br>3/24/2023                                                                                                    | 200 AM<br>200 AM<br>200 AM<br>200 AM                                                                                                    |                                                                                                    |                  |
| dag Fejadarian CDF Balang Capy Falence 1<br>r Alar Park Capy Take 1<br>remarket Alar Analysis<br>Remarket Alar Analysis<br>Remarket Alar Alar Alar Alar Alar Alar Alar Alar                                                                                                    | Allows<br>Allows<br>Allows                                                                           | Plan, Separat 1, 2013(11)                                       | Teppine<br>X<br>Second Fallence<br>Connect Fallence<br>Connect Fallence                                                                                                    | falled<br>Dote:<br>Surres<br>Surres<br>Surres                                                                                                    | Start Time 1<br>Scart Time 1                                                                                                    | 3/24/2021<br>3/24/2021<br>3/24/2021<br>3/24/2021                                                                                                    | 206 AM<br>206 AM<br>206 AM<br>206 AM                                                                                                    |                                                                                                    |                  |
| Say Espicialization CDP Backing Capy Restores 1<br>In Nair Fachy Capyrill Nair /<br>New York Auditory Nets And<br>Restored Same<br>Restored Same<br>Res                                                                     | C type in an officer<br>C type in an officer<br>C type in a officer<br>C type in a officer<br>C type in                                                                                                    | Plan, Separat 1, 2013(11)                                       | Neptie<br>X<br>Second Fallock<br>Corrent Fallock<br>Corrent Fallock<br>Corrent Fallock                                                                                                    | faitest<br>2000<br>Scene<br>Scene<br>Scene                                                                                                    | 30400031188444                                                                                                    | 3/34/2023<br>3/24/2023<br>3/24/2023<br>3/24/2023<br>3/24/2023                                                                                                    | 200 AM<br>200 AM<br>200 AM<br>200 AM<br>200 AM<br>200 AM                                                                                                    |                                                                                                    |                  |
| Say Espicialization CDP Backing Capy Restores 1<br>In Nair Fachy Capyrill Nair /<br>New York Auditory Nets And<br>Restored Same<br>Restored Same<br>Res                                                                     | Weindowski<br>Weindowski<br>Windowski<br>Windowski                                                                                                    | Plan, Separat 1, 2013(11)                                       | Napalan<br>X<br>Second Fallback<br>Connot Fallback<br>Connot Fallback<br>Connot Fallback<br>Connot Fallback                                                                                                    | faited<br>Street<br>Terms<br>Scens<br>Scens<br>Scens<br>Scens                                                                                                    | 3040003 108444                                                                                                    | 3/04/2023<br>3/04/2023<br>3/04/2023<br>3/04/2023<br>3/04/2023<br>3/04/2023                                                                                                    | 200 AM<br>206 AM<br>206 AM<br>206 AM<br>206 AM<br>206 AM                                                                                                    |                                                                                                    |                  |
| hop Englished CED Balling Capy Restore 1<br>to All Factor 1<br>Marrier Net Audited Net Audited                                                                                                    | C type in an official and a second and a second and a sec                                                                                                    | Plan, Separat 1, 2013(11)                                       | Negation<br>Section Fore<br>Connect Follows:<br>Connect Follows:<br>Connect Follows:<br>Connect Follows:<br>Connect Follows:<br>Connect Follows:                                                                                                    | feitert<br>Deres<br>Socen<br>Socen<br>Socen<br>Socen                                                                                                    | 104/0031108.444                                                                                                    | 5/24/2022<br>5/24/2022<br>3/24/2022<br>5/24/2022<br>5/24/2022<br>5/24/2022<br>5/24/2022                                                                                                    | 206 AM<br>206 AM<br>206 AM<br>206 AM<br>206 AM<br>206 AM<br>206 AM                                                                                                    | variance and 25-102-115-215-conservations and 172-240-3408                                                              |                  |
| hop forgations CDF backing Capy Restore 1<br>to Are Factor 1<br>Newsyness Audies Net And<br>Particular<br>Particular<br>Part | Weindoweds                                                                                                    | Plan, Separat 1, 2013(11)                                       | Negation<br>Section Targe<br>Connect Failures<br>Connect Failures<br>Connect Failures<br>Connect Failures<br>Connect Failures<br>Connect Failures                                                                                                    | feitert<br>2006<br>Terrins<br>Socras<br>Socras<br>Socras<br>Socras<br>Socras<br>Socras                                                                                                    | 3040003 108444                                                                                                    | 5/24/2022<br>5/24/2022<br>3/24/2022<br>5/24/2022<br>5/24/2022<br>5/24/2022<br>5/24/2022<br>5/24/2022                                                                                                    | 200                                                                                                    | variance and 25-102-115-215-conservations and 172-240-3408                                                              |                  |
| The figures CD barries for<br>to be figures (CD gay files)<br>The file of the file of the fil                                                                                                    | C type in an official and a second and a second and a second and a second and a second and a second and a second and a second and a second and a second and a second and a second and a second and a second and a second and a second and a second and a second a second a second                                                                                                    | Plan, Separat 1, 2013(11)                                       | Ingular<br>Section Fastless<br>Connet Fastless<br>Connet Fastless<br>Connet Fastless<br>Connet Fastless<br>Connet Fastless<br>Connet Fastless<br>Connet Fastless<br>Connet Fastless                                                                                                    | Secon<br>Secon<br>Secon<br>Secon<br>Secon<br>Secon<br>Secon<br>Secon<br>Secon                                                                                                    | 10440001 108444                                                                                                    | 5/24/2023<br>5/24/2023<br>5/24/2023<br>5/24/2023<br>5/24/2023<br>5/24/2023<br>5/24/2023<br>5/24/2023<br>5/24/2023<br>5/24/2023                                                                                                    | 206 AM<br>206 AM<br>206 AM<br>206 AM<br>206 AM<br>206 AM<br>206 AM<br>206 AM<br>206 AM<br>206 AM                                                                                                    |                                                                                                    | Maxer            |
| Sap Englanden C.D. Barling Carp Rattern 1<br>Harris Nai - Rais (Carp Rattern 1<br>Harris Nai - Rais (Carp Rattern 1<br>Rattern 1<br>San Anter 1<br>San Anter 11<br>San Anter 11<br>San A                                                   | Weindowski<br>Weindowski<br>Windowski<br>Windowski                                                                                                    | Plan, Separat 1, 2013(11)                                       | Negation<br>X<br>Section Farle<br>Commit Fallwack<br>Commit Fallwack<br>Commit Fallwack<br>Commit Fallwack<br>Commit Fallwack<br>Commit Fallwack<br>Commit Fallwack<br>Commit Fallwack                                                                                                    | Terres<br>Terres<br>Socen<br>Socen<br>Socen<br>Socen<br>Socen<br>Socen<br>Socen                                                                                                    | 5040003 108444                                                                                                    | <ul> <li>3/34/2023</li> <li>3/24/2023</li> <li>3/24/2023</li></ul> | 200                                                                                                    | variance and 25-102-115-215-conservations and 172-240-3408                                                              | Maxer            |
| The figures CD barries for<br>to be figures (CD gay files)<br>The file of the file of the fil                                                                                                    | Weindowes                                                                                                    | Plan, Separat 1, 2013(11)                                       | Register                                                                                                    | faitheat<br>Territors<br>Socram<br>Socram<br>Socram<br>Socram<br>Socram<br>Socram<br>Socram<br>Socram<br>Socram                                                                                                    | 1040001 104444                                                                                                    | 3/34/2023<br>3/24/2023<br>3/24/2023<br>3/24/2023<br>3/24/2023<br>3/24/2023<br>3/24/2023<br>3/24/2023<br>3/24/2023<br>3/24/2023<br>3/24/2023<br>3/24/2023                                                                                                    | 200                                                                                                    | Task succe                                                                                                    | essful           |
| The figures CD barries for<br>to be figures (CD gay files)<br>The file of the file of the fil                                                                                                    | Weindowski<br>Weindowski<br>Windowski<br>Windowski                                                                                                    | Plan, Separat 1, 2013(11)                                       | Inquire<br>Sector Sector | Secon<br>Secon<br>Secon<br>Secon<br>Secon<br>Secon<br>Secon<br>Secon<br>Secon<br>Secon<br>Secon<br>Secon<br>Secon<br>Secon<br>Secon<br>Secon                                                                                                    | 5040003 108444                                                                                                    | 13/34/2023<br>3/24/2023<br>3/24/2023<br>3/24/2023<br>3/24/2023<br>3/24/2023<br>3/24/2023<br>3/24/2023<br>3/24/2023<br>3/24/2023<br>3/24/2023                                                                                                    | 200                                                                                                    | Task succe                                                                                                    | essful           |
| Sap Englanden C.D. Barling Carp Rattern 1<br>Harris Nai - Rais (Carp Rattern 1<br>Harris Nai - Rais (Carp Rattern 1<br>Rattern 1<br>San Anter 1<br>San Anter 11<br>San Anter 11<br>San A                                                   | Adams                                                                                                    | Plan, Separat 1, 2013(11)                                       | Report<br>Section Processing<br>Section Processing<br>Connect Follows<br>Connect Follows<br>Connect Follows<br>Connect Follows<br>Connect Follows<br>Connect Follows<br>Connect Follows<br>Connect Follows<br>Connect Follows<br>Connect Follows<br>Connect Follows<br>Connect Follows<br>Connect Follows<br>Connect Follows<br>Connect Follows                                                                                                    | Tertest<br>Terres<br>Socen<br>Socen<br>Socen<br>Socen<br>Socen<br>Socen<br>Socen<br>Socen<br>Socen<br>Socen<br>Socen<br>Socen<br>Socen<br>Socen<br>Socen                                                                                                    | 304/0001 1084/44                                                                                                    | 1/34/2023<br>1/24/2023<br>1/24/2023<br>1/24/2023<br>1/24/2023<br>1/24/2023<br>1/24/2023<br>1/24/2023<br>1/24/2023<br>1/24/2023<br>1/24/2023<br>1/24/2023<br>1/24/2023<br>1/24/2023<br>1/24/2023                                                                                                    | 200                                                                                                    | variance and 25-102-115-215-conservations and 172-240-3408                                                              | essful           |
| Sap Englanden C.D. Barling Carp Rattern 1<br>Harris Nai - Rais (Carp Rattern 1<br>Harris Nai - Rais (Carp Rattern 1<br>Rattern 1<br>San Anter 1<br>San Anter 11<br>San Anter 11<br>San A                                                   | Weindowski                                                                                                    | Plan, Separat 1, 2013(11)                                       | Inquire<br>Sector Sector | Televit<br>Seren<br>Seren<br>Secen<br>Secen<br>Secen<br>Secen<br>Secen<br>Secen<br>Secen<br>Secen<br>Secen<br>Secen<br>Secen<br>Secen<br>Secen                                                                                                    | 5040003 108444                                                                                                    | 1.5442023<br>3/2442023<br>3/2442023<br>3/2442023<br>3/2442023<br>3/2442023<br>3/2442023<br>3/2442023<br>3/2442023<br>3/2442023<br>3/2442023<br>3/2442023<br>3/2442023<br>3/2442023<br>3/2442023                                                                                                    | 200 AM<br>200 AM<br>200 AM<br>200 AM<br>200 AM<br>200 AM<br>200 AM<br>200 AM<br>200 AM<br>200 AM<br>200 AM<br>200 AM<br>200 AM<br>200 AM<br>200 AM<br>200 AM<br>200 AM                                         | Task succe                                                                                                    | essful           |
| Sile Faislands CDF Backing Capy Retries 1<br>Harris Nat - Role Capy Capy Retries 1<br>Newsy Inter<br>Sile Antine (Net Sile Capy Retries Sile Capy Retries Sile Capital Sile Sile Capy Retries Sile Capital Sile Sile Capital Sile Sile Sile Sile Sile Sile Sile Sil                                                                                                    | Allow<br>Allow<br>Al | Plan, Separat 1, 2013(11)                                       | Report<br>Section Version<br>Connect Follows<br>Connect Follows                                                                                                    | Solar<br>Socas<br>Socas<br>Socas<br>Socas<br>Socas<br>Socas<br>Socas<br>Socas<br>Socas<br>Socas<br>Socas<br>Socas<br>Socas<br>Socas<br>Socas<br>Socas<br>Socas                                                                                                    | Boot Time J<br>Mide 1000 J 1000 Anno<br>1004 2003 3 001 An<br>1004 2003 3 001 An<br>1004 2003 3 001 An<br>1004 2003 3 001 An<br>1004 2003 3 001 An<br>1004 2003 3 001 An<br>1004 2003 3 001 An<br>1004 2003 3 001 An<br>1004 2003 3 001 An<br>1004 2003 3 001 An                                                                                                    | 1.134/2023<br>3/24/2023<br>3/24/2023<br>3/24/2023<br>3/24/2023<br>3/24/2023<br>3/24/2023<br>3/24/2023<br>3/24/2023<br>3/24/2023<br>3/24/2023<br>3/24/2023<br>3/24/2023<br>3/24/2023<br>3/24/2023                                                                                                    | 206 AM<br>206 AM<br>206 AM<br>206 AM<br>206 AM<br>206 AM<br>206 AM<br>206 AM<br>206 AM<br>206 AM<br>206 AM<br>206 AM<br>206 AM<br>206 AM<br>206 AM<br>206 AM                                                   | Task succe                                                                                                    | essful           |
| Sile Faislands CDF Backing Capy Retries 1<br>Harris Nat - Role Capy Capy Retries 1<br>Newsy Inter<br>Sile Antine (Net Sile Capy Retries Sile Capy Retries Sile Capital Sile Sile Capy Retries Sile Capital Sile Sile Capital Sile Sile Sile Sile Sile Sile Sile Sil                                                                                                    | Average Action     Average Action     Average                                                                                                    | Plan, Separat 1, 2013(11)                                       | Inspire<br>Sector Sector | Autor<br>Autor<br>Secon<br>Secon | 5040003 108444                                                                                                    | 5/54/2021<br>3/54/2021<br>3/24/2021<br>3/24/2021<br>3/24/2021<br>3/24/2021<br>3/24/2021<br>3/24/2021<br>3/24/2021<br>3/24/2021<br>3/24/2021<br>3/24/2021<br>3/24/2021<br>3/24/2021<br>3/24/2021<br>3/24/2021                                                                                                    | 200                                                                                                    | Task succe                                                                                                    | essful           |
| Copy Englishers COP Nation Copy Factors 1<br>1 Nation Copy Factors 1<br>Nation (New York New York                                                                                                    | Advances<br>Advances<br>Advanc                                                                                                    | Plan, Separat 1, 2013(11)                                       | Section 2014<br>Section 2014<br>Connect Fellows<br>Connect Fellows<br>Connect Fellows<br>Connect Fellows<br>Connect Fellows<br>Connect Fellows<br>Connect Fellows<br>Connect Fellows<br>Connect Fellows<br>Connect Fellows<br>Connect Fellows<br>Connect Fellows<br>Connect Fellows                                                                                                    | Televit<br>Social<br>Social<br>Social<br>Social<br>Social<br>Social<br>Social<br>Social<br>Social<br>Social<br>Social<br>Social<br>Social<br>Social<br>Social<br>Social<br>Social<br>Social<br>Social<br>Social<br>Social<br>Social<br>Social                                                                                                    | Start Time 1<br>Start Time 1<br>Start | 1.154/2021<br>1.154/2021<br>1.154/2021<br>1.154/2021<br>1.154/2021<br>1.154/2021<br>1.154/2021<br>1.154/2021<br>1.154/2021<br>1.154/2021<br>1.154/2021<br>1.154/2021<br>1.154/2021<br>1.154/2021<br>1.154/2021<br>1.154/2021                                                                                                    | 200                                                                                                    | Task succe                                                                                                    | essful           |
| Sile Faislands CDF Backing Capy Retries 1<br>Harris Nat - Role Capy Capy Retries 1<br>Newsy Inter<br>Sile Antine (Net Sile Capy Retries Sile Capy Retries Sile Capital Sile Sile Capy Retries Sile Capital Sile Sile Capital Sile Sile Sile Sile Sile Sile Sile Sil                                                                                                    | Average Action     Actions     Actions     Action                                                                                                    | Plan, Separat 1, 2013(11)                                       | Inspire<br>Sector Sector | Autor<br>Autor<br>Secon<br>Secon | 3040003 108444                                                                                                    | 3.124/2023<br>3.044/2023<br>3.044/2023<br>3.044/2023<br>3.044/2023<br>3.044/2023<br>3.044/2023<br>3.044/2023<br>3.044/2023<br>3.044/2023<br>3.044/2023<br>3.044/2023<br>3.044/2023<br>3.044/2023<br>3.044/2023<br>3.044/2023<br>3.044/2023                                                                                                    | 200                                                                                                    | Task succe                                                                                                    | essful           |
| Sap Englanden C.D. Barling Carp Rattern 1<br>Harris Nai - Rais (Carp Rattern 1<br>Harris Nai - Rais (Carp Rattern 1<br>Rattern 1<br>San Anter 1<br>San Anter 11<br>San Anter 11<br>San A                                                   | Weidquads      Weidquads      W                                                                                                    | Plan, Separat 1, 2013(11)                                       | Second Parks<br>Second Parks<br>Connell Fallers<br>Connell Fallers                                                                                                    | Televit<br>Social<br>Social<br>S                                                                                                    | 3040 Time 1<br>3040 Time 1<br>3040 2000 2 407 AA<br>1040 2000 2 407 AA<br>1040 2000 2 407 AA<br>1040 2000 2 407 AA<br>1040 2000 2 407 AA<br>1040 2000 2 407 AA<br>1040 2000 2 407 AA<br>1040 2000 2 407 AA<br>1040 2000 2 407 AA<br>1040 2000 2 407 AA<br>1040 2000 2 407 AA<br>1040 2000 2 407 AA<br>1040 2000 2 407 AA<br>1040 2000 2 407 AA<br>1040 2000 2 407 AA                                                                                                    | 5.04/2023<br>1/04/2023<br>1/04/2023<br>1/04/2023<br>1/04/2023<br>1/04/2023<br>1/04/2023<br>1/04/2023<br>1/04/2023<br>1/04/2023<br>1/04/2023<br>1/04/2023<br>1/04/2023<br>1/04/2023                                                                                                    | 206 AM<br>206 AM<br>206 AM<br>206 AM<br>206 AM<br>206 AM<br>206 AM<br>206 AM<br>206 AM<br>206 AM<br>206 AM<br>206 AM<br>206 AM<br>206 AM<br>206 AM<br>206 AM<br>206 AM<br>206 AM<br>206 AM                     | Task succe                                                                                                    | essful           |
| Sap Englanden C.D. Barling Carp Rattern 1<br>Harris Nai - Rais (Carp Rattern 1<br>Harris Nai - Rais (Carp Rattern 1<br>Rattern 1<br>San Anter 1<br>San Anter 11<br>San Anter 11<br>San A                                                   | WeiddLABS                                                                                                    | Plan, Separat 1, 2013(11)                                       | Inspire<br>Sector Sector | Autoria<br>Zurina<br>Sacram<br>Sacram<br>Sacram<br>Sacram<br>Sacram<br>Sacram<br>Sacram<br>Sacram<br>Sacram<br>Sacram<br>Sacram<br>Sacram<br>Sacram<br>Sacram<br>Sacram<br>Sacram<br>Sacram<br>Sacram                                                                                                    | 5040000 1108 AM                                                                                                    | 5.04/2023<br>1/44/2023<br>1/04/2023<br>1/04/2023<br>1/04/2023<br>1/04/2023<br>1/04/2023<br>1/04/2023<br>1/04/2023<br>1/04/2023<br>1/04/2023<br>1/04/2023<br>1/04/2023<br>1/04/2023<br>1/04/2023<br>1/04/2023<br>1/04/2023                                                                                                    | 200                                                                                                    | Task succe                                                                                                    | essful           |
| Sap Englanden C.D. Barling Carp Rattern 1<br>Harris Nai - Rais (Carp Rattern 1<br>Harris Nai - Rais (Carp Rattern 1<br>Rattern 1<br>San Anter 1<br>San Anter 11<br>San Anter 11<br>San A                                                   | Average Action     Average Action     Average                                                                                                    | Plan, Separat 1, 2013(11)                                       | Reputer                                                                                                    | Autor<br>Autor<br>Secon<br>Secon | 3040 Time 1<br>3040 Time 1<br>3040 Citer 2<br>3040 Citer 2<br>3040 Ci | 5.04/2023<br>5.04/2023<br>5.04/2023<br>5.04/2023<br>5.04/2023<br>5.04/2023<br>5.04/2023<br>5.04/2023<br>5.04/2023<br>5.04/2023<br>5.04/2023<br>5.04/2023<br>5.04/2023<br>5.04/2023<br>5.04/2023<br>5.04/2023<br>5.04/2023<br>5.04/2023<br>5.04/2023                                                                                                    | 206 AM<br>206 AM<br>206 AM<br>206 AM<br>206 AM<br>206 AM<br>206 AM<br>206 AM<br>206 AM<br>206 AM<br>206 AM<br>206 AM<br>206 AM<br>206 AM<br>206 AM<br>206 AM<br>206 AM<br>206 AM<br>206 AM<br>206 AM<br>206 AM | Task succe                                                                                                    | essful           |

After failback to production is successful, the VMs are all restored back to the original production site.

| ← +) C Q & maximized endocromy is approximate white endocromy is approximate and the endocromy is approximate and the endocromy |              |    |                               |                     | publicana annio (2111   |            |                  |                         | ls recovered                            |                  |     |                                             | ତ <b>କ ଯ</b><br>ତ ୍ ଡ଼                                                           |
|----------------------------------------------------------------------------------------------------|--------------|----|-------------------------------|---------------------|-------------------------|------------|------------------|-------------------------|-----------------------------------------|------------------|-----|---------------------------------------------|----------------------------------------------------------------------------------|
| 0 8 8 9                                                                                                    |              |    |                               | figure Permasons Ho | sts VMs Datastoves      | on         | Onl              | Pre                     | m vCe                                   | enter            |     |                                             | 1200                                                                             |
| <ul> <li>Ø 4000-vosió5 etcoccom</li> <li>B 4000-vosió5 etcoccom</li> <li>B 4000-vosió5 etcoccom</li> <li>altor-exió5 etcoccom</li> <li>altor-exió5 etcoccom</li> <li>altor-exió5 etcoccom</li> <li>Vesentheti</li> <li>Vesentheti</li> </ul>                                                                                                    |              | Î  | Tota Pesane<br>Tota visioni   | n 64<br>Mgodoni 30  |                         |            |                  |                         |                                         |                  |     | int the<br>int comp<br>int comp<br>int to b | Page 163<br>Page 663<br>Page 663<br>Page 663<br>Page 663<br>Page 663<br>Page 663 |
| (2) Test/Vesam00<br>(2) Test/Vesam01<br>(2) Yest/Vesam04<br>(2) Yest/Vesam05<br>(2) Test/Vesam05                                                                                                    |              | l  | Delated Objects<br>Delacenter | 雅 A3X               | 9-0605                  |            |                  | vSphere C<br>Chatter Se |                                         |                  |     |                                             |                                                                                  |
| (第 Test/vesami0)<br>(第 Test/vesami0)<br>(第 Test/vesami0)                                                                                                    |              | ļ  | Outler Constrem               |                     |                         |            | *                | Custore A<br>Anthone    | Uribules<br>ekstemet statet sits, spyre |                  | Mar |                                             |                                                                                  |
| (译 TestVesamt)<br>양 YestVesamt)<br>양 TestVesamt)<br>양 TestVesamt)<br>양 YestVesamt)<br>양 YestVesamt)                                                                                                    |              |    | Tarja<br>Autopret Tag         | Company             | Deception               |            |                  |                         |                                         |                  |     |                                             | Tam                                                                              |
| 62 testVesente<br>62 Webck.etr<br>62 Webck.etr<br>62 Webck.etr<br>62 Webck.etr                                                                                                    |              |    | K ()<br>Augus, Terron         |                     |                         | 70.00      | 3 ¥<br>9.1: Duny | tin.                    |                                         |                  |     |                                             |                                                                                  |
| Wesck.405     Recent Tasks Alarms                                                                                                    |              | ¥. | Outlet Resources              |                     |                         | _          | ×                |                         |                                         |                  |     |                                             |                                                                                  |
|                                                                                                    | Target       | ,  | time T                        | Details             | totator                 | · Deniet · | BetTime          | . *                     | Completion Time •                       | Server           |     |                                             |                                                                                  |
| ower On wrbuil Inachine<br>emove snapshot                                                                                                    | db Webcz.401 |    | Comparted                     |                     | EHCDC-COM/Administrator | 4.00       | 03/34/203        | 1. 198 cf _             | 05/24/2023 199/07 .                     | #300-ycmi05.ehcm | com |                                             |                                                                                  |

# Conclusion

FSx ONTAP datastore capability enables Veeam or any validated third-party tool to provide low-cost DR solution using Pilot light cluster and without standing up large number of hosts in the cluster just to accommodate the VM replica copy. This provides a powerful solution to handle a tailored, customized disaster recovery plan and also allows to reuse existing backup products in house to meet the DR needs, thus enabling cloud-based disaster recovery by exiting DR datacentres on-premises. Failover can be done as planned failover or failover with a click of a button when disaster occurs, and decision is made to activate the DR site.

To learn more about this process, feel free to follow the detailed walkthrough video.

https://netapp.hosted.panopto.com/Panopto/Pages/Embed.aspx?id=15fed205-8614-4ef7-b2d0-b061015e925a

## **Copyright information**

Copyright © 2024 NetApp, Inc. All Rights Reserved. Printed in the U.S. No part of this document covered by copyright may be reproduced in any form or by any means—graphic, electronic, or mechanical, including photocopying, recording, taping, or storage in an electronic retrieval system—without prior written permission of the copyright owner.

Software derived from copyrighted NetApp material is subject to the following license and disclaimer:

THIS SOFTWARE IS PROVIDED BY NETAPP "AS IS" AND WITHOUT ANY EXPRESS OR IMPLIED WARRANTIES, INCLUDING, BUT NOT LIMITED TO, THE IMPLIED WARRANTIES OF MERCHANTABILITY AND FITNESS FOR A PARTICULAR PURPOSE, WHICH ARE HEREBY DISCLAIMED. IN NO EVENT SHALL NETAPP BE LIABLE FOR ANY DIRECT, INDIRECT, INCIDENTAL, SPECIAL, EXEMPLARY, OR CONSEQUENTIAL DAMAGES (INCLUDING, BUT NOT LIMITED TO, PROCUREMENT OF SUBSTITUTE GOODS OR SERVICES; LOSS OF USE, DATA, OR PROFITS; OR BUSINESS INTERRUPTION) HOWEVER CAUSED AND ON ANY THEORY OF LIABILITY, WHETHER IN CONTRACT, STRICT LIABILITY, OR TORT (INCLUDING NEGLIGENCE OR OTHERWISE) ARISING IN ANY WAY OUT OF THE USE OF THIS SOFTWARE, EVEN IF ADVISED OF THE POSSIBILITY OF SUCH DAMAGE.

NetApp reserves the right to change any products described herein at any time, and without notice. NetApp assumes no responsibility or liability arising from the use of products described herein, except as expressly agreed to in writing by NetApp. The use or purchase of this product does not convey a license under any patent rights, trademark rights, or any other intellectual property rights of NetApp.

The product described in this manual may be protected by one or more U.S. patents, foreign patents, or pending applications.

LIMITED RIGHTS LEGEND: Use, duplication, or disclosure by the government is subject to restrictions as set forth in subparagraph (b)(3) of the Rights in Technical Data -Noncommercial Items at DFARS 252.227-7013 (FEB 2014) and FAR 52.227-19 (DEC 2007).

Data contained herein pertains to a commercial product and/or commercial service (as defined in FAR 2.101) and is proprietary to NetApp, Inc. All NetApp technical data and computer software provided under this Agreement is commercial in nature and developed solely at private expense. The U.S. Government has a non-exclusive, non-transferrable, nonsublicensable, worldwide, limited irrevocable license to use the Data only in connection with and in support of the U.S. Government contract under which the Data was delivered. Except as provided herein, the Data may not be used, disclosed, reproduced, modified, performed, or displayed without the prior written approval of NetApp, Inc. United States Government license rights for the Department of Defense are limited to those rights identified in DFARS clause 252.227-7015(b) (FEB 2014).

#### **Trademark information**

NETAPP, the NETAPP logo, and the marks listed at http://www.netapp.com/TM are trademarks of NetApp, Inc. Other company and product names may be trademarks of their respective owners.